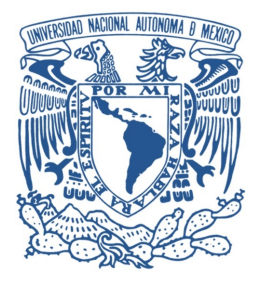

### UNIVERSIDAD NACIONAL AUTÓNOMA DE MÉXICO PROGRAMA DE MAESTRÍA Y DOCTORADO EN INGENIERÍA MECÁNICA - MECATRÓNICA

## CONTROL BASADO EN PASIVIDAD DE UN SISTEMA ROBÓTICO DE TELEOPERACIÓN HÁPTICA MAESTRO - ESCLAVO

**TESIS** 

Que para optar por el grado de MAESTRO EN INGENIERÍA

Presenta

César Berthold Martínez Roldán

Tutor principal Edmundo Gabriel Rocha Cózatl Facultad de Ingeniería

México, D.F. Noviembre 2013

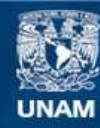

Universidad Nacional Autónoma de México

**UNAM – Dirección General de Bibliotecas Tesis Digitales Restricciones de uso**

#### **DERECHOS RESERVADOS © PROHIBIDA SU REPRODUCCIÓN TOTAL O PARCIAL**

Todo el material contenido en esta tesis esta protegido por la Ley Federal del Derecho de Autor (LFDA) de los Estados Unidos Mexicanos (México).

**Biblioteca Central** 

Dirección General de Bibliotecas de la UNAM

El uso de imágenes, fragmentos de videos, y demás material que sea objeto de protección de los derechos de autor, será exclusivamente para fines educativos e informativos y deberá citar la fuente donde la obtuvo mencionando el autor o autores. Cualquier uso distinto como el lucro, reproducción, edición o modificación, será perseguido y sancionado por el respectivo titular de los Derechos de Autor.

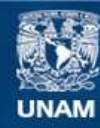

Universidad Nacional Autónoma de México

**UNAM – Dirección General de Bibliotecas Tesis Digitales Restricciones de uso**

#### **DERECHOS RESERVADOS © PROHIBIDA SU REPRODUCCIÓN TOTAL O PARCIAL**

Todo el material contenido en esta tesis esta protegido por la Ley Federal del Derecho de Autor (LFDA) de los Estados Unidos Mexicanos (México).

**Biblioteca Central** 

Dirección General de Bibliotecas de la UNAM

El uso de imágenes, fragmentos de videos, y demás material que sea objeto de protección de los derechos de autor, será exclusivamente para fines educativos e informativos y deberá citar la fuente donde la obtuvo mencionando el autor o autores. Cualquier uso distinto como el lucro, reproducción, edición o modificación, será perseguido y sancionado por el respectivo titular de los Derechos de Autor.

## JURADO ASIGNADO

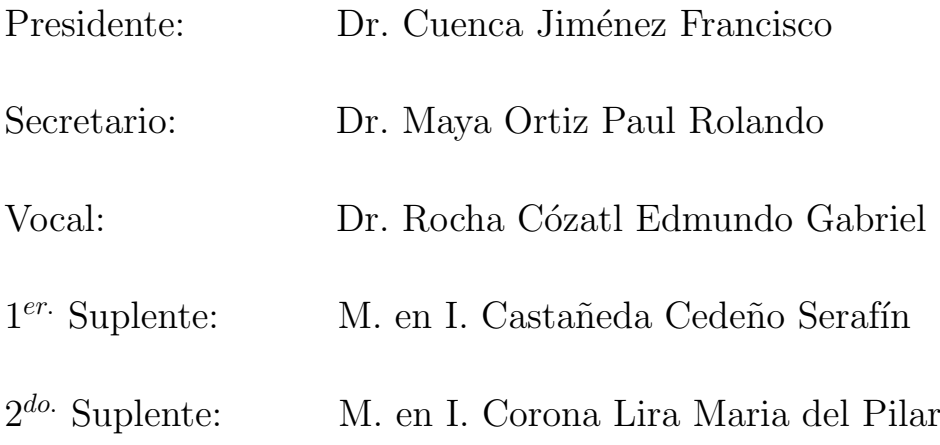

Lugar donde se realizó la tesis: Posgrado de Ingeniería C.U.

TUTOR DE TESIS  $\tt EDMUNDO$ GABRIEL ROCHA $\tt CÓZATL$ 

FIRMA

A mi madre.

## Agradecimientos

A mi madre Graciela por su amor incondicional y por sacarme adelante con mucho esfuerzo y dedicación.

A mi hermano Eder por ser siempre un apoyo y un amigo.

A mi novia Paty por ser una motivación más para esforzarse cada día.

Al Doctor Edmundo Rocha por su consejo, disposición y dirección.

Al Profesor Serafín Castañeda por facilitar el uso del módulo CompactRIO.

A mis profesores de la maestría por la formación y la guía académica.

A mis compañeros y amigos de la maestría por hacer tan amena mi estancia.

Al CONACyT por brindar acceso a jóvenes como yo para realizar estudios de alto nivel en instituciones académicas de excelencia a través de una beca.

A la Universidad Nacional Autonóma de México por articular y conjugar la enseñanza en este país.

Al Posgrado de Ingeniería por las instalaciones y el servicio de calidad.

A todas las personas que hicieron posible este trabajo.

## Contenido

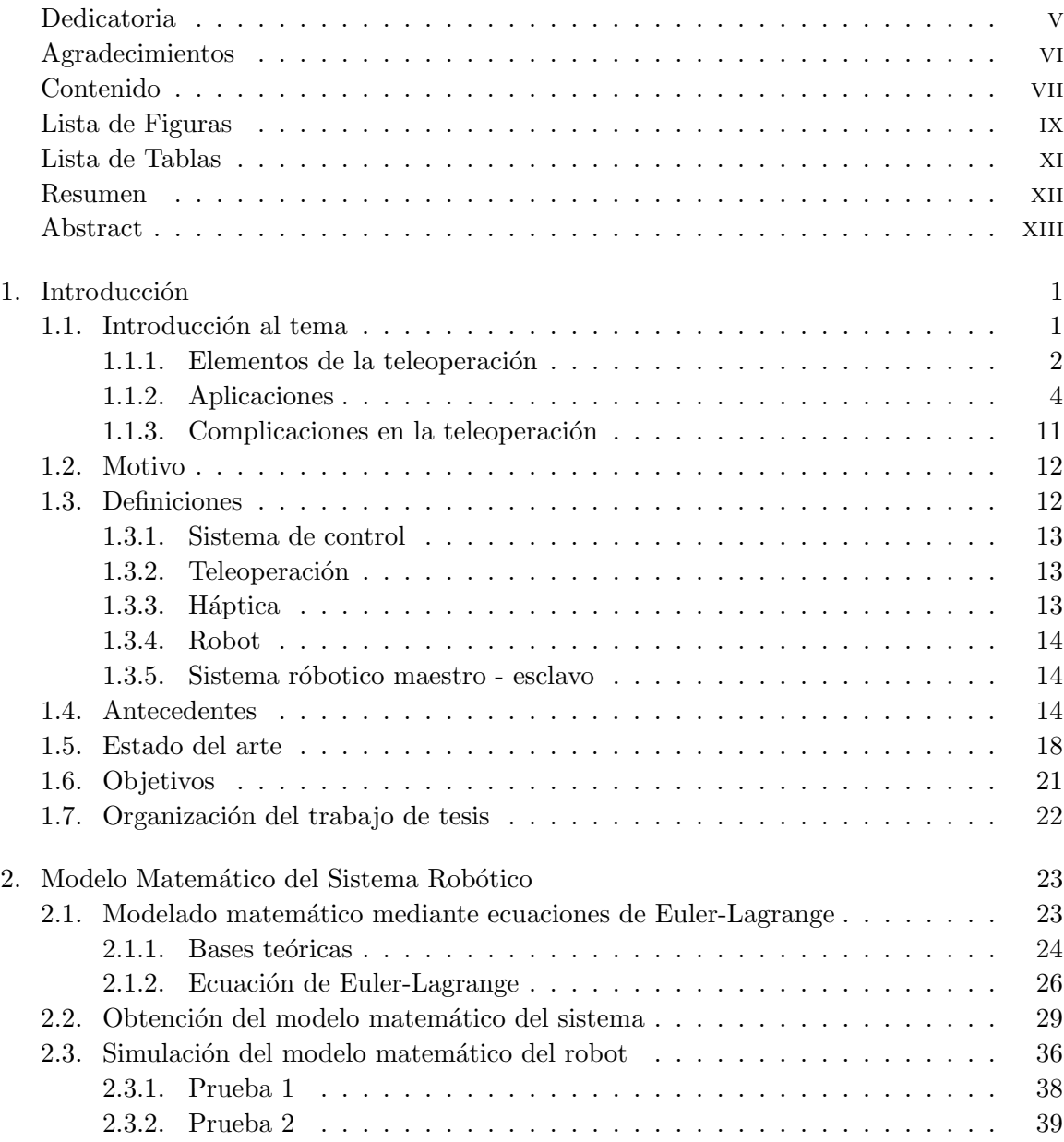

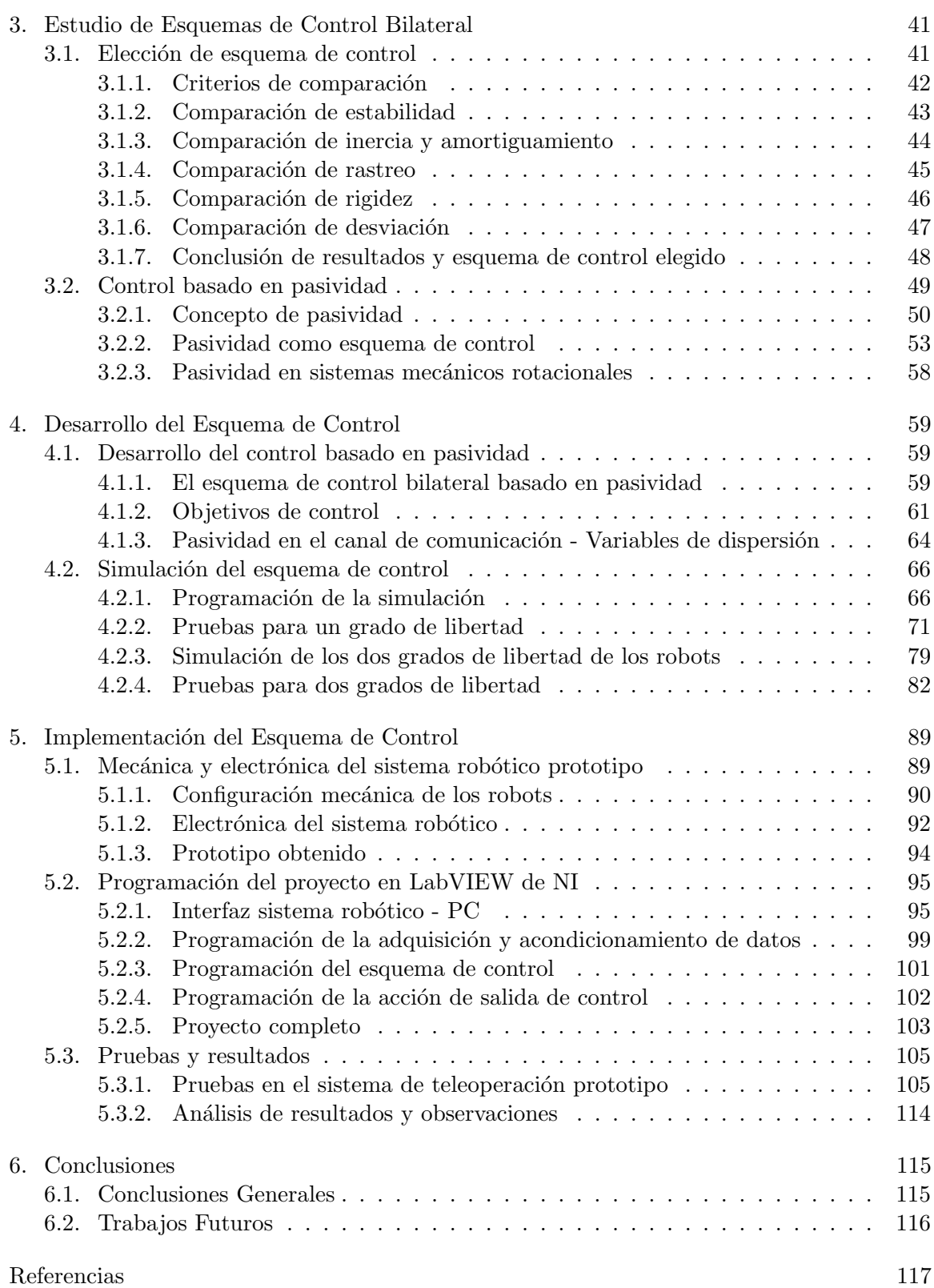

# Lista de Figuras

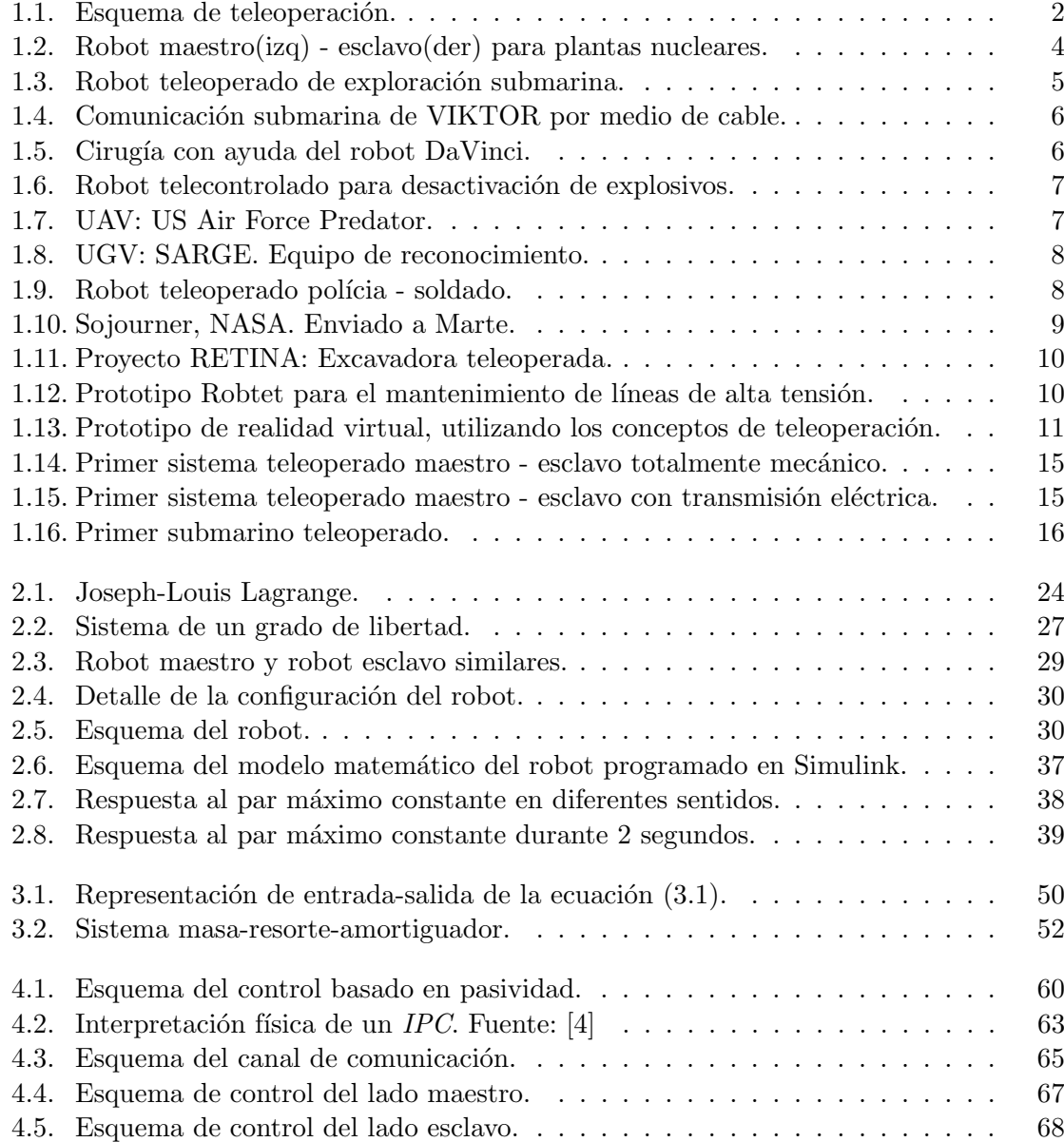

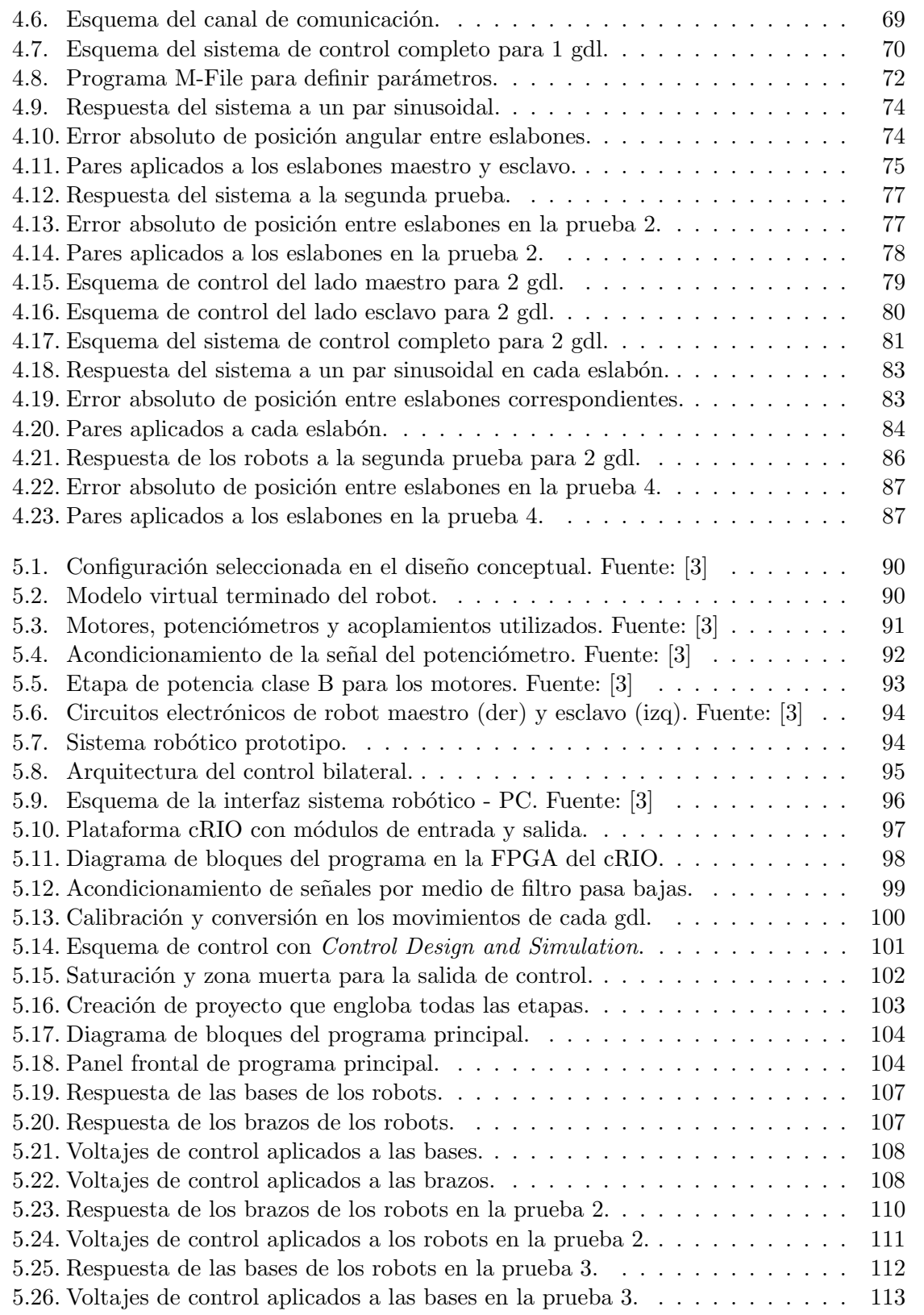

## Lista de Tablas

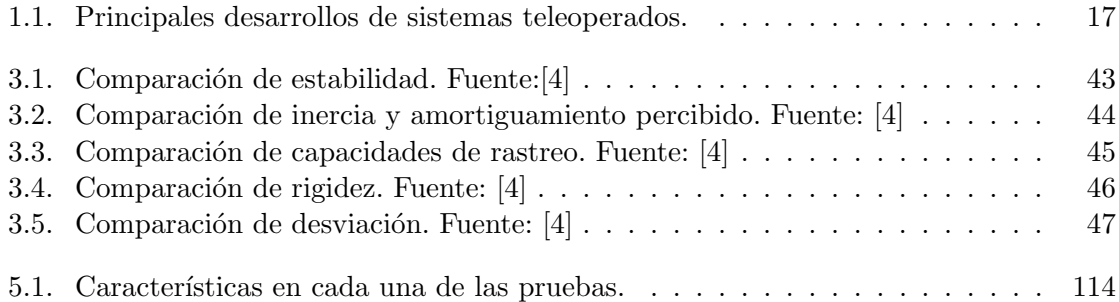

### Resumen

El estudio de la robótica con teleoperación háptica es un tema en desarrollo que está siendo cada vez más investigado, ya que tiene diversas aplicaciones en áreas como vehículos teleoperados, medicina, seguridad en tareas a distancia y simulaciones virtuales.

La necesidad de estudiar el control de la teleoperación háptica de robots, surge de la falta de estabilidad ante retardos en la comunicación y la falta de sensibilidad en la operación. Ambos problemas hacen que la interacción entre el operario humano y el ambiente donde se encuentra el robot teleoperado se vea afectada, no alcanzando a cubrir como se desea el objetivo de la tarea (ya sea desactivar una bomba, operar un paciente a distancia, volar un helicóptero a distancia, etc.). Al implementar un control adecuado, se obtiene estabilidad ante retardos en la comunicación y sensibilidad en la teleoperación, por lo que la interacción del operario humano con el sistema se ve mejorada, cubriendo de mejor manera el objetivo de la tarea que se debe realizar.

En este trabajo se implementa un control basado en pasividad a la teleoperación h´aptica de un par de robots maestro esclavo. Estos dos robots son similares, en forma de pinza y con 2 grados de libertad. En primer lugar se explican las bases del control de la teleoperación háptica, posteriormente cómo se desarrolla e implementa el controlador y cuales son los resultados obtenidos al aplicarse a este sistema.

### Abstract

Research on haptic teleroperation is a matter of development, which is being scrutinized because of several applications it carries in areas like teleoperated vehicles, medicine, security in long distance tasks and virtual simulation.

In robotics, research on haptic teleoperation is motivated by the lack of stability with respect to time delay and the lack of user sensitivity when operating. These difficulties affect the synergy between the human operator and the environment where de robot is remotely operated, since the main objective of the required task would not be reached (either disarming a bomb, operating a patient from long distance or the long distance flight of a helicopter). When an appropriate controller is implemented both the stability with respect to time delay and the sensitivity are improved, and therefore the interaction robot-human operator improves.

This document presents the implementation of a passivity-based controller in the haptic teleoperation of a couple of robots (master-slave). Both robots are similar: two degrees of freedom and a clamp. At the beginning, the control theory of haptic teleoperation is presented. Then, the control development and implementation are described and finally the results are presented and discussed.

## Capítulo 1

## Introducción

#### 1.1. Introducción al tema

En repetidas ocasiones se deben completar trabajos en entornos hostiles e insalubres para el hombre, como es el caso de la desactivación de explosivos, zonas nucleares con alta radiactividad, fondos submarinos con alta presión y baja visibilidad, minas subterráneas con poco oxígeno, el espacio exterior, etc. Estos trabajos pueden requerir ejecutar operaciones complejas de mantenimiento y/o construcci´on. En estos casos se procura enviar a un robot para que haga el trabajo en lugar del hombre.

Otro de los casos es la facilidad de completar un trabajo a distancia a pesar de que el entorno no sea hostil o insalubre para el hombre. En este caso se podría realizar el trabajo en forma presencial, pero debido a la distancia donde se debe realizar, es conveniente hacerlo de manera remota en lugar de tener que transportarse a distintos lugares cada vez que es necesario. Es entonces que también se procura utilizar un robot para reproducir los movimientos que haría el hombre de manera presencial.

La eventual complicación de los trabajos puede exigir que el robot a utilizar necesite tener una alta destreza y fidelidad de movimientos. También resulta interesante que este pueda moverse con facilidad dentro de un entorno no estructurado, es decir, en una ubicación sobre la cual no se tiene suficiente información de las variables que pueden afectar al robot y a la tarea a desarrollar.

Los sistemas actuales más sofisticados suministran al operador retroalimentación sensorial del entorno (imágenes, fuerzas, posiciones). También utilizan brazos y manos antropomórficos con controladores automáticos que reproducen los movimientos del operador. Existen otros controles donde el operador mueve una réplica a escala del manipulador, reproduciendo los movimientos en éste.

Cuando se hace necesaria la operación remota, el algoritmo de control debe diseñarse cuidadosamente, puesto que se enfrenta a los retrasos de las señales. Esto tiende a complicarse, debido a que en sistemas teleoperados generalmente se desea un control de seguimiento, es decir, toda una trayectoria a seguir. El control de los sistemas teleoperados maestro-esclavo generalmente incluye dos variables, posición y fuerza, las cuales son implementadas en lazos cerrados entre los dos dispositivos [1].

#### 1.1.1. Elementos de la teleoperación

Los sistemas de teleoperación están constituidos, en general por dos manipuladores robóticos (uno local y otro remoto), un canal de comunicación, el medio ambiente con el que interactúa el robot remoto, y el operador humano como se muestra en la Figura 1.1. Los manipuladores están parcialmente controlados por el operador humano y por sus propios algoritmos de control local, en una estructura de control compartido.

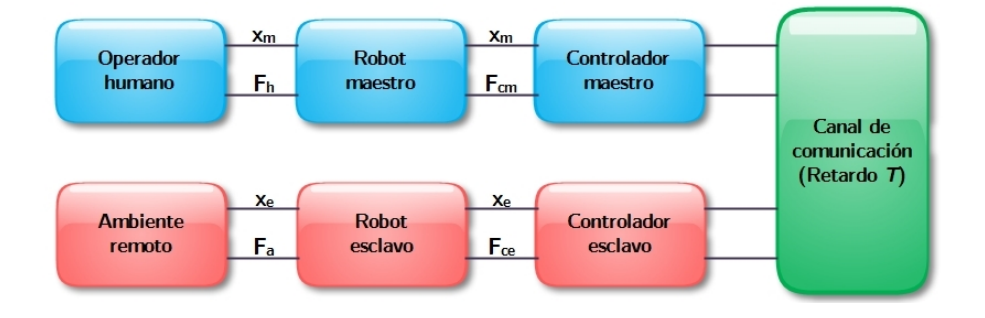

Figura 1.1: Esquema de teleoperación.

Por lo tanto, un sistema de teleoperación se compone básicamente de un robot maestro gobernado por el operador y un robot esclavo, cuyo cometido es interactuar con el entorno de una manera que resulte útil en el desempeño de tareas concretas. Normalmente existe un lazo interno de retroalimentación que hace que los robots tengan correcciones en sus trayectorias, estableciendo un algoritmo de control que permita conseguir el mayor grado de telepresencia, es decir, que permita al operador realizar tareas con tanta destreza como si manipulara directamente el entorno [2].

En la actualidad casi cualquier sistema de teleoperación se basa en el esquema presentado anteriormente, por lo que com´unmente consta de los siguientes elementos:

- Operador: Un humano que realiza a distancia el control de la operación. Su acción puede ir desde un control continuo hasta una intervención intermitente, con la que ´unicamente se ocupa de monitorear y de indicar objetivos y planes cada cierto tiempo.
- Robot teleoperado: Es la máquina que trabaja en la zona remota y que está siendo controlada por el operador.
- Interfaz: Conjunto de dispositivos que permiten la interacción del operador con el sistema de teleoperación. Se considera al manipulador maestro como parte de la interfaz, así como a los monitores de vídeo, o cualquier otro dispositivo que permita al operador mandar información al sistema y recibir información del mismo.
- $\bullet$  Control y canales de comunicación: Conjunto de dispositivos que modulan, transmiten y adaptan el conjunto de se˜nales que se transmiten entre la zona remota y la local.
- Sensores: Conjunto de dispositivos que recogen la información, tanto de la zona local como de la zona remota, para ser utilizada por la interfaz y el control.

Para mostrar como se utilizan estos elementos en diferentes situaciones, a continuación se presentan las aplicaciones más utilizadas en este campo.

#### 1.1.2. Aplicaciones

Desde los primeros desarrollos de la teleoperación, la industria nuclear ha sido el principal consumidor de estos sistemas. Sin embargo, con el paso de los años se fue viendo su aplicabilidad a otros sectores, esto debido al desarrollo en otros campos como la informática, electrónica y comunicaciones. Aquí se enumeran los campos de aplicación más significantes y actuales.

#### Energía nuclear

Son por mucho las más numerosas. La utilidad del sistema de teleoperación radica en poder tratar y manipular sustancias radioactivas, así como moverse por entornos contaminados, sin peligro para el humano. Entre sus principales aplicaciones están: manipulación y experimentos con sustancias radioactivas, operación y mantenimiento de instalaciones (reactores, tuberías, instalaciones de elaboración de combustible nuclear, etc.), desmantelamiento y descontaminación de instalaciones, y finalmente actuación en desastres nucleares. La empresa inglesa AEA Technology Products and Systems comercializa un sistema maestroesclavo con reflexión de fuerza, mostrado en la Figura 1.2, donde el robot maestro es una plataforma Stewart modificada.

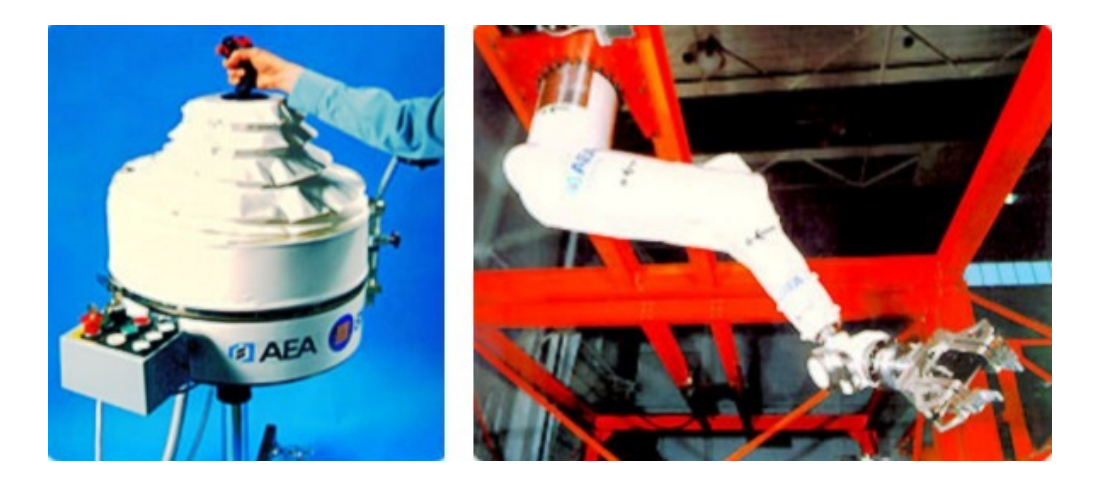

Figura 1.2: Robot maestro(izq) - esclavo(der) para plantas nucleares.

#### Exploración submarina

En este caso la mayoría de los manipuladores van sobre un vehículo submarino, denominado R.O.V. (Remote Operated Vehicle), que también es teleoperado. La utilidad de estos sistemas radica en poder acceder a ciertas zonas y profundidades donde le es imposible o peligroso a una persona. Entre sus principales aplicaciones están: inspección, mantenimiento y construcción de instalaciones submarinas, minería submarina, exploración de yacimientos de petroleo e inspección de suelo marino.

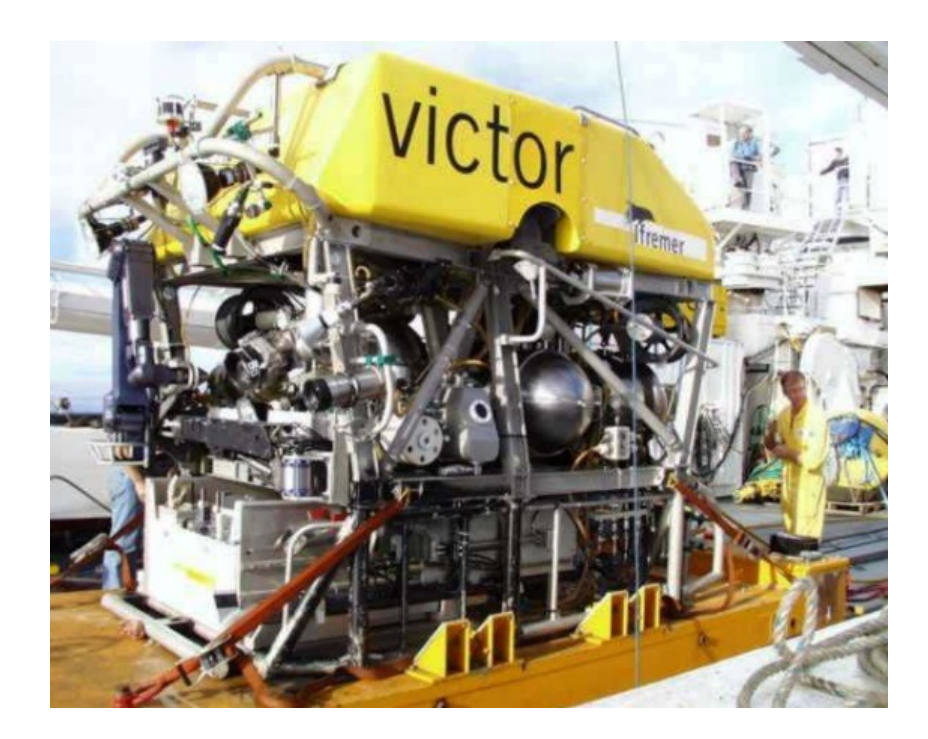

Figura 1.3: Robot teleoperado de exploración submarina.

La transmisión de datos puede ser acústica o por medio de un cable como es el caso de VICTOR que se muestra en la Figura 1.3 sistema francés de exploración submarina, cabe indicar que el peso del cable afecta la cinemática del vehículo teleoperado. Como se muestra en la Figura 1.4, el sistema esta compuesto por un manipulador robótico (6 gdl) y el vehículo JASON. Este sistema de teleoperación puede estar sumergido hasta 500 Km. bajo el mar.

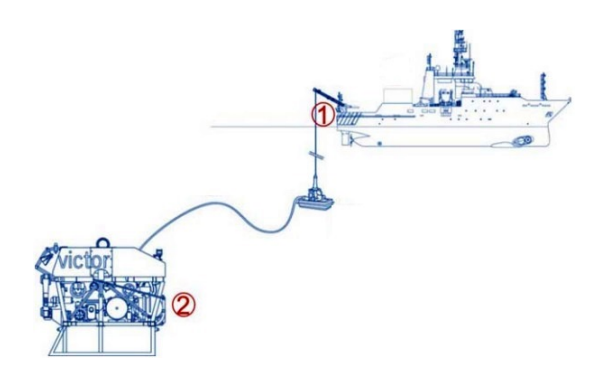

Figura 1.4: Comunicación submarina de VIKTOR por medio de cable.

#### Medicina (Cirugía)

También la medicina se aprovecha de los avances en teleoperación. En este caso, el quirófano no se considera en un entorno hostil, pero la conveniencia viene dada por la facilidad de hacer operaciones invasivas o simplemente para mejorar la destreza de los m´edicos. En la Figura 1.5 se muestra el robot DaVinci, es un sistema desarrollado por Intuitive Surgical, que consiste en un robot quirúrgico diseñado para posibilitar cirugías complejas con invasiones mínimas al cuerpo humano, usado especialmente para operaciones de próstata, reparaciones de válvulas cardíacas y procedimientos quirúrgicos ginecológicos. Puede ser teleoperado a distancia y se cuenta con uno en México actualmente.

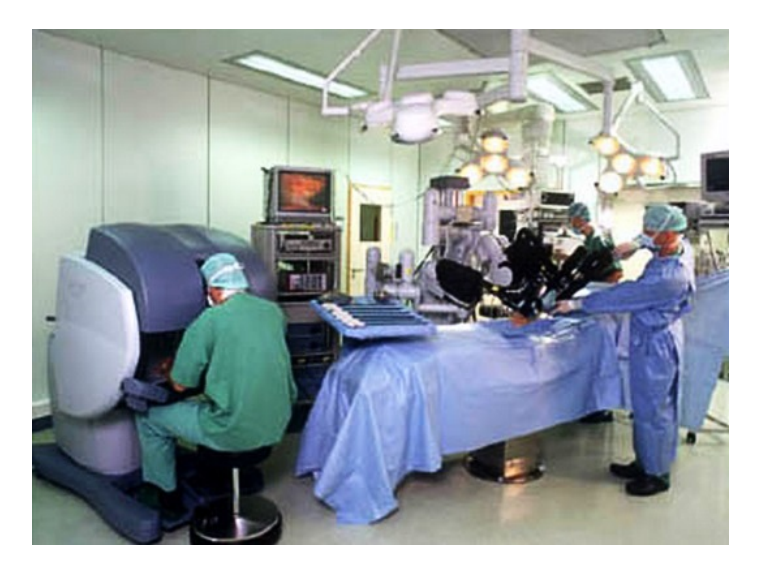

Figura 1.5: Cirugía con ayuda del robot DaVinci.

#### Desactivación de explosivos

La inspección y desactivación de explosivos es otra aplicación donde se emplean robots telecontrolados. Este tipo de robots suele poseer un manipulador montado sobre un carro-oruga como se muestra en la Figura 1.6. Suelen ser robustos, cuentan con un controlador unilateral sin reflexión de fuerza pero incluyendo una cámara de video.

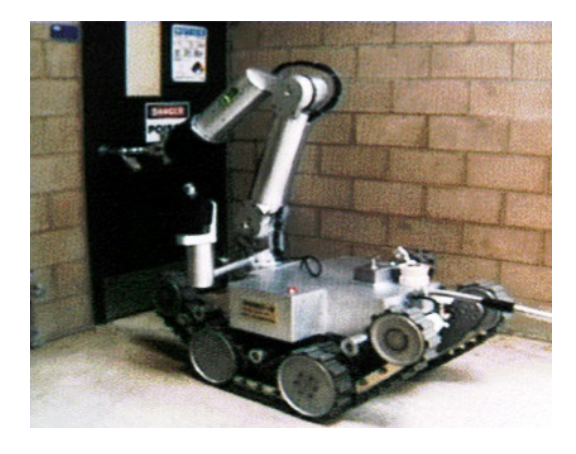

Figura 1.6: Robot telecontrolado para desactivación de explosivos.

#### Milicia

Esta área provee muchas posibilidades para los sistemas teleoperados, la mayoría de las tecnologías de teleoperación móvil fueron desarrolladas para aplicaciones militares, las tecnolog´ıas aqu´ı usadas van desde sistemas de monitoreo remoto, hasta el uso de UAV (Unmanned Air Vehicles). Un ejemplo de este tipo de vehículos es el US Air Force Predator mostrado en la Figura 1.7.

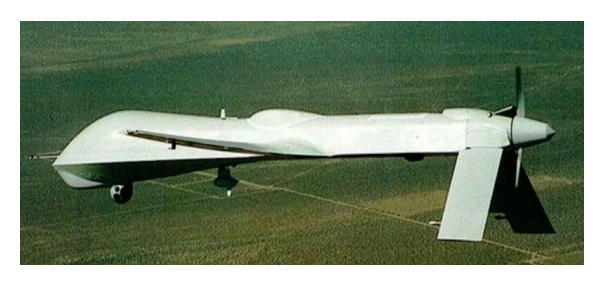

Figura 1.7: UAV: US Air Force Predator.

Otra área de vehículos de este tipo son los terrestres llamados UGV (Unmanned Ground Vehicle), dotados con tecnologías diferentes, como estereovisión, así mismo los sistemas de comunicación son muy amplios y rápidos gracias al uso de radio frecuencias, un ejemplo es el SARGE (Surveillance And Reconnaissance Ground Equipment) creado por Sandia National Laboratories mostrado en la Figura 1.8.

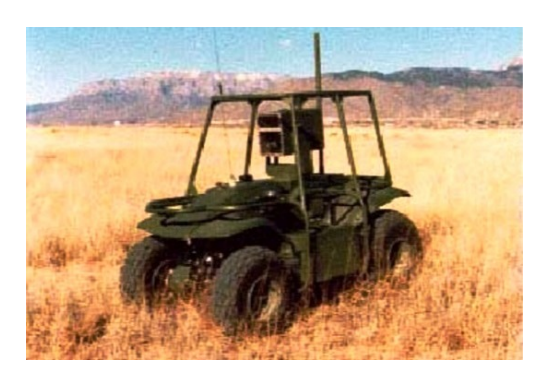

Figura 1.8: UGV: SARGE. Equipo de reconocimiento.

Debido al incremento de criminalidad y terrorismo se han creado un cierto tipo de sistemas teleoperados llamados TERROBOTS como el mostrado en la Figura 1.9, que son usados para asegurar bombas, vigilancia, asaltos policíacos entre otros, estos son teleroperados con un lazo de control cerrado desde una conexión por cable o por radio frecuencia, el equipo del que disponen generalmente son un sistema de visión, cámaras infrarrojas y manipuladores robóticos con armas letales y no letales.

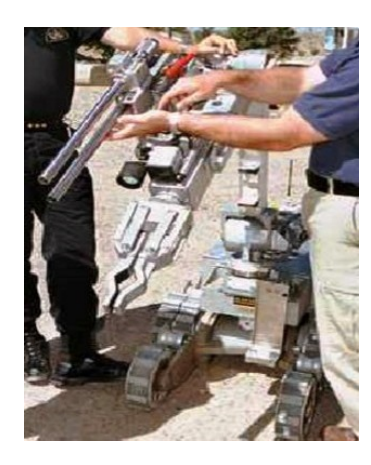

Figura 1.9: Robot teleoperado polícia - soldado.

#### Espacial

Las aplicaciones en el espacio tienen buenas razones para usar la teleoperación, algunas de estas razones son:

- Seguridad: todas las operaciones espaciales son de alto riesgo, que pueden ser causa de muerte para los astronautas.
- Costo: el equipo necesario para los pasajeros humanos es mucho mas caro y pesado que un sistema de teleoperación.
- Tiempo: hay misiones que duran muchos años para lograr sus objetivos, que hace que estas misiones sean sin tripulación humana.

Adem´as este tipo de aplicaciones tienen el reto a˜nadido de tener que trabajar con retardos grandes en las comunicaciones, lo que las hace especialmente problemáticas. Entre sus principales aplicaciones están: experimentación y exploración planetaria (normalmente con vehículos tipo rover), mantenimiento y operación de satélites, construcción y mantenimiento de estaciones espaciales. Aunque de aqu´ı a la luna el retardo sea de solo algunos segundos los sistemas de control en lazo cerrado se vuelven inestables. Un retardo mucho mayor lo sufrió el sistema Sojourner de la NASA, el retardo era de 10 a 20 minutos, y este sistema fue teleoperado con éxito durante 7 días marcianos, en la Figura 1.10 se muestra el robot utilizado.

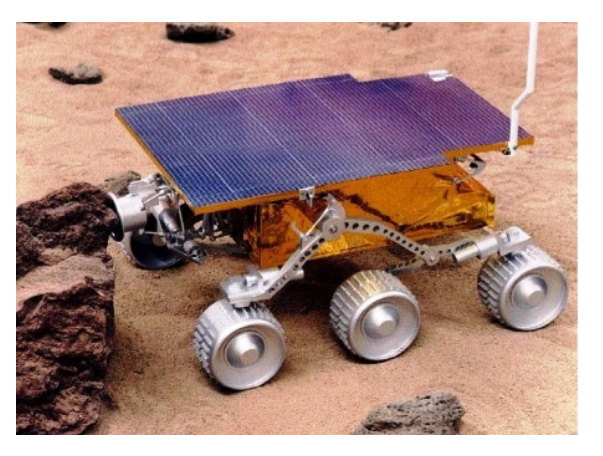

Figura 1.10: Sojourner, NASA. Enviado a Marte.

#### Construcción

La construcción se ve beneficiada con la teleoperación de máquinas de construcción, tal es el caso de la miniexcavadora hidráulica convencional utilizada como robot esclavo, aunque se tiene que hacer diversas modificaciones para permitir el control bilateral, como se muestra en la Figura 1.11.

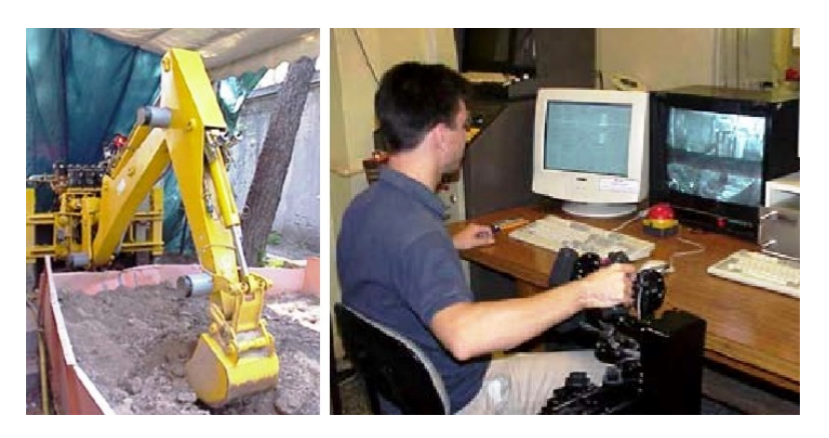

Figura 1.11: Proyecto RETINA: Excavadora teleoperada.

#### Cableados eléctricos de alta tensión

La industria eléctrica también se ha dado cabida en la teleoperación de ciertos trabajos con riesgo para los trabajadores, por ejemplo, la reparación e inspección de líneas de alta tensión. El prototipo mostrado en la Figura 1.12 consta de un sistema maestro-esclavo con un sistema de visión estereoscópica. Todo se encuentra montado sobre un camión.

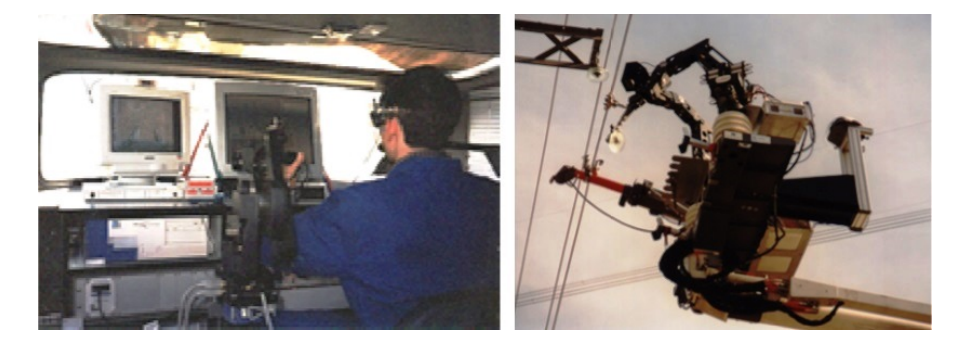

Figura 1.12: Prototipo Robtet para el mantenimiento de líneas de alta tensión.

#### Realidad virtual

Este campo no sólo se ve beneficiado, sino que también beneficia al campo de la teleoperación, creando una simbiosis entre ellos. La realidad virtual consiste en manipular dispositivos y ambientes que no existen físicamente, pero están complejamente modelados en un entorno computacional. Las aplicaciones son diversas, rehabilitación y capacitación de habilidades motoras, adaptación a diferentes ambientes por medio de simuladores, entre otras. Se cree que pr´oximamente ser´an utilizados en la industria de los videojuegos y tal vez hasta en ambientes virtuales sociales. La Figura 1.13 muestra un prototipo que crea una interacción de un humano con objetos en un ambiente virtual.

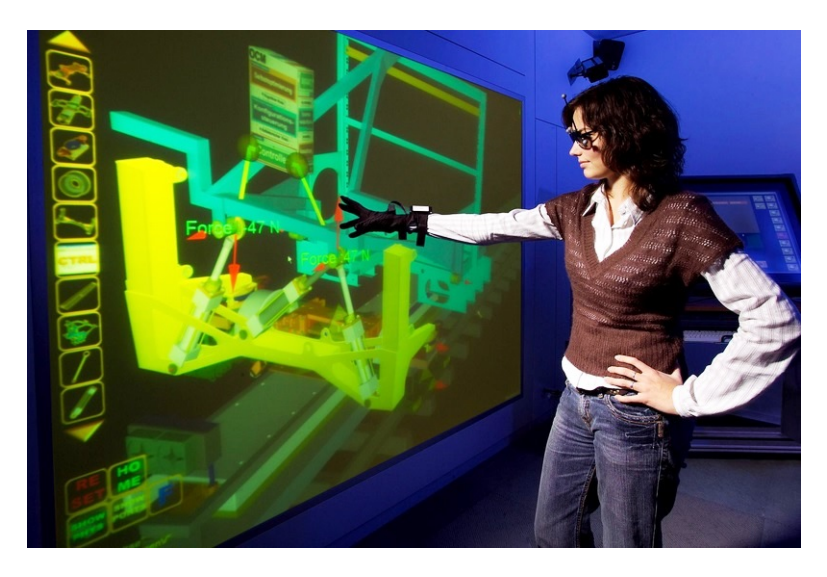

Figura 1.13: Prototipo de realidad virtual, utilizando los conceptos de teleoperación.

#### 1.1.3. Complicaciones en la teleoperación

Como se puede apreciar, el campo de aplicación de la teleoperación es inmenso, y a pesar de que cada aplicación tiene sus propias dificultades, en general todas tienen el mismo problema de inestabilidad del sistema al tener retardos en la comunicación debidos a las largas distancias. Y también tienen el problema de falta de sensibilidad al manipular. Estos problemas terminan afectando de una u otra forma a la tarea que se desea de realizar, cuestión que se debe corregir por medio del controlador.

#### 1.2. Motivo

La inspiración de realizar este estudio viene por una parte de una tesis de licenciatura  $[3]$  en la cual se estudiaron las bases del control de teleoperación háptica, y ahí se propuso como trabajo futuro implementar otras arquitecturas de control que muestren un desempeño diferente al que fue mostrado en ese trabajo. Y por otra parte, la inspiración de realizar este estudio viene también de un artículo de investigación [4] en el cual se hace un estudio comparativo de diversos esquemas de control para sistemas teleoperados, con el fin de encontrar alguno que destaque sobre los otros esquemas.

Es interesante el estudio de este tipo de controladores ya que como se mencionó anteriormente, por un lado, al estar en largas distancias se generan retardos en las señales que viajan a través del canal de comunicación, y estos retardos hacen que los sistemas se vuelvan inestables. Y por otro lado, la falta de sensibilidad del operario al manipular el robot maestro, hace que no detecte obstáculos y termine por dañar al robot esclavo o al objeto que se manipula al no medir la aplicación de fuerza que esta ejerciendo.

La necesidad de implementar un controlador que corrija estos problemas es importante ya que se busca que la telemanipulación responda como si el operador estuviera manejando el robot esclavo directamente en el ambiente remoto. Al lograr esto, como consecuencia se pueden cumplir de mejor manera las distintas tareas específicas que requiere cada aplicación.

#### 1.3. Definiciones

A continuación se definen algunos conceptos que nos ayudaran a comprender y definir mejor el contenido de este trabajo de tesis. Estas palabras clave, son las que se utilizan en el título de este trabajo.

#### 1.3.1. Sistema de control

Un sistema de control es un conjunto de subsistemas y procesos ensamblados con el prop´osito de regular y manipular la salida del proceso en general [5]. En general los sistemas de control deben conseguir los siguientes objetivos:

- Ser estables y robustos frente a perturbaciones y errores en los modelos.
- Ser eficientes según un criterio preestablecido evitando comportamientos bruscos e irreales.

#### 1.3.2. Teleoperación

El origen etimol´ogico de la palabra teleoperar, se encuentra al separar esta palabra en dos partes:

- tele  $(\tau n \lambda \varepsilon)$  de origen griego y significa lejos o a distancia
- operar (operari) de origen latín y significa realizar o trabajar

Con esto se puede concluir que teleoperar es trabajar a distancia. La definición que normalmente se encuentra en los libros es la siguiente: Teleoperar es extender las capacidades sensoriales y destreza humana a una localización remota a través de la manipulación de dispositivos o sistemas completos. Hablando de robots, el manejo puede ser desde el movimiento de los actuadores de las juntas rotacionales hasta la simple especificación de movimientos o incluso tareas, que se realizan de manera automática  $[6]$ .

#### 1.3.3. Háptica

La palabra háptica, que se cree que se deriva la palabra griega (háptõ), significa relacionado al sentido del tacto. En la literatura de la psicología y la neurociencia, háptica es el estudio de la percepción táctil humana, específicamente a través de receptores kinestéticos (fuerza y posición) y cutáneos (táctil), asociados a la percepción y manipulación. Mientras que en la literatura de robótica y realidad virtual, háptica es ampliamente definida como interacciones táctiles a distancia entre robots, seres humanos y entornos reales o simulados en varias combinaciones [7].

#### 1.3.4. Robot

Según la Federación Internacional de Robótica (IFR por sus siglas en inglés), el robot se define como un manipulador de usos múltiples controlado automáticamente, reprogramable en tres o m´as ejes, que en su lugar puede ser fijo o m´ovil para su uso en aplicaciones de automatización industrial o de servicio.

Para ampliar la definición anterior, se define también la palabra manipulador, según la Asociación Francesa de Normalización (AFNOR). Un manipulador, es un mecanismo formado generalmente por elementos en serie, articulados entre sí, destinado al agarre y desplazamiento de objetos. Es multifuncional y puede ser gobernado directamente por un operador humano o mediante un dispositivo lógico.

#### 1.3.5. Sistema róbotico maestro - esclavo

Un sistema maestro - esclavo, es un modelo donde un dispositivo tiene control unilateral o bilateral sobre uno o más dispositivos. Incluyendo el término de robot, entonces es un sistema donde un robot (maestro) tiene el control de manipular las tareas, ya sea unilateral o bilateralmente de uno o más robots conectados a él (esclavos).

#### 1.4. Antecedentes

La teleoperación, con el fin de realizar tareas en lugares remotos, ha estado presente desde los comienzos de la robótica. De hecho, algunos científicos consideran que la robótica surge a partir de la convergencia de la tecnología del control máquina - herramienta y de la tecnología de los dispositivos teleoperados.

En la década de los cuarenta, se comenzó el desarrollo de dispositivos teleoperados, esto fundamentalmente motivado por la necesidad de manejar sustancias radioactivas. Es entonces que se desarrolla el primer sistema de teleoperación, que fue construido por Goertz mientras trabajaba en la Comisión de Energía Atómica en el Laboratorio Nacional de Argonne, Estados Unidos de América.

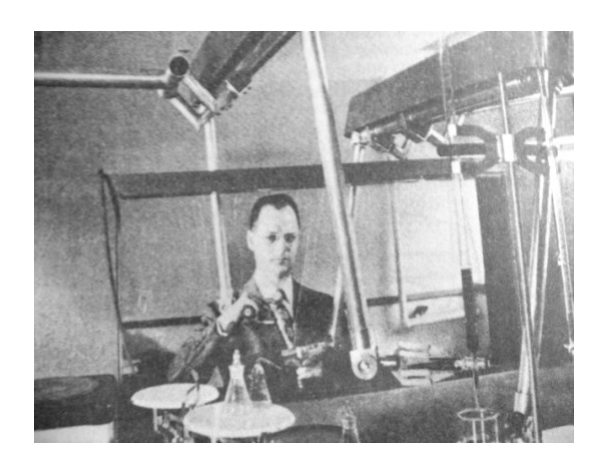

Figura 1.14: Primer sistema teleoperado maestro - esclavo totalmente mecánico.

Aunque el primero mostrado en la Figura 1.14 era puramente mecánico, ya era un control bilateral pues ya contaba con una reflexión de fuerza. Posteriormente se sustituyo la transmisión mecánica por una eléctrica mostrado en la Figura 1.15. La zona peligrosa donde se ubicaba el manipulador esclavo, estaba separada del manipulador maestro por un muro protector [2].

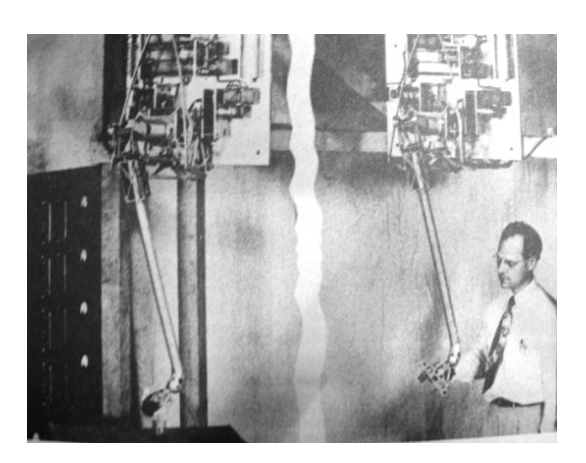

Figura 1.15: Primer sistema teleoperado maestro - esclavo con transmisión eléctrica.

A partir de estos trabajos, el concepto de telemanipulación de productos radioactivos fue rápidamente retomado y desarrollado en los años sucesivos en la Comisaria de la Energía Atómica en Francia por Jean Vertut y que serían la base de desarrollos en diversas  $áreas de aplicación [8].$ 

Un ejemplo a comienzos de la década de los sesenta es cuando se probó el primer vehículo submarino teleoperado mostrado en la Figura 1.16, conocido con el nombre de "Vehículo cable-controlado de recuperación submarina" (CURV por sus siglas en inglés). Fue desarrollado por la Estación de Pruebas del Ordenamiento Naval de Estados Unidos de Am´erica, que en ese entonces era uno de los laboratorios principales que dieron lugar a la actual empresa SSC San Diego Robotics. El CURV fue diseñado para recuperar unos cañones perdidos en un naufragio que sucedió en las cercanías de la isla San Clemente, California a una profundidad de 700 metros.

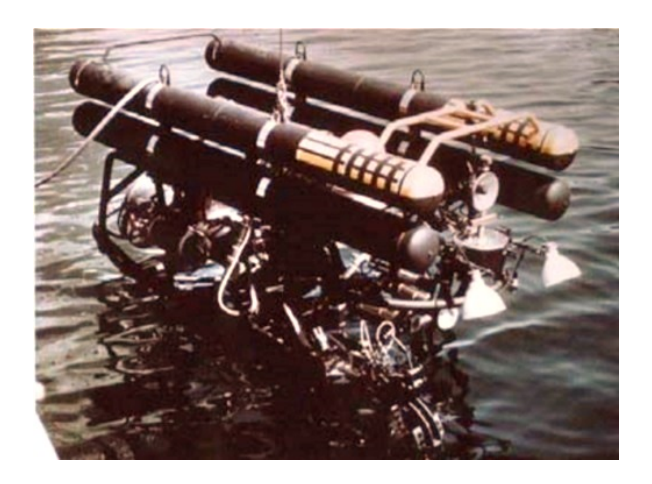

Figura 1.16: Primer submarino teleoperado.

Posteriormente otro ejemplo y coincidiendo con el primer gran auge de la carrera espacial, los sistemas teleoperados comenzaron también a emplearse en misiones fuera de la Tierra, mostrando por primera vez el problema de retraso de señal, que era de unos 3 segundos dentro de la atmósfera terrestre en ese entonces. Hoy en día se pueden apreciar retrasos de señal de hasta 30 minutos en sondas enviadas a Marte [9].

La Tabla 1.1 resume los principales desarrollos en teleoperación hasta finales de los años 90. Se enlistan tres principales áreas de aplicación en las que se ha utilizado esta tecnología. Estas son la base de la teleoperación actual; el sector nuclear, los vehículos submarinos y el sector espacial. Hoy en día y como se introdujo anteriormente, se podrían agregar algunas áreas más como la aviación a distancia, medicina y desactivación de bombas, entre otras.

| Década    | Sector Nuclear                                                                                  | Vehículos Submarinos                                                | Sector Espacial                                                      |
|-----------|-------------------------------------------------------------------------------------------------|---------------------------------------------------------------------|----------------------------------------------------------------------|
| 1940-1950 | Manipulador mecánico.<br>$(Goertz, 48)$ . USA.                                                  |                                                                     |                                                                      |
| 1950-1960 | Manipulador eléctrico.<br>$(Goertz, 54)$ . USA.                                                 |                                                                     |                                                                      |
| 1960-1970 | Manipulador del CEA.<br>(Vertut, 70). Francia.                                                  | Se recupera bomba H.<br>CURV. (66). USA.                            | Surveyor. Enviado a la<br>Luna. (67). USA.                           |
| 1970-1980 |                                                                                                 |                                                                     | Viking. Enviado a Mar-<br>te. (76). USA.                             |
| 1980-1990 | $SM-229$ , Flatau, M-2 y<br>ORNL. Manipuladores<br>de sustancias nucleares.<br>$(81-82)$ . USA. | R. Bollard. Explorador<br>que encontró el Titanic.<br>$(86)$ . USA. | Robots<br>espaciales.<br>SRMS. (81). Canadá.<br>y FTS. $(87)$ . USA. |
| 1990-2000 |                                                                                                 |                                                                     | ROTEX. Robot espa-<br>cial. (93). Alemania                           |

Tabla 1.1: Principales desarrollos de sistemas teleoperados.

En forma paralela a la evolución histórica de las técnicas de teleoperación de robots, se encuentra una evolución tecnológica motivada por los desarrollos en control, informática, electrónica y robótica, que permiten una mejora en los sistemas de comunicación, software más poderoso en cuanto a capacidad de procesamiento, componentes electrónicos cada vez más pequeños y eficientes y robots con mayor respuesta y precisión. Estos elementos en conjunto permiten que el campo de la teleoperación sea de mucho interés.

Gracias al avance de la teleoperación en diversas aplicaciones, en la actualidad se tienen desarrollados varios esquemas de control, destacando los controles bilaterales, de los cuales se hablará a detalle en la siguiente sección.

#### 1.5. Estado del arte

Como ya se mencionó anteriormente, el objetivo del control de un sistema teleoperado consiste en el gobierno del robot esclavo remotamente. Ello se puede resolver empleando dos estrategias. La primera es conocida con el nombre de control unilateral, es decir, el maestro genera una trayectoria de referencia, ya sea como una sucesión de posiciones o velocidades, que debe seguir el robot esclavo. La segunda es el control bilateral, en el cual además existe una retroalimentación y reflexión al maestro de la fuerza de contacto a la cual está sometido el robot esclavo.

Según Yokoko, idealmente el control bilateral persigue que haya un acoplamiento perfecto entre ambos robots, tal y como sucedería si estuvieran rígidamente unidos entre sí. Así pueden distinguirse tres situaciones de funcionamiento ideal [10]:

- Las posiciones al robot maestro y esclavo son idénticas, sea cual sea la entrada en el sistema.
- La fuerza a la cual están sometidos los robots maestro y esclavo son idénticas, sea cual sean las dinámicas del entorno y del brazo del operador.
- Se cumplen simultaneamente las dos respuestas ideales anteriores.

En el caso de verificarse este último punto, se puede decir que el dispositivo de teleoperación es capaz de transmitir fielmente al operador las características del entorno remoto. Entonces se dice que el sistema es perfectamente transparente. Desafortunadamente, existe una contraposición entre estabilidad y transparencia. Un esquema de control, estable para cualquier tipo de tarea normalmente no será muy transparente, y otro transparente tenderá fácilmente a ser inestable. Por ello, los esfuerzos en la investigación de algoritmos de control bilateral se centran en maximizar el binomio transparencia-estabilidad. A continuación se explican cada uno de los tipos de control bilateral más utilizados en los sistemas de teleoperación.

Según Arcara, en su artículo se presentan los esquemas de control bilateral más utilizados [4], y son los siguientes:

#### Force reflection (FR)

En este esquema, la información de posición es transmitida desde el maestro hacia el esclavo, y la información de la fuerza fluye en la dirección opuesta.

#### Possition error (PE)

En este esquema, las fuerzas aplicadas a los manipuladores dependen de la diferencia de posición (error) entre ellos. Además en este esquema sólo es intercambiada la información de posición y no incluye ninguna fuerza.

#### Shared compliance control (SCC)

En este esquema, un termino de "obediencia" es insertado en el controlador del esclavo en orden de modificar propiamente el desplazamiento deseado recibido desde el lado del maestro, esto de acuerdo a la interacción con el ambiente.

#### Force reflection with passivity (FRP)

El esquema FR descrito anteriormente, puede ser modificado por la injección de un termino de amortiguamiento, en orden de garantizar pasividad en el sistema.

#### Intrinsically passive controller (IPC)

Este esquema de control esta basado en los conceptos de pasividad y en algunas implementaciones puede ser interpretado en términos de componentes pasivos físicos como son masas, resortes y amortiguadores.

#### Four channels (4C)

Esta es un esquema de control de telemanipulación genérico, en el cual la información de velocidad y fuerza son intercambiadas entre el maestro y el esclavo.

#### Adaptive force/motion control (AMFC)

Este esquema de control consiste en que cada manipulador tiene su controlador adaptable basado en la posición y fuerza. La información intercambiada mediante el canal de comunicación entre el maestro y el esclavo es el rastreo de posición y fuerza, es decir, mide que tanto o no se siguen el uno al otro, y se ajusta según sea necesario.

#### Sliding mode controller (SMC)

El control por modos deslizantes ha sido exitosamente aplicado a los esquemas de telemanipulación. Este ofrece robustez contra incertidumbres y además puede ser usado para tratar con el retardo de la señal en el canal de comunicación. Garantiza un rastreo perfecto en la posición del maestro a pesar del tiempo de retardo.

#### Predictive control (PC)

En este esquema, información desde el lado del esclavo es usado como retroalimentación al maestro, pero no es requerido un conocimiento sobre la dinámica del esclavo para el diseño del controlador maestro. Por otra parte, es posible considerar explícitamente la dinámica remota dentro del controlador local, en orden de predecir el comportamiento del esclavo.

#### Predictive control with passivity (PCP)

Un m´etodo predictivo combinado con ondas variables ha sido presentado en la literatura. Este método mejora los desempeños mediante una predicción y al mismo tiempo mantiene la pasividad mediante la predicción combinada y variables de dispersión.

Resultados de estos y otros tipos de control son por ejemplo el de Moschini [11], presentando resultados técnicos de un sistema teleoperado cuyo efector final en el dispositivo esclavo entra en contacto con una superficie, Moschini prueba distintos algoritmos de control tales como el PID convencional, control por impedancia y un sistema híbrido entre los dos anteriores, aunque este trabajo queda en simulaciones y no se aplica nunca en un sistema real. Otros autores trabajan con sistemas de inteligencia artificial, este el es caso de Aracil [12], quien enfoca su trabajo a la teleoperación aplicada en la industria nuclear, ´el propone un sistema de control basado en l´ogica difusa. Para mostrar los resultados de su trabajo compara este controlador con el PID convencional arrojando resultados aceptables. Por otro lado, Bianchi [13], se centra en el problema de los retardos variables, para esto realiza la teleoperación de un robot industrial vía Internet, mediante una página que se conecta a un programa realizado en lenguaje C.

En conclusión, existen bastantes artículos de pruebas con distintos tipos de controles bilaterales, pero ninguno queda como control predominante sobre los dem´as, ya que todos tienen ventajas y desventajas como se podrá apreciar con detalle más adelante en la comparación entre ellos.

#### 1.6. Objetivos

Una vez que se ha introducido el tema de la teleoperación en general e identificado las necesidades de solución a los problemas que se tienen, se llega a la conclusión de que un esquema de control bilateral podría ser una solución viable. Con esta información, se plantean los objetivos que se buscan cumplir, delimitando el trabajo que se desarrollar´a.

#### Objetivo general

El objetivo principal de este trabajo es estudiar y aplicar un esquema de control bilateral para una teleoperación háptica, con el que se pueda mostrar como se mejora la sensibilidad del operador humano en un sistema robótico teleoperado. En otras palabras, no solo se busca que el esclavo obedezca al maestro en cuanto a seguimiento de posición como com´unmente se realiza, sino que adem´as tenga estabilidad ante retardos constantes en la comunicación, también que exista fuerza reflejada en el robot maestro permitiendo la interacción entre el operario humano y el ambiente donde se encuentra el robot esclavo, y que contemple algunos otros detalles como son percibir la rigidez adecuada y tener el mínimo error posible en la reproducción de posiciones y fuerzas.

#### Objetivos partículares

Partiendo del objetivo general, se plantean los siguientes objetivos particulares:

- En primer lugar se buscará obtener una comparación con información detallada de cada uno de los esquemas de control bilaterales actuales, con el fin de seleccionar alguno (basándose en el artículo [4]). Según sea la elección, se hará un estudio profundo buscando tener bases teóricas sólidas para el desarrollo del controlador.
- En segundo lugar se sintonizará el controlador, realizando las debidas simulaciones hasta que se tenga una versión que cumpla con los objetivos de control.
- Posteriormente se creará el algoritmo de control para aplicarlo al sistema físico, documentando y discutiendo los resultados arrojados en las pruebas.

#### 1.7. Organización del trabajo de tesis

En el capítulo 2, se explicarán preliminares teóricos y la obtención paso a paso del modelo matem´atico de los robots, realizando varias simulaciones de los modelos obtenidos.

En el capítulo 3, se realizará la comparación de esquemas de control y elección de alguno, y se explicará detalladamente la teoría del aquel que fue elegido para implementarse.

En el capítulo 4, se llevará a cabo el desarrollo del esquema de control, y se simular´a el sistema completo con ayuda del modelo matem´atico realizado anteriormente.

En el capítulo 5, se detallará la implementación del control en el sistema teleoperado físico. Finalizando con la discusión de los resultados obtenidos en las pruebas.

Por último en el capítulo 6, se harán las conclusiones basadas en los resultados y alcances de este trabajo de tesis.

## Capítulo 2

# Modelo Matemático del Sistema Robótico

En este capítulo se formula el modelo matemático que será sujeto a la acción de control. En primer lugar se explica la ecuación de Euler-Lagrange que se utiliza para describir cualquier sistema mec´anico por medio de coordenadas generalizadas. Posteriormente se realiza analíticamente el modelo matemático de los robots por medio de Euler-Lagrange. Y por último se realiza una simulación numérica para ver el comportamiento dinámico del modelo obtenido.

## 2.1. Modelado matemático mediante ecuaciones de Euler-Lagrange

La Mecánica de Newton, es la parte de la Física que estudia las fuerzas que se ejercen en la interacción de los cuerpos, y con ella podemos modelar y entender casi todo lo que pasa a nuestro alrededor, como el porqué un móvil se detiene al desplazarse por una superficie rugosa, el movimiento oscilatorio de un péndulo, la trayectoria parabólica en un lanzamiento de jabalina e inclusive el movimiento de los planetas a través del sistema solar. La naturaleza de estas leyes newtonianas es vectorial y por tanto requieren de las diferentes operaciones que implica el uso de magnitudes con dirección y sentido, como suma y resta,
productos punto y cruz, as´ı como gradientes, divergencia y rotacional. Lo cual para sistemas complejos, implica una gran dificultad en el análisis del problema.

Existe, sin embargo, otra formulación para la Mecánica Clásica, que partiendo de la f´ısica vectorial de Newton, hace generalizaciones en cuanto a los sistemas coordenados y tipos de fuerzas que interactúan en un evento, llevando todo el análisis de su naturaleza vectorial, a un estudio de componentes escalares del movimiento. Por lo que, en esta sección se muestra cómo se obtiene esa forma alternativa de solucionar los problemas que impliquen movimiento. Es importante mencionar que esta formulación no es la solución total, ya que no puede utilizarse en problemas de estática [14].

#### 2.1.1. Bases teóricas

Mostrado en la Figura 2.1, Lagrange fue un matemático italiano del siglo XVIII que publicó su libro de dinámica unos cien años después de la obra Principia Mathematica de Isaac Newton que lo hizo en 1687. La mecánica de Lagrange se puede considerar como una aproximaci´on diferente basada en los mismos principios para determinar las ecuaciones de un sistema físico.

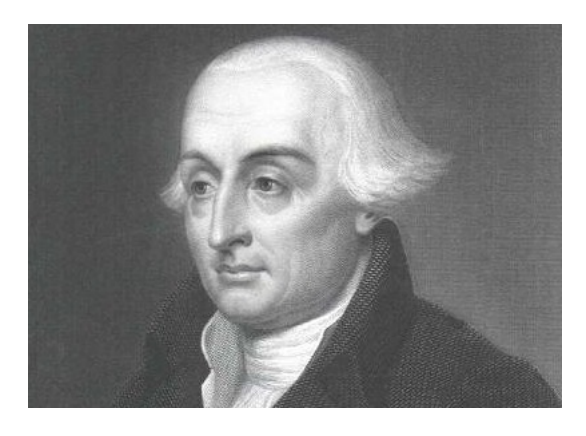

Figura 2.1: Joseph-Louis Lagrange.

Este método se basa más que nada en el análisis de la energía potencial, cinética y disipada del sistema en estudio. Es distinto en forma al utilizado por Newton dado que las leyes de Newton se basan en los principios de fuerzas y movimientos de los cuerpos. Resulta particularmente útil cuando se tienen varios grados de libertad así como no linealidades en el sistema.

#### Definiciones

#### Grado de libertad:

En mecánica, los grados de libertad son el número mínimo de parámetros que se requieren para definir la posición de cada uno de los eslabones del mecanismo. Otro punto de vista es, el n´umero m´ınimo de movimientos independientes que tiene el sistema.

#### Coordenada Generalizada:

Las coordenadas son variables que caracterizan cambios en el estado de un sistema. Un conjunto de coordenadas se dice completo si los valores de las coordenadas a través de las restricciones de interconexión son suficientes para fijar el estado del sistema completo. Por otra parte, un conjunto de coordenadas se dice independiente si cuando todas las coordenadas son fijadas excepto una, es posible variar esa coordenada sobre un intervalo continuo de valores admisibles.

Como cualquier conjunto completo e independiente de variables es suficiente para caracterizar el estado del sistema, tales variables se denominan coordenadas generalizadas. A pesar de que cada coordenada es independiente de las dem´as, en su conjunto deben ser suficientes para determinar la posición de cada eslabón de un mecanismo. Puede existir más de un conjunto de coordenadas generalizadas, pero por lo general existe un conjunto que simplifica el análisis.

#### Entrada Generalizada:

La entrada generalizada son todas aquellas fuerzas (o momentos) conservativas o no conservativas que actúan en el sistema. Y que pueden ser expresadas en términos de las coordenadas generalizadas.

#### 2.1.2. Ecuación de Euler-Lagrange

La ecuación fundamental desarrollada para el estudio de la mecánica de Lagrange (conocida como Lagrangiano) es:

$$
L(q_i, \dot{q}_i) = T(\dot{q}_i) - V(q_i)
$$
\n(2.1)

Donde:

 $L(q_i, \dot{q}_i)$  es el Lagrangiano.

 $T(\dot{q}_i)$  es la energía cinética del sistema.

 $V(q_i)$  es la energía potencial del sistema.

 $\mathfrak{q}_i$ es la coordenada generalizada.

 $i$  es el número de coordenadas generalizadas.

Utilizando la definición anterior del Lagrangiano, entonces podemos definir la ecuación de Euler-Lagrange:

$$
\frac{d}{dt}\left(\frac{\partial L}{\partial \dot{q}_i}\right) - \frac{\partial L}{\partial q_i} + \frac{\partial J}{\partial q_i} = E_i
$$
\n(2.2)

Donde:

L es el Lagrangiano.

 $J$  es el término de energía de disipación.

 $E_i$  es el término de entrada generalizada.

 $\mathfrak{q}_i$ es la coordenada generalizada.

 $i$  es el número de coordenadas generalizadas.

#### Ejemplo de un modelado por Euler-Lagrange

Como ejemplo de modelado matemático utilizando la ecuación de Euler-Lagrange, se realiza el an´alisis para el sistema mostrado en la Figura 2.2, el cual consiste en un sistema masa-resorte-amortiguador.

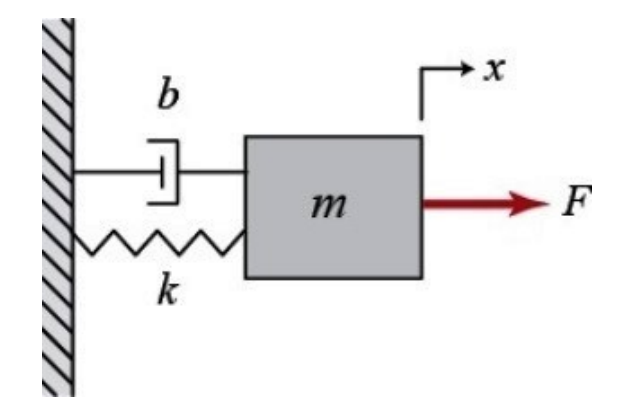

Figura 2.2: Sistema de un grado de libertad.

En primer lugar se determina el conjunto de grados de libertad del sistema, los cuales resultan de la resta del conjunto completo menos las restricciones. Para este caso se tiene solo un grado de libertad, que es el desplazamiento lineal horizontal de la masa.

Posteriormente se definen las ecuaciones de energía de los elementos.

Para la masa:

$$
T = \frac{1}{2}m\dot{x}^2\tag{2.3}
$$

Para el resorte:

$$
V = \frac{1}{2}kx^2\tag{2.4}
$$

Para el amortiguador:

$$
J = \frac{1}{2}b\dot{x}^2\tag{2.5}
$$

Ya definidas las ecuaciones de energía, se transfieren las coordenadas cartesianas en coordenadas generalizadas, quedando todas las ecuaciones en términos de estas. En este caso el desplazamiento  $x$  pasa a ser la única coordenada generalizada  $q$  como se muestra a continuación.

Para la masa:

$$
T = \frac{1}{2}m\dot{q}^2
$$

Para el resorte:

$$
V = \frac{1}{2}kq^2
$$

Para el amortiguador:

$$
J=\frac{1}{2}b\dot{q}^2
$$

Quedando el Lagrangiano:

$$
L=\frac{1}{2}m\dot{q}^2-\frac{1}{2}kq^2
$$

Una vez obtenidas las ecuaciones de energía en función de las coordenadas generalizadas, se definen las entradas generalizadas.

Para la fuerza ejercida al sistema:

$$
E = F
$$

Después se calculan las ecuaciones parciales tanto del Lagrangiano como del término de disipación de energía.

$$
\frac{\partial L}{\partial \dot{q}} = m\dot{q} \quad , \quad \frac{d}{dt}\left(\frac{\partial L}{\partial \dot{q}}\right) = m\ddot{q} \quad , \quad \frac{\partial L}{\partial q} = -kq \quad , \quad \frac{\partial J}{\partial \dot{q}} = b\dot{q}
$$

Por último las ecuaciones parciales anteriores se sustituyen en la ecuación de Euler-Lagrange  $(2.2)$  y con esto, se obtiene el modelo matemático:

$$
m\ddot{q} + kq + b\dot{q} = F
$$

#### 2.2. Obtención del modelo matemático del sistema

A continuación se explica detalladamente el análisis realizado para obtener el modelo matem´atico de los robots maestro y esclavo, que consiste en encontrar el mapa entre los pares que se aplican sobre las estructuras del robot y las posiciones y velocidades de las juntas. Existen dos principales tipos de formulaciones que son empleadas para derivar el modelo dinámico: la formulación Newton-Euler y la formulación Euler-Lagrange. La formulación Newton-Euler consiste en la aplicación de las leyes de Newton de movimiento, haciendo uso de sistemas coordenados, sin embargo, puede ser complejo. En este caso, y como se explicó en la Sección 2.1 se utilizarán coordenadas generalizadas y métodos energéticos para obtener las ecuaciones de movimiento.

Ya se cuenta con el sistema robótico de teleoperación al ser un aporte de un trabajo anterior [3]. Los robots son en principio similares como se muestra en la Figura 2.3, por tanto requieren sólo un análisis que se aplica para ambos y no un modelo para cada uno.

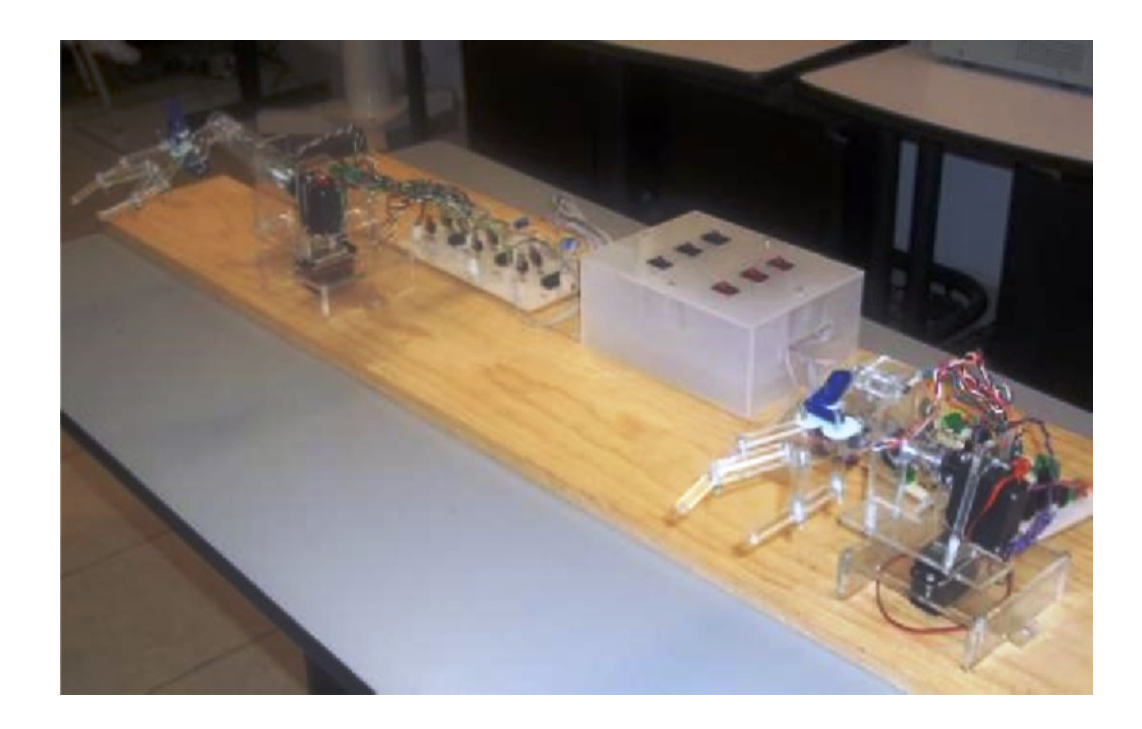

Figura 2.3: Robot maestro y robot esclavo similares.

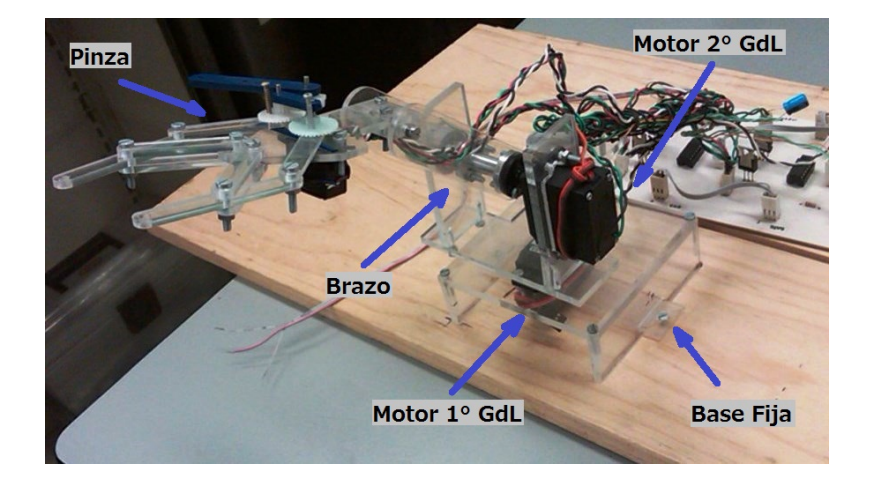

Cada robot hecho de acrílico, es de 2 grados de libertad, con 2 movimientos angulares y 1 tenaza actuada como efector final. En la Figura 2.4 se muestra a detalle uno.

Figura 2.4: Detalle de la configuración del robot.

Partiendo de la configuración del robot, se realiza el esquema mostrado en la Figura 2.5, en el cual se basa el análisis con las siguientes consideraciones:

- $\bullet$  Existe fricción en las articulaciones.
- $\bullet$  Los eslabones son rígidos.
- $\bullet\,$  Se considera una masa concentrada en el centroide de cada eslabón.

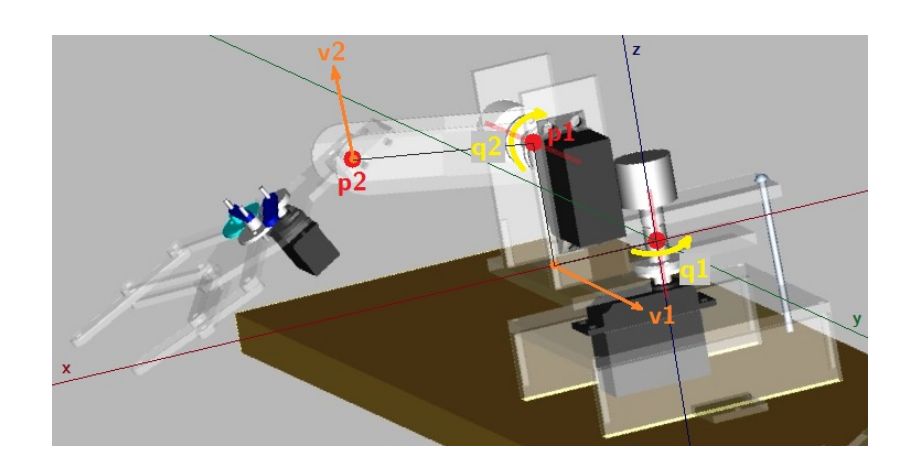

Figura 2.5: Esquema del robot.

Se desea entonces encontrar el modelo matemático mediante la formulación de Euler-Lagrange que describa el comportamiento del robot. Por lo que se retoma la Sección 2.1, donde el modelo debe quedar de la forma de la ecuación  $(2.2)$ :

$$
\frac{d}{dt}\left(\frac{\partial L}{\partial \dot{q}_i}\right) - \frac{\partial L}{\partial q_i} + \frac{\partial J}{\partial q_i} = E_i
$$

En primer lugar se determina el conjunto de grados de libertad del sistema, como se había mencionado anteriormente se tienen dos, que corresponden a dos movimientos angulares generados por dos de los tres motores. El tercer motor de menor tamaño, sólo actúa para abrir y cerrar la pinza que se tiene como efector final.

En segundo lugar se definen las ecuaciones de energía de los elementos. Cabe hacer notar que el término L correspondiente al Lagrangiano definido por la energía cinética menos la energía potencial del sistema, en este caso no tiene energía potencial, ya que se considera que los eslabones son rígidos, se mantienen en su posición a pesar de la gravedad y no hay resortes:

$$
L = T - V, \quad V = 0, \quad \therefore L = T
$$

La ecuación de energía para el Lagrangiano:

$$
L=\frac{1}{2}m_{1}{v_{1}}^{2}+\frac{1}{2}m_{2}{v_{2}}^{2}+\frac{1}{2}I_{1}{\omega_{1}}^{2}+\frac{1}{2}I_{2}{\omega_{2}}^{2}
$$

La ecuación de energía para el término de energía de disipación:

$$
J = \frac{1}{2}b_1v_1^2 + \frac{1}{2}b_2v_2^2
$$

Las ecuaciones anteriores tienen velocidades lineales y angulares, y se busca que todos los términos estén en función de velocidades angulares para tomarlas como coordenadas generalizadas. Para hacer esto, se requiere un análisis geométrico. Encontrando la velocidad lineal del eslabón 1 en términos de velocidades angulares:

$$
v_1 = l_{c1}\omega_1 \quad , \quad \therefore v_1^2 = l_{c1}^2\omega_1^2 \tag{2.6}
$$

Para encontrar la velocidad lineal 2, del esquema del robot de la Figura 2.5, se puede notar que existen dos puntos importantes que describen las posiciones del robot (p<sup>1</sup>  $y$   $p_2$ ), los cuales están descritos por:

$$
p_1 = \left[ \begin{array}{c} l_1(\cos \theta_1) \\ l_1(\sin \theta_1) \\ d \end{array} \right]
$$

$$
p_2 = \begin{bmatrix} l_1(\cos \theta_1) + l_{c2}(\cos \theta_1)(\cos \theta_2) \\ l_1(\sin \theta_1) + l_{c2}(\sin \theta_1)(\cos \theta_2) \\ d + l_{c2}(\sin \theta_2) \end{bmatrix}
$$

Por definición, en mecanismos se sabe que:

$$
v^2 = \dot{p}^\top \dot{p} \tag{2.7}
$$

Utilizando la ecuación  $(2.7)$  se define la velocidad lineal 2:

$$
v_2{}^2 = \dot{p}_2^\top \dot{p}_2
$$

Se deriva entonces el punto  $p_2$ :

$$
\dot{p}_2 = \begin{bmatrix} -l_1(\sin \theta_1)\omega_1 - l_{c2}[(\sin \theta_1)(\cos \theta_2)\omega_1 + (\cos \theta_1)(\sin \theta_2)\omega_2] \\ l_1(\cos \theta_1)\omega_1 + l_{c2}[(\cos \theta_1)(\cos \theta_2)\omega_1 - (\sin \theta_1)(\sin \theta_2)\omega_2] \\ l_{c2}(\cos \theta_2)\omega_2 \end{bmatrix}
$$

Con esto se encuentra entonces la velocidad lineal 2:

$$
v_2^2 = [l_1(\cos\theta_1)\omega_1 + l_{c2}(\cos\theta_1)(\cos\theta_2)\omega_1 - l_{c2}(\sin\theta_1)(\sin\theta_2)\omega_2]^2
$$
  
+ 
$$
[l_1(\sin\theta_1)\omega_1 + l_{c2}(\sin\theta_1)(\cos\theta_2)\omega_1 + l_{c2}(\cos\theta_1)(\sin\theta_2)\omega_2]^2
$$
  
+ 
$$
[l_{c2}(\cos\theta_2)\omega_2]^2
$$

Desarrollando y simplificando:

$$
v_2^2 = l_1^2 \omega_1^2 + l_{c2}^2 [(\cos \theta_2)^2 \omega_1^2 + \omega_2^2] + 2l_1 l_{c2} (\cos \theta_2) {\omega_1}^2
$$
 (2.8)

Una vez definidas las ecuaciones de energía y expresando todos los términos en desplazamientos angulares, se transfieren las coordenadas cartesianas en coordenadas generalizadas, quedando todas las ecuaciones en términos de estas:

$$
\theta_1 = q_1 \quad , \quad \theta_2 = q_2 \tag{2.9}
$$

1  $\overline{1}$  $\overline{1}$  $\frac{1}{2}$  $\vert$ 

Sustituyendo las velocidades de las ecuaciones (2.6), (2.8) y utilizando las coordenadas generalizadas de la ecuación (2.9) en la ecuación de energía para el Lagrangiano:

$$
L = \frac{1}{2}m_1l_{c1}^2\dot{q}_1^2 + \frac{1}{2}m_2\left\{l_1^2\dot{q}_1^2 + l_{c2}^2[(\cos q_2)^2\dot{q}_1^2 + \dot{q}_2^2] + 2l_1l_{c2}(\cos q_2)\dot{q}_1^2\right\} + \frac{1}{2}I_1\dot{q}_1^2 + \frac{1}{2}I_2\dot{q}_2^2
$$

De la misma forma, utilizando las coordenadas generalizadas de la ecuación  $(2.9)$ en la ecuación de energía para el término de energía de disipación:

$$
J=\frac{1}{2}b_1\dot{q}_1^2+\frac{1}{2}b_2\dot{q}_2^2
$$

Ya obtenidas las ecuaciones de energía en función de las coordenadas generalizadas, se definen las entradas generalizadas. Para la entrada al sistema:

$$
E_1 = \tau_1 \quad , \quad E_2 = \tau_2
$$

Después se calculan las ecuaciones parciales tanto del Lagrangiano L, como del término de disipación de energía J con respecto a las coordenadas generalizadas  $q_1$  y  $q_2$ .

Para  $q_1$ :

$$
\frac{\partial L}{\partial \dot{q}_1} = m_1 l_{c1}^2 \dot{q}_1 + m_2 \left\{ l_1^2 \dot{q}_1 + l_{c2}^2 [(\cos q_2)^2 \dot{q}_1] + 2l_1 l_{c2} (\cos q_2) \dot{q}_1 \right\} + I_1 \dot{q}_1
$$

$$
\frac{d}{dt} \left( \frac{\partial L}{\partial \dot{q}_1} \right) = m_1 l_{c1}^2 \ddot{q}_1 \n+ m_2 \left\{ l_1^2 \ddot{q}_1 + l_{c2}^2 [(\cos q_2)^2 \ddot{q}_1 + 2(\cos q_2) \dot{q}_1 \dot{q}_2] + 2l_1 l_{c2} [(\cos q_2) \ddot{q}_1 - (\sin q_2) \dot{q}_1 \dot{q}_2] \right\} \n+ I_1 \ddot{q}_1
$$

$$
\frac{\partial L}{\partial q_1} = 0
$$

$$
\frac{\partial J}{\partial \dot{q}_1} = b_1 \dot{q}_1
$$

Para  $q_2$ :

$$
\frac{\partial L}{\partial \dot{q}_2} = m_2 l_{c2}^2 \dot{q}_2 + I_2 \dot{q}_2
$$

$$
\frac{d}{dt} \left( \frac{\partial L}{\partial \dot{q}_2} \right) = m_2 l_{c2}^2 \ddot{q}_2 + I_2 \ddot{q}_2
$$

$$
\frac{\partial L}{\partial q_2} = 0
$$

$$
\frac{\partial J}{\partial \dot{q}_2} = b_2 \dot{q}_2
$$

Por último las ecuaciones parciales anteriores se sustituyen en la ecuación de Euler-Lagrange  $(2.2)$  y con esto, se obtiene el modelo matemático:

$$
b_1\dot{q}_1 + I_1\ddot{q}_1 + m_1l_{c1}^2\ddot{q}_1 +
$$
  
\n
$$
m_2\left\{l_1^2\ddot{q}_1 + l_{c2}^2[(\cos q_2)^2\ddot{q}_1 + 2(\cos q_2)\dot{q}_1\dot{q}_2] + 2l_1l_{c2}[(\cos q_2)\ddot{q}_1 - (\sin q_2)\dot{q}_1\dot{q}_2]\right\} = \tau_1
$$

$$
b_2\dot{q}_2 + I_2\ddot{q}_2 + m_2l_{c2}^2\ddot{q}_2 = \tau_2
$$

Como se puede observar este modelo matemático es dinámico, por lo que con él es posible conocer la evolución de las coordenadas articulares del robot, sus velocidades y aceleraciones al aplicar pares al sistema.

#### 2.3. Simulación del modelo matemático del robot

El modelo matemático de los robots es necesario para hacer pruebas de simulación en el esquema de control. Es por esto que debe estar lo m´as apegado al modelo real. Para garantizar un comportamiento similar al sistema físico, se hacen simulaciones del modelo matemático obtenido, ajustándolo mediante sus parámetros.

Para realizar la simulación del modelo matemático se hace uso de la herramienta computacional MATLAB-Simulink. En este software, se programan directamente las ecuaciones obtenidas como modelado del robot. El primer paso es partir de dichas ecuaciones, haciendo un despeje de las coordenadas generalizadas con derivada de mayor grado:

$$
\ddot{q}_1 = \frac{\tau_1 - m_2 \dot{q}_1 \dot{q}_2 [l_{c2}^2(\cos q_2) - 2l_1 l_{c2}(\sin q_2)] - b_1 \dot{q}_1}{m_1 l_{c1}^2 + m_2 [l_1^2 + l_{c2}^2(\cos q_2)^2 + 2l_1 l_{c2}(\cos q_2)] + I_1}
$$
\n(2.10)

$$
\ddot{q}_2 = \frac{\tau_2 - b_2 \dot{q}_2}{m_2 l_{c2}^2 + I_2} \tag{2.11}
$$

Los parámetros que se toman se basan en la propiedades físicas de los robots [3]:

$$
m_1 = 0.4 [kg] , m_2 = 0.6 [kg]
$$
  
\n $I_1 = 0.00055 [kg m^2] , I_2 = 0.00486 [kg m^2]$   
\n $b_1 = 0.12 [kg \frac{m^2}{s}] , b_2 = 0.12 [kg \frac{m^2}{s}]$   
\n $l_{c1} = 0.037 [m] , l_{c2} = 0.09 [m]$   
\n $l_1 = 0.054 [m] , l_2 = 0.102 [m]$ 

Con las ecuaciones (2.10) y (2.11), se realiza el esquema mostrado en la Figura 2.6, el cual da la información de las posiciones, velocidades y aceleraciones de los eslabones en un tiempo determinado, conociendo los pares aplicados.

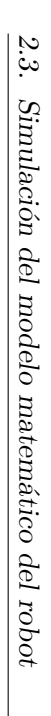

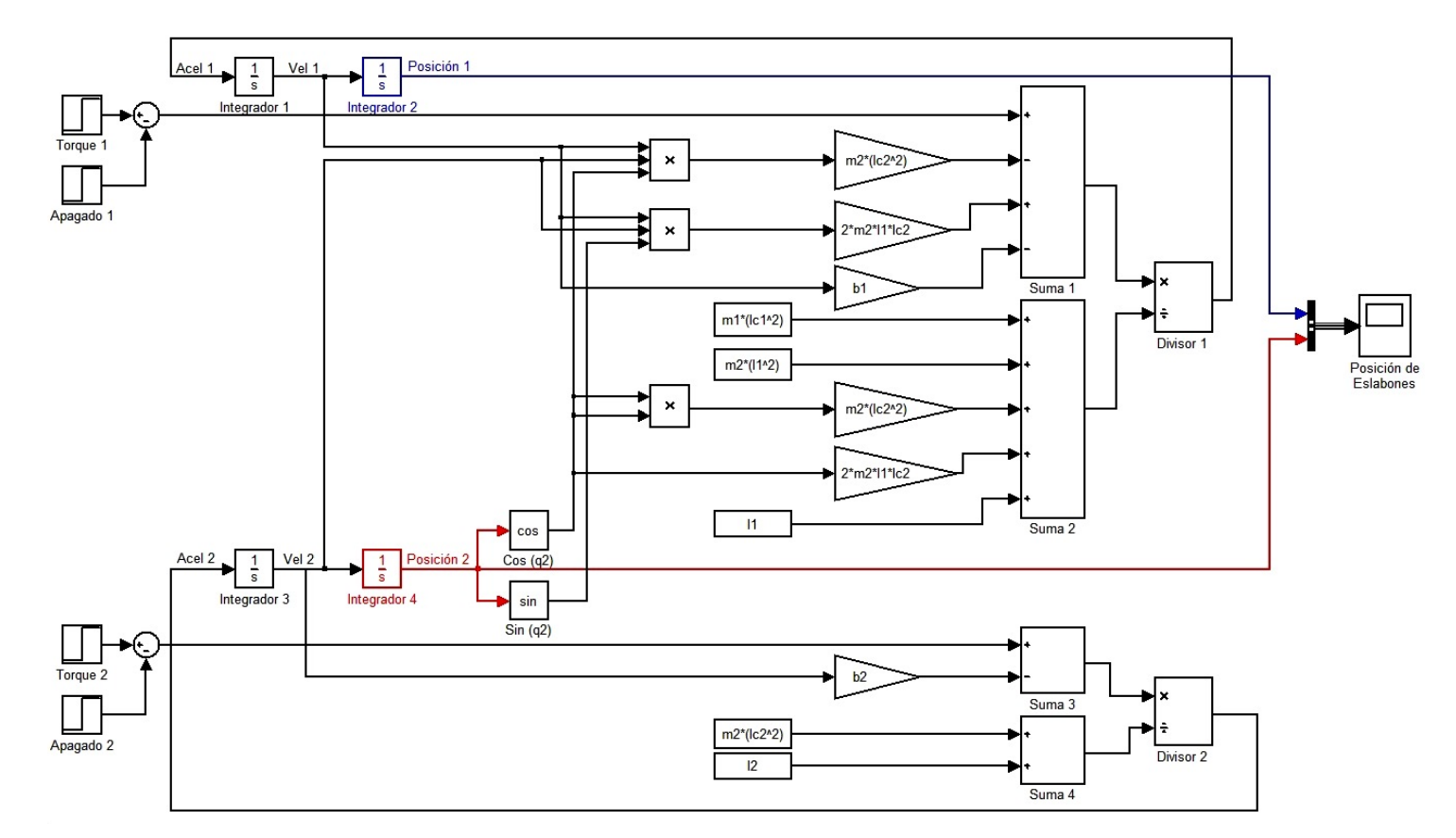

Figura 2.6: Esquema del modelo matemático del robot programado en Simulink. Figura 2.6: Esquema del modelo matem´atico del robot programado en Simulink.

#### 2.3.1. Prueba 1

Se realizaron un par de pruebas para ver la respuesta del sistema. Como primer prueba se aplicó al primer eslabón el par máximo brindado por el motor de manera constante  $(0.05 \; [kg \; m])$ , del lapso de 1 a 2 segundos, y un par en sentido contrario de la misma magnitud de manera constante del lapso de 3 a 4 segundos, de manera similar se aplicó al segundo eslabón el par máximo brindado por el motor de manera constante del lapso de 5 a 6 segundos, y un par en sentido contrario de la misma magnitud de manera constante del lapso de 7 a 8 segundos. Los resultados se pueden observar en la Figura 2.7 que se muestra a continuación:

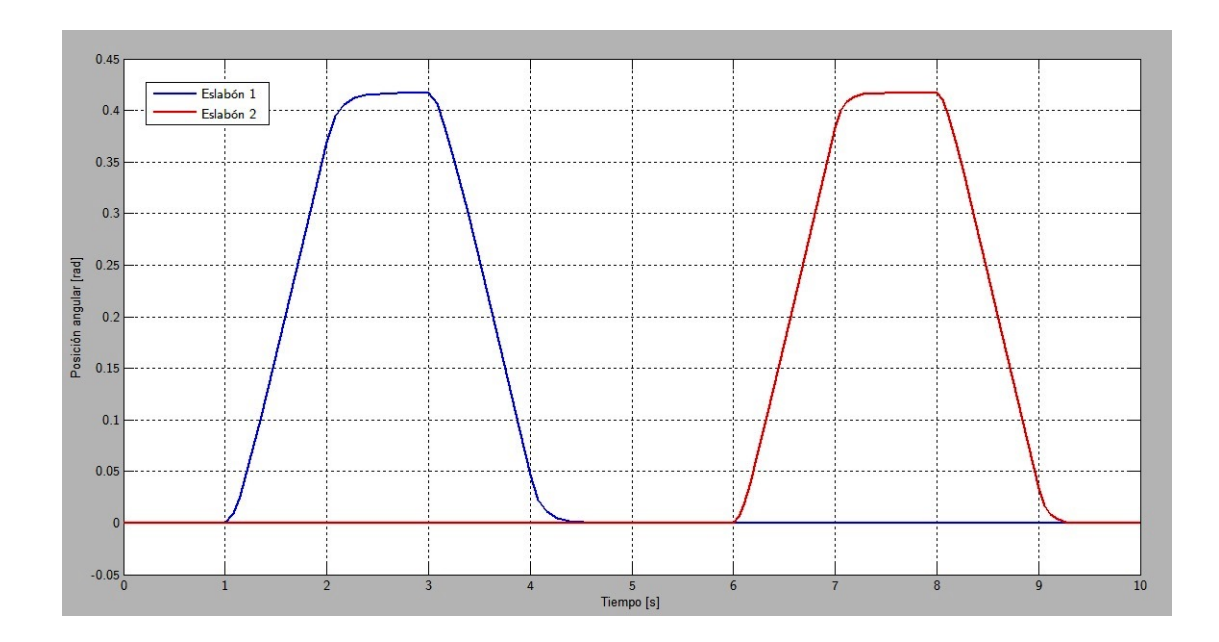

Figura 2.7: Respuesta al par máximo constante en diferentes sentidos.

De la gráfica podemos observar que los dos eslabones tienen un desplazamiento muy similar de aproximadamente 0.43  $rad \approx 24°$  y al aplicar el par en sentido contrario, idealmente los dos eslabones regresan a su lugar de origen. Otra de las cosas que se aprecia, es el hecho de que la inercia percibida en los eslabones es muy pequeña, por lo que se dejan de mover casi inmediatamente de que se les deja de aplicar el par. Esto tiene sentido al ser placas ligeras de acrílico de dimensiones que no sobrepasan los 20 centímetros.

#### 2.3.2. Prueba 2

Como segunda prueba, se aplicó el par máximo brindado por el motor  $(0.05 \, \text{kg m})$ , en los dos eslabones al mismo tiempo durante 2 segundos, en la Figura 2.8 se muestra como al segundo 3 se aplica un par de manera constante que se apaga en el segundo 5. Los resultados se pueden observar en la figura que se muestra a continuación:

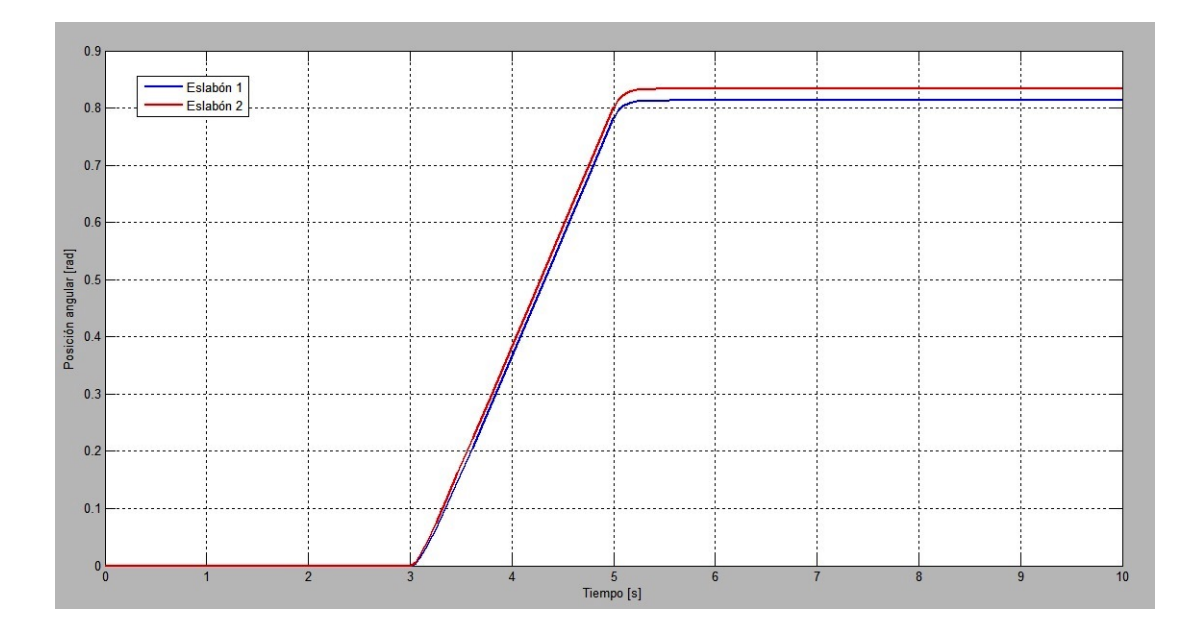

Figura 2.8: Respuesta al par máximo constante durante 2 segundos.

Los resultados de esta prueba, confirman lo que se mencionó anteriormente acerca de la peque˜na inercia en los eslabones, y su similitud en desplazamiento, alcanzando aproximadamente 0.81  $rad \approx 46.4^{\circ}$  y 0.83  $rad \approx 47.6^{\circ}$  respectivamente.

Con estas pruebas damos por finalizada la simulación del modelo matemático de los robots, viendo que tienen respuestas coherentes con la respuesta de los robots físicos (a pesar de que no se tomaron gráficas de la respuesta del sistema físico para adjuntar a este trabajo escrito, los experimentos mostraron un comportamiento muy similar del modelo de simulación con el modelo físico real).

## Capítulo 3

# Estudio de Esquemas de Control Bilateral

En este capítulo se hace una recopilación de conceptos teóricos que ayudarán en el desarrollo del esquema de control. Primero se hace una comparación de esquemas de control de teleoperación actuales, eligiendo el que muestre mejor desempeño según la comparación. Y después se realiza un estudio profundo en el esquema de control elegido.

#### 3.1. Elección de esquema de control

Durante las ultimas décadas, varios esquemas de control han sido propuestos en la literatura para tratar con los problemas específicos que surgen en la teleoperación de robots. En general, el objetivo principal de estos sistemas de telemanipulación es funcionar independientemente de la presencia del tiempo de retardo en el canal de transmisión entre los dos manipuladores. Además de los requerimientos obvios de *estabilidad*, una mayor preocupación siempre ha sido la llamada transparencia del esquema de teleoperación.

Los esquemas de control propuestos en la literatura están basados en varias técnicas como se mencion´o en el estado del arte. Cada esquema tiene diferentes aspectos que deben ser considerados cuando se diseña un sistema de telemanipulación, dado que la elección del algoritmo de control da lugar a diferentes tipos de desempeño. En esta sección se realiza una comparación tomada de la investigación del artículo de Arcara, Esquemas de control para teleoperación con tiempo de retardo: Un estudio comparativo [4], con el fin de elegir un esquema de control para el sistema de teleoperación con el que se cuenta.

#### 3.1.1. Criterios de comparación

El objetivo principal en esta sección, es tomar como base la comparación que realiza Arcara de diferentes esquemas de control, en una situación estándar, para destacar sus características peculiares. Los esquemas de control pueden ser analizados desde diferentes puntos de vista. Pero en particular, son considerados los siguientes cinco diferentes aspectos:

- $\bullet$  *Estabilidad* del esquema de telemanipulación como una función del tiempo de retardo.
- Inercia y amortiguamiento percibido en el lado del maestro por el operador humano cuando no es ejercida fuerza en el manipulador esclavo.
- Rastreo en el lado del esclavo de los desplazamientos del manipulador maestro durante movimientos sin interacción de fuerzas en el ambiente.
- $Rigidez$  percibida en el maestro por el operador en caso de interacción de fuerzas en el ambiente del esclavo.
- Desviación de posición entre el maestro y el esclavo en caso de interacción de fuerzas en el lado del esclavo.

Los objetivos que busca alcanzar el telemanipulador ideal en cada parámetro son: que debe ser estable para cualquier valor de tiempo de retardo, presentar una inercia tan baja como sea posible (aproximadamente cero), lograr un error de rastreo nulo, mostrar la misma rigidez en el lado del maestro como la percibida en el lado del esclavo en caso de interacción de fuerzas con el ambiente, y no presentar desviación de posición.

#### 3.1.2. Comparación de estabilidad

El primero y más importante criterio de comparación es la estabilidad de la teleoperación de robots. Ya que ella implica que el sistema no perderá el control sobre los manipuladores. De lo que se explica en la literatura, para como es entendida la estabilidad, se pueden enumerar dos distintos casos:

- IE. Esquemas *Intrínsecamente Estables*. Son esquemas para los cuales la estabilidad esta garantizada independientemente del tiempo de retardo  $T$  y la elección de los parámetros del controlador.
- PE. Esquemas Posiblemente Estables. Son esquemas que son estables para cualquier tiempo de retardo  $T$  para algunas elecciones de los parámetros del controlador, o estables para  $T \leq T_{max}$ , siendo  $T_{max}$  dependiente de la elección de los parámetros.

A continuación se muestran los resultados que presenta Arcara. Él menciona que el esquema 4C es usualmente del tipo PE, pero con la correcta elección de parámetros de control, podría ser alcanzado el estado IE [15].

|  | PE |  |  | $\vert$ SCC $\vert$ FRP $\vert$ IPC $\vert$ 4C $\vert$ AMFC $\vert$ SMC $\vert$ PC $\vert$ PCP |  |  |
|--|----|--|--|------------------------------------------------------------------------------------------------|--|--|
|  |    |  |  |                                                                                                |  |  |
|  |    |  |  |                                                                                                |  |  |

Tabla 3.1: Comparación de estabilidad. Fuente:[4]

Como se muestra en la Tabla 3.1, sólo tres esquemas de control son Intrínsecamente Estables, estos son controles basados en pasividad: Force Reflection with Passivity (FRP), Intrinsically Passive Controller (IPC), Predictive Control with Passivity (PCP). Y como se mencionó anteriormente, otro más puede alcanzar este estado: Four Channels  $(4C)$ . Dando como resultado cuatro esquemas de control que tienen ventaja sobre los otros en términos de estabilidad, criterio que tiene mayor interés en este trabajo.

#### 3.1.3. Comparación de inercia y amortiguamiento

Como segundo criterio de comparación, se presenta la Tabla 3.2 donde Arcara comparó la inercia y el amortiguamiento percibido por el operador en el lado del maestro cuando no esta presente una interacción en el lado del esclavo. Esta tabla reporta las expresiones de la inercia  $M_{eq}$  y el amortiguamiento  $B_{eq}$  percibido por los diferentes esquemas de control.

| Esquema    | Inercia $(M_{ea})$                                                                                                 | Amortiguamiento $(B_{eq})$                  |
|------------|----------------------------------------------------------------------------------------------------|---------------------------------------------|
| FR         | $(1+G_c)M_m - G_cB_m \left(\frac{B_m}{K_c} + 2T\right)$                                                            | $(1+G_c)B_m$                                |
| <b>PE</b>  | $2(M_m - B_mT - K_cT^2) - \frac{B_m^2}{K}$                                                                         | $12(B_m + K_cT)$                            |
| <b>SCC</b> | $(1+G_c)M_m - G_cB_m\left(\frac{B_m}{K_a} + 2T\right)$                                                             | $(1+G_c)B_m$                                |
| <b>FRP</b> | $\left(1+\frac{G_cB_i^2}{(B_m+B_i)^2}\right)M_m-\frac{2G_cB_iB_mT}{B_m+B_i}-\frac{G_cB_i^2B_m^2}{(B_m+B_i)^2K_c}$  | $B_m + B_i + \frac{G_c B_i B_m}{B_m + B_i}$ |
| <b>IPC</b> | $2(M_mM_{mc})+B_iT-\frac{(B_m+B_{mc})^2T}{B_i}-\frac{2B_{mc}^2(2K_{mi}+\overline{K_{mc}})}{K-K}$<br>$K_{mi}K_{mc}$ | $2(B_m B_{mc})$                             |
| 4C         | $\frac{2T(B_m+C_m)}{C_2+C_3}$                                                                                      | $\Omega$                                    |
| AMFC       | $2AK_{m1}(1+CT)+\wedge(-1-CT+AK_{m1}T)$<br>$2A^2CK_{m1}$                                                           | $\frac{\wedge (1+CT)}{AC}$                  |
| <b>SMC</b> | $M_c$                                                                                                    | $B_c$                                       |
| PC.        | $(1+G_c)M_m - \frac{G_c B_m^2}{Kc}$                                                                                | $(1+G_c)B_m$                                |
| <b>PCP</b> | $2M_m - \frac{B_m^2}{K}$                                                                                           | $2B_m$                                      |

Tabla 3.2: Comparación de inercia y amortiguamiento percibido. Fuente: [4]

A pesar que Arcara presenta esta tabla, no se muestra una comparación numéricamente directa entre esquemas de control debido a la complejidad de sintonizar todos esos par´ametros para cada controlador. Sin embargo, destaca el caso del controlador 4C que presenta un amortiguamiento de 0, lo cual es ideal para un esquema de control.

Retomando los esquemas elegibles hasta ahora debido a los dos primeros criterios, se tiene FRP, IPC, PCP por su estabilidad intrínseca, y 4C porque puede llegar a alcanzar estabilidad intrínseca y presenta un amortiguamiento ideal de 0.

#### 3.1.4. Comparación de rastreo

Como tercer criterio de comparación, se presenta la Tabla 3.3 donde Arcara compar´o el rastreo del movimiento en el lado del esclavo impuesto por el maestro, el rastreo se evalúa con un término constante principal  $\delta$ , que representa un error en estado permanente entre las posiciones del maestro y del esclavo, como una consecuencia de un escalón unitario en la fuerza ejercida por el operador  $F_h$ .

| Esquema    | Rastreo $(\delta)$                                        |
|------------|-----------------------------------------------------------|
| FR.        | $B_m + K_cT$<br>$\overline{B_mK_c}(1+G_c)$                |
| РE         | $2\overline{G_c}\overline{K_c}$                           |
| SCC        | $B_m + K_cT$<br>$\overline{B_m K_c(1+G_c)}$               |
| $\rm FRP$  | $\infty$                                                  |
| <b>TPC</b> | $2B_i(K_{mi}+K_{mc})+K_{mi}K_{mc}T$<br>$2B_iK_{mi}K_{mc}$ |
| 4C         | $\frac{C_2-C_3}{2(B_m+C_m)}$                              |
| AMFC       | O                                                         |
| SMC        | ∩                                                         |
| РC         | $B_m + K_cT$<br>$\overline{B_mK_c(1+G_c)}$                |
| PCP        | $B_m+K_cT$<br>$\overline{2B_{m}K_{c}}$                    |

Tabla 3.3: Comparación de capacidades de rastreo. Fuente: [4]

En este caso los resultados de la comparación nos muestran que la mayoría de los esquemas de control tienen un error de rastreo constante que depende de la elección de parámetros, con las excepciones del mal desempeño de FRP que tiene un error de rastreo ∞, y en contraste, el muy buen desempe˜no de AMFC y SMC al no tener error en estado permanente, lo cual es ideal.

Retomando los esquemas elegibles hasta ahora debido a los tres primeros criterios, se descarta FRP por su mal desempeño en rastreo, así que ahora se tiene IPC, PCP por su estabilidad intrínseca, y 4C porque puede llegar a alcanzar estabilidad intrínseca y presenta un amortiguamiento ideal de 0.

#### 3.1.5. Comparación de rigidez

Como cuarto criterio de comparación, se presenta la Tabla 3.4 donde Arcara compar´o la rigidez, que representa la fuerza percibida por el lado del maestro cuando el esclavo interactúa con un ambiente remoto. Fue considerado que el ambiente remoto está modelado por una rigidez  $K_{eq}$ .

| Esquema              | Rigidez $(K_{eq})$                                                                             |
|----------------------|------------------------------------------------------------------------------------------------|
| FR.                  | $\frac{K_e G_c K_c}{K_e+K_c}$                                                                  |
| PE.                  | $K_e G_c K_c$<br>$K_e+K_c$                                                                     |
| $\operatorname{SCC}$ | $\frac{K_eG_cK_c}{K_e+K_c+K_eK_fK_c}$                                                          |
| FRP                  | 0                                                                                              |
| <b>IPC</b>           | $K_e B_i K_{mi} K_{mc}$<br>$\overline{B_i(K_{mi}K_{mc}+2K_e(K_{mi}+K_{mc}))+K_eK_{mi}K_{mc}T}$ |
| 4C                   | $K_e(C_2+C_3)(B_m+C_m)$<br>$\frac{\overline{(C_2+C_3)(B_m+C_m)+2K_eC_2C_3T}}{C_2+C_3C_3}$      |
| AMFC                 | $K_e$                                                                                          |
| <b>SMC</b>           | $K_e + K_c$                                                                                    |
| PC                   | $\frac{K_e G_c K_c}{K_e+K_c}$                                                                  |
| PCP                  | $\frac{K_e K_c (B_i + B_m)}{(K_e + K_c)(B_i + B_m) + 2K_e K_c T}$                              |

Tabla 3.4: Comparación de rigidez. Fuente: [4]

En el an´alisis de de la tabla anterior, se muestra que el objetivo ideal de tener la misma rigidez en el maestro como en el esclavo, se puede aproximar bastante con la correcta elección de parámetros en casi todos los esquemas (en algunos de manera mas sencilla que otros), excepto en el mal desempe˜no de FRP que tiene rigidez 0.

Retomando los esquemas elegibles hasta ahora debido a los cuatro primeros criterios, se continua con IPC, PCP por su estabilidad intrínseca, y 4C porque puede llegar a alcanzar estabilidad intrínseca y presenta un amortiguamiento ideal de 0.

#### 3.1.6. Comparación de desviación

Finalmente, como quinto y último criterio de comparación, se presenta la Tabla 3.5 donde Arcara comparó la desviación entre el maestro y el esclavo, que se evalúa cuando una interacción de fuerzas esta presente en el ambiente remoto, la tabla muestra los diferentes valores  $\Delta$  de desviación de posición.

| Esquema              | Desviación $(\Delta)$                                     |  |
|----------------------|-----------------------------------------------------------|--|
| FR                   | $\frac{1}{G_c K_c}$                                       |  |
| РE                   | $\frac{1}{G_c K_c}$                                       |  |
| $\operatorname{SCC}$ | $1+K_fK_c$<br>$G_c K_c$                                   |  |
| $\rm FRP$            | $\infty$                                                  |  |
| $_{\mathrm{IPC}}$    | $2B_i(K_{mi}+K_{mc})K_{mi}K_{mc}T$<br>$B_i K_{mi} K_{mc}$ |  |
| 4C                   | $\frac{2C_2C_3T}{(C_2+C_3)(B_m+C_m)}$                     |  |
| AMFC                 | O                                                         |  |
| <b>SMC</b>           | $\Omega$                                                  |  |
| PС                   | $\frac{1}{G_c K_c}$                                       |  |
| PCP                  | $\frac{B_i + B_m + 2K_cT}{(B_i + B_m)K_c}$                |  |

Tabla 3.5: Comparación de desviación. Fuente: [4]

Como se puede apreciar, la mayoría de los esquemas muestra una desviación constante, que puede ser minimizada con los correctos valores en los parámetros de control. Sin embargo el esquema FRP muestra un desempeño muy malo al tener una desviación infinita, al contrario los esquemas AMFC y SMC muestran una desviación nula lo cual es ideal.

Al final, los esquemas elegibles debido a los cinco criterios de comparación, son IPC, PCP por su estabilidad intrínseca, y 4C porque puede llegar a alcanzar estabilidad intrínseca y presenta un amortiguamiento ideal de 0.

#### 3.1.7. Conclusión de resultados y esquema de control elegido

Arcara comenta en su trabajo lo siguiente: "Se observa que solo los esquemas basados en pasividad garantizan la estabilidad. Con respecto a los otros, FR, PE y SCC pueden ser estables con una elección apropiada de los parámetros de control. Además, el retardo m´aximo admisible se incrementa para FR, PE y SCC. El esquema SCC ofrece mayor robustez en términos de estabilidad posible. La estabilidad de los esquemas AFMC y SMC dependen fuertemente del ambiente externo. Y la estabilidad de PC esta relacionada principalmente con un buen conocimiento del manipulador esclavo y el retardo de transmisión".

Basándose en lo anterior, y debido a la estabilidad intrínseca buscada en este trabajo, se utilizar´a un control basado en pasividad. De los tres esquemas FRP, IPC y PCP, el esquema FRP se descarta por su mal desempeño en rastreo, rigidez y desviación. Y el esquema 4C se descarta al no tener experiencia en la correcta elección de parámetros, lo que podría ocasionar que no se alcance la estabilidad intrínseca buscada. Quedando así solamente IPC y PCP como dos buenas opciones.

El IPC es un esquema más analítico con respecto al PCP. Además que las desventajas de utilizar un esquema PCP es que requiere software y hardware más avanzado, necesita un modelo dinámico muy preciso del sistema y tiene un nivel complejo de procesamiento computacional [16]. Entonces como conclusión, por el estudio presentado en esta sección, se elige el esquema IPC para ser implementado en este sistema.

#### 3.2. Control basado en pasividad

Energía es uno de los conceptos fundamentales en la ciencia y en la ingeniería, donde es común ver sistemas dinámicos como dispositivos de transformación de energía. Esta perspectiva es particularmente útil para estudiar las propiedades de los sistemas y sus modelos físicos derivados, donde los efectos no lineales tienen que ser tomados en cuenta.

Sistemas complejos pueden entonces ser descompuestos en subsistemas más simples, los cuales, en interconexi´on, agregan sus energ´ıas para determinar el comportamiento de todos los sistemas. La acción de un controlador puede ser también entendida en estos términos de energía como otro sistema dinámico (normalmente implementado en una computadora) interconectada con el proceso de modificar su comportamiento.

El problema de control puede entonces ser divido en la búsqueda de un sistema dinámico y una estructura de interconexión, de tal manera que la función general de energ´ıa toma la forma deseada. Hay por lo menos dos ventajas importantes adoptando una perspectiva tipo energética como control:

- Manipulando la energía se puede aspirar no sólo a la estabilización, sino también a objetivos de desempeño. Siendo algunas veces esto último, el principal objetivo en varias aplicaciones.
- Es más fácil familiarizarse con conceptos de energía, por lo tanto facilita la comunicación con la teoría de control y provee conceptos con interpretaciones físicas.

La idea de utilizar sistemas energéticos tiene sus raíces en trabajos de control de robots manipuladores, un campo donde es muy bien conocido su éxito. Basándose en estos esquemas energéticos y usando la noción fundamental de pasividad, se formó el Control Basado en Pasividad (PCB por sus siglas en inglés) y con este, se definió una metodología de diseño cuyo objetivo es hacer pasivo un sistema retroalimentado [17]. A continuación se define el concepto de pasividad y la teoría del control basado en pasividad.

#### 3.2.1. Concepto de pasividad

La longevidad del concepto de pasividad tiene origen desde el momento de su primera aparición hace unos 60 años, hasta su uso actual como herramienta para el diseño de controladores por retroalimentación no lineal. Los resultados pioneros de Lurie y Popov, resumidos y valorados por Aizerman y Gantmacher, que fueron extendidos por Yakubovich, Kalman, Zames, Willems, Hill y Moylan, entre otros, son la base para obtener el concepto de pasividad que se tiene actualmente.

A continuación se explica el concepto de pasividad basándose en las extracciones de trabajos de los autores anteriores, primero se ilustran los conceptos de función de almacenamiento, tasa de suministro, disipatividad y pasividad. Después se explica el aspecto más útil de cada uno de estos conceptos.

#### Clases de sistemas

Aunque los conceptos pasividad se aplican a las más amplias clases de sistemas, restringimos nuestra atención a los sistemas dinámicos modelados por ecuaciones diferenciales ordinarias con un vector de entrada u y un vector de salida y:

$$
(H) \begin{cases} \dot{x} = f(x, u), & x \in \mathbb{R}^m \\ y = h(x, u), & u, y \in \mathbb{R}^m \end{cases}
$$
 (3.1)

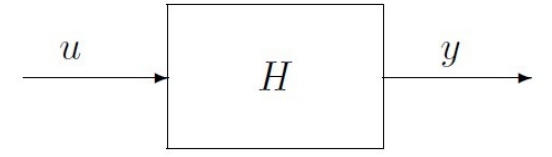

Figura 3.1: Representación de entrada-salida de la ecuación (3.1).

Para una fácil comprensión de los conceptos de disipatividad y pasividad, es conveniente imaginar que  $H$  es un sistema físico con la propiedad de que su energía puede ser incrementada sólo a través de la alimentación de una fuente externa y no interna.

Hay una gran cantidad de ejemplos en la vida real, por ejemplo el cocinar una papa en un horno de microondas, mientras a la papa no se le deje quemar, su energía puede aumentar solamente tanto como le suministre el horno. Una observación similar puede hacerse sobre un circuito RLC conectado a una batería externa donde la energía sólo aumenta según la batería externa lo permita. Los definiciones dadas a continuación son generalizaciones abstractas de estas propiedades físicas.

#### Definición de disipatividad

Supongamos que asociado al sistema H está una función  $w : \mathbb{R}^m \times \mathbb{R}^m \to \mathbb{R}$ , llamada la tasa de suministro, que es localmente integrable para cada  $u \in U$ , es decir, satisface  $\int_{t_0}^{t_1} |w(u(t), y(t))| dt < \infty$  para todo  $t_0 \leq t_1$ . Sea X un subconjunto conectado de  $\mathbb{R}^m$  que contiene el origen. Se dice que el sistema H es disipativo en X con la tasa de suministro de  $w(u, y)$  si existe una función  $S(x), S(0) = 0 : \forall x \in X$ .

$$
S(x) \ge 0 \quad y \quad S(x(T)) - S(x(0)) \le \int_0^T w(u(t), y(t))dt \tag{3.2}
$$

para todo  $u \in U$  y todos los  $T \geq 0$  tal que  $x(t) \in X$  para todo  $t \in [0, T]$ . La función  $S(x)$ se llama entonces función de almacenamiento.

#### Definición de pasividad

El sistema  $H$  se dice que es pasivo si es disipativo con la tasa de suministro  $w(u, y) = u^{\top}y.$ 

Se ve que la pasividad es disipatividad con una tasa de suministro bilineal. En un circuito de ejemplo, la función de almacenamiento  $S(x)$  es la energía,  $w(u, y)$  es la potencia de entrada y  $\int_{t_0}^{t_1} w(u(t), y(t))dt$  es la energía suministrada al sistema por las fuentes externas. El sistema es disipativo si el incremento en su energía durante el intervalo  $(0, T)$  no es más grande que la energía suministrada al sistema durante ese mismo intervalo.

Si la función de almacenamiento  $S(x)$  es diferenciable, se puede escribir (3.2) como:

$$
\dot{S}(x(t)) \le w(u(t), y(t))\tag{3.3}
$$

De nuevo la interpretación es que la tasa de incremento de energía no es mayor que la energía de entrada.

#### Ejemplo: Sistema masa-resorte-amortiguador

Un ejemplo de pasividad es el sistema masa-resorte-amortiguador mostrado en la Figura 3.2, sin embargo un sistema compuesto de elementos pasivos puede no ser pasivo para algunos pares de entrada-salida, con una fuerza externa que actúa sobre la masa considerada como la entrada u.

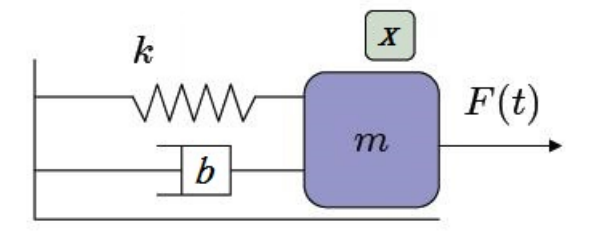

Figura 3.2: Sistema masa-resorte-amortiguador.

Las ecuaciones de estado para la posición  $x$  en masa y  $v$  la velocidad son:

$$
\dot{x} = v\ddot{x} = -\frac{k}{m}x - \frac{b}{m}v + \frac{1}{m}u
$$

donde  $k > 0$  es la constante del resorte,  $m > 0$  es la masa y  $b > 0$  es el coeficiente de amortiguamiento. La energía es:

$$
E = \frac{1}{2}mv^2 + \frac{1}{2}kx^2
$$

y su tasa de cambio es:

 $\dot{E} = uv - bv^2 \le uv$ 

Por lo tanto, cuando la velocidad se considera como la salida, el sistema de masaresorte-amortiguador es pasivo. Su función de almacenamiento  $S(x)$  es la energía E y la tasa de suministro  $w(u, y)$  es la potencia de entrada uv.

Sin embargo, el mismo sistema no es pasivo si se toma la posición x para ser la salida  $y = x$ , de modo que la función de transferencia es:

$$
H(s) = \frac{1}{ms^2 + bs + k}
$$

La salida  $y(t)$  para la entrada  $u(t) = sin(\omega t)$  con  $x(0) = 0$ ,  $v(0) = 0$ , es  $y(t) =$  $A(\omega)\sin(\omega t + \phi(\omega))$  donde  $A(\omega) > 0$  es la magnitud y  $\phi(\omega)$  la fase de  $H(jw)$ . La pasividad del sistema implicaría:

$$
S(x(\frac{2\pi}{\omega})) - S(0) \le \int_0^{\frac{2\pi}{\omega}} A(\omega) \sin(\omega t + \phi(\omega)) dt
$$

para alguna función de almacenamiento  $S(x)$ . Porque  $S(0) = 0$  y  $S(x(T)) > 0$ , esto requeriría que:

$$
0 \le \frac{2\pi}{\omega} A(\omega) \cos(\phi(\omega))
$$

Sin embargo, para  $\omega$  suficientemente grande, una  $\phi(\omega)$  cae por debajo de −90° entonces  $\cos(\phi(\omega))$  < 0. Esto contradice la ecuación anterior, que muestra que el sistema de masa-resorte-amortiguador con la posición de la masa como la salida y la fuerza que actúa sobre la masa como la entrada, no puede ser pasivo. De la misma forma, la conclusión es inmediata por el hecho de que el grado relativo de  $H(s)$  es mayor que uno [18].

#### 3.2.2. Pasividad como esquema de control

En la literatura, un gran n´umero de interesantes esquemas de control han sido propuestos para la telemanipulación. Por el intrínseco, no constante y largo tiempo de retardo debido a la comunicación del canal, el concepto de pasividad ha sido ampliamente utilizado en estos esquemas buscando alcanzar estabilidad en todo el sistema de teleoperación.

Es bien conocido que la teleoperación bilateral implica dos caminos de intercambio de informaci´on entre sistema de robots maestro y esclavo. En particular, el operador humano puede percibir el ambiente y monitorear la ejecución de la tarea por la retroalimentación de fuerzas transmitidas por el esclavo. Por otra parte, la fuerza de retroalimentación puede desestabilizar todo el sistema de no ser adoptado un esquema de control apropiado. Una consecuencia es que existe una especie de equilibrio natural en la telemanipulación entre la estabilidad y la transparencia.

Como los aspectos de estabilidad son de interés, la mayoría de los controladores propuestos están basados en pasividad para garantizar la estabilidad, asumiendo que el ambiente no introduce energ´ıa en el sistema. En cuanto a la transparencia, diferentes acercamientos han sido propuestos para garantizar buenos desempeños, por ejemplo, dejar al operador humano percibir la misma impedancia como es percibida en el ambiente del sistema esclavo [19].

#### Construcción de un control basado en pasividad

Considere el sistema:

$$
\dot{x} = f(x, u)
$$

$$
y = h(x)
$$

donde  $f(0, 0) = 0$  y  $h(0) = 0$ . Este sistema es pasivo si existe una función positiva semidefinida  $S(x)$  (función de almacenamiento) como:

$$
u^{\top}y \ge \dot{S} = \frac{\partial S}{\partial x}f(x, u)
$$
\n(3.4)

El sistema es observable en estado-cero si ninguna solución de  $\dot{x} = f(x, 0)$  puede quedar en el conjunto  $\{x|h(x) = 0\}$  más que la solución trivial  $x(t) = 0$ . Un sistema pasivo tiene un origen estable (si es que se cumple lo mencionado en el párrafo anterior) y se puede pensar que  $S$  es la energía del sistema. Se estabiliza usando una retroalimentación que fuerza al sistema a ser pasivo. Esta aproximación es establecida en el siguiente teorema [20]:

Teorema: Si el sistema:

$$
\dot{x} = f(x, u)
$$

$$
y = h(x)
$$

es:

- pasivo con una función de almacenamiento definida positiva radialmente no acotada
- detectable en estado-cero

entonces  $x = 0$  puede ser globalmente estabilizado con  $u = -\phi(y)$  donde  $\phi$  es cualquier función Lipschitz tal que  $\phi(0) = 0$  y  $y^{\top} \phi(y) > 0$  para todo  $y \neq 0$ . Siempre y cuando el sistema no tenga más de un punto de equilibrio.

La utilidad de este teorema es mejorada por la transformación de un sistema no pasivo a un sistema pasivo. Considerando la ecuación de estados siguiente, en la cual el control entra de una manera afín:

$$
\dot{x} = f(x) + G(x)u
$$

y suponiendo que existe una función positiva definida radialmente no acotada  $S(x)$  tal que:

$$
\frac{\partial S}{\partial x}f(x)\leq 0
$$

para todo x.

Creando una salida ficticia:

$$
y = h(x) = \left[\frac{\partial S}{\partial x}G(x)\right]^{\top}
$$

entonces se puede ver que:

$$
\dot{S}=\frac{\partial S}{\partial x}f+\left[\frac{\partial S}{\partial x}G\right]^{\top}u
$$

que implica que el sistema con entrada u y salida y es pasivo. Se puede entonces aplicar el teorema anterior a este sistema usando la salida ficticia  $y$  en la ley de retroalimentación.

#### Ejemplo de construcción de un control basado en pasividad

A continuación se realiza un ejemplo sencillo. Considere el sistema:

$$
\dot{x}_1 = x_2
$$

$$
\dot{x}_2 = -x_1^3 + u
$$

se propone:

$$
S(x) = -\frac{x_1^4}{4} + \frac{x_2^2}{2}
$$

esto implica que:

$$
\dot{S} = x_1^3 x_2 - x_2 x_1^3 + x_2 u = x_2 u
$$

se elige  $y = x_2$  y se ve que se obtiene un sistema pasivo el cual puede ser estabilizado con el control  $u = -kx_2$ .

Elegir la función de salida es conveniente, pero esto aún se limita a sistemas que son estables en lazo abierto. Se puede usar también retroalimentación para intentar transformar un sistema inestable en un sistema pasivo. Considerando el sistema retroalimentado:

$$
\dot{x} = f(x) + G(x)u
$$

si existe una ley de retroalimentación:

$$
u = \alpha(x) + \beta(x)v
$$

y también existe una salida  $h(x) = y$  tal que:

$$
\dot{x} = f(x) + G(x)\alpha(x) + G(x)\beta(x)v
$$

$$
y = h(x)
$$

es pasivo y detectable en estado-cero, entonces se puede usar el teorema precedente. Esto es a veces llamado como pasivación retroalimentada. A menudo, esto se puede hacer para los sistemas "Hamiltonianos" que surgen en muchas aplicaciones mecánicas [20].

#### Comprobación de pasivación de un robot de m-eslabones

Considerando las siguientes ecuaciones de movimiento para un sistema dinámico típico:

$$
u = M(q)\ddot{q} + C(q, \dot{q})\dot{q} + D\dot{q} + g(q)
$$
\n
$$
(3.5)
$$

Se considera el problema de rastreo que busca hacer  $e = q - q_r$  pequeño. La dinámica del error de rastreo es:

$$
M(q)\ddot{e} + C(q,\dot{q})\dot{e} + D\dot{e} + g(q) = u
$$

Se quiere estabilizar alrededor de  $\dot{e} = 0$  y  $e = 0$ . Pero esto no es necesariamente un punto de equilibrio estable.

Se propone:

$$
u = g(q) - K_p e + v
$$

donde  $K_p$  es una matriz simétrica positiva definida y v es una entrada de control adicional. Bajo este cambio de variables de control, se obtiene:

$$
M(q)\ddot{e} + C(q,\dot{q})\dot{e} + D\dot{e} + K_p e = v
$$

Ahora se considera como función de almacenamiento:

$$
S = \frac{1}{2} \dot{e}^\top M(q) e + \frac{1}{2} e^\top K_p e
$$

entonces claramente:

$$
\dot{S} = \dot{e}^\top M \ddot{e} + \frac{1}{2} \dot{e}^\top \dot{M} \dot{e} + e^\top K_p \dot{e} \leq \dot{e}^\top v
$$

Definiendo la salida como  $y = \dot{e}$  se ve que el sistema con entrada v y salida y es pasivo con  $S$  como función de almacenamiento. El rol de la pasivación retroalimentada  $g(q) - K_p e$  es para reformar la energía potencial a  $\frac{1}{2}e^{\top} K_p e$  la cual tiene un mínimo único en  $e = 0$ . Como resultado de esta elección de control pasivo, la función de almacenamiento se convierte en la suma de la energía cinética y reforma la energía potencial con  $v = 0$ . Se tiene  $y(t) = 0$  si y solo si  $\dot{e}(t) = 0$  lo cual implica que  $K_p e(t) = 0$  y por lo tanto  $e(t) = 0$ . Entonces este sistema es también detectable en estado-cero.

Con esto, se demuestra que un sistema mecánico puede ser globalmente estabilizado por el control con sus respectivas restricciones. La clave es que la elección de la entrada resulta en una ley de control diferente, que puede ser desde un controlador simple (proporcional por ejemplo), hasta un controlador m´as complejo (por ejemplo un control adaptable, un control por redes neuronales, etc.).

#### 3.2.3. Pasividad en sistemas mecánicos rotacionales

Un sistema mecánico rotacional multidimensional con vector de velocidad angular  $\omega$  y vector de momento o par  $\tau$  es pasivo si la siguiente ecuación es cumplida:

$$
E(t_1) \le E(t_0) + \int_{t_0}^{t_1} \tau^{\top}(T)\omega(T)dT
$$
\n(3.6)

donde  $E \geq 0$  representa la energía almacenada en el sistema,  $\tau^{\top} \omega = P$  es la potencia suministrada y  $t_0 < t_1$  son diferentes instantes de tiempo. Esta ecuación establece que la creación interna de energía no es admitida en sistemas pasivos. La ecuación  $(3.6)$  puede ser escrita en la forma de ecuación diferencial como:

$$
\frac{d}{dt}E(t) = P(t) - P_{dis}(t)
$$
\n(3.7)

donde  $P_{dis} \geq 0$  representa la potencia disipada. La energía está relacionada al estado del sistema. Y manipulando la energía interna del sistema, es posible cambiar las posiciones estables a algunas deseables. Una importante propiedad de sistemas pasivos es que la interconexión de sistemas pasivos lleva a un sistema pasivo global [21]. Con esto terminamos el estudio del control bilateral, ahora es momento de pasar al desarrollo del controlador.

### Capítulo 4

## Desarrollo del Esquema de Control

En este capítulo se lleva a cabo el desarrollo del control. En primer lugar se establecen los objetivos de control y se desarrolla un esquema de control con base en las leyes del control basado en pasividad. Luego se realiza una simulación de todo el sistema, conjuntando el modelado de los robots y el esquema de control. Y por último se analizan y discuten los resultados obtenidos en las pruebas.

#### 4.1. Desarrollo del control basado en pasividad

En esta sección se explica paso a paso el desarrollo del esquema de control, comenzando por la explicación del esquema de control bilateral basado en pasividad. Después se establecen los objetivos de control. Y finalmente se establecen ecuaciones para el canal de comunicación.

#### 4.1.1. El esquema de control bilateral basado en pasividad

Como ya se ha mencionado anteriormente, la principal idea aquí es conectar los dos robots de una telemanipulación bilateral con un sistema de control que garantiza la pasividad. Esto es obtenido al usar un controlador intr´ınsecamente pasivo, que puede ser interpretado como una composición de objetos físicos (como lo son masas, resortes y amortiguadores, que garantizan una disipatividad física), y variables de dispersión para la transmisión en el canal de comunicación.
Al considerar esa forma de interpretación como composición de objetos físicos, todos los elementos de este esquema (manipuladores, controladores y canales de transmisión, as´ı como el operador humano y el ambiente remoto) son pasivos, garantizando la estabilidad total del sistema.

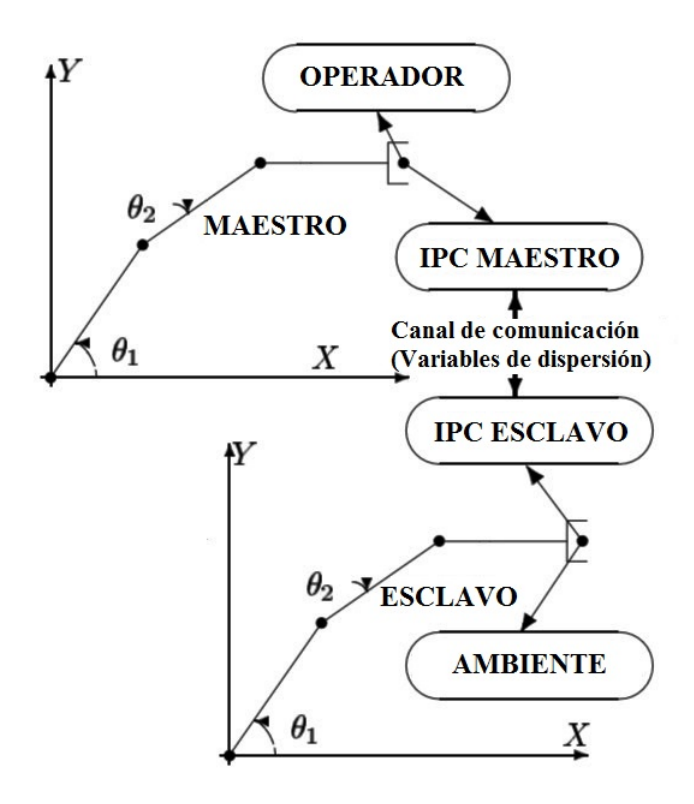

Figura 4.1: Esquema del control basado en pasividad.

La Figura 4.1 muestra el esquema del control basado en pasividad. Se puede apreciar que se define un controlador intrínsecamente pasivo  $(IPC)$  por sus siglas en inglés) tanto para el robot maestro que interactúa con el operador humano como para el robot esclavo que interactúa con el ambiente remoto. Estos controladores se comunican a través del canal de comunicación compuesto de variables de dispersión (scattering variables), completando de esta forma el control bilateral.

#### 4.1.2. Objetivos de control

Considerando un retardo de transmisión constante, los objetivos de control son los que se han estado manejando durante todo el análisis de la teleoperación, y son los siguientes cinco aspectos:

- $\bullet$  *Estabilidad* del esquema de telemanipulación como una función del tiempo de retardo.
- Inercia y amortiguamiento percibido en el lado del maestro por el operador humano cuando no es ejercida fuerza en el manipulador esclavo.
- Rastreo en el lado del esclavo de los desplazamientos del manipulador maestro durante movimientos sin interacción de fuerzas en el ambiente.
- Rigidez percibida en el maestro por el operador en caso de interacción de fuerzas en el ambiente del esclavo.
- Desviación de posición entre el maestro y el esclavo en caso de interacción de fuerzas en el lado del esclavo.

Para que quede más claro cómo se desean cumplir estos objetivos, al igual que en cualquier otra teleoperación, se busca alcanzar un telemanipulador ideal en cada uno de estos aspectos, esto quiere decir; ser estable para cualquier valor de tiempo de retardo, presentar una inercia tan baja como sea posible (aproximadamente cero), lograr un error de rastreo nulo, mostrar la misma rigidez en el lado del maestro como la percibida en el lado del esclavo en caso de interacción de fuerzas con el ambiente, y no presentar desviación de posición.

#### Leyes de control

Los pares  $\tau_m$  y  $\tau_e$  aplicados a los manipuladores maestro y esclavo, dependen tanto de las interacciones con el operador humano y el ambiente, como de la acción de control. En general, estos pares para cada grado de libertad, quedan definidos por:

$$
\tau_m = \tau_h - \tau_{cm} \tag{4.1}
$$

$$
\tau_e = \tau_a + \tau_{ce} \tag{4.2}
$$

donde $\tau_h$  y  $\tau_a$  son los pares impuestos por el operador humano y el ambiente respectivamente, mientras  $\tau_{cm}$  y  $\tau_{ce}$  son los pares calculados por el algoritmo de control para el maestro y el esclavo.

Las leyes de control son las que calculan la magnitud y sentido de los pares de control. Existe una amplia gama de posibles leyes de control para un controlador intrínsecamente pasivo, sin embargo, con base en [4] se formulan las siguientes:

$$
\tau_{cm} - \tau_{im} = (J_{cm}s^2 + B_{cm}s)\theta_{cm}
$$
\n(4.3)

$$
\tau_{ie} - \tau_{ce} = (J_{ce}s^2 + B_{ce}s)\theta_{ce}
$$
\n
$$
\tag{4.4}
$$

donde

$$
\tau_{cm} = K_{cm}(\theta_m - \theta_{cm})\tag{4.5}
$$

$$
\tau_{ce} = K_{ce}(\theta_{ce} - \theta_e) \tag{4.6}
$$

$$
\tau_{im} = (K_{im} + B_{im}s) \left(\theta_{cm} - \frac{\omega_{im}}{s}\right) \tag{4.7}
$$

$$
\tau_{ie} = (K_{ie} + B_{ie}s) \left(\frac{\omega_{ie}}{s} - \theta_{ce}\right)
$$
\n(4.8)

Los términos  $J_{cm}$ ,  $B_{cm}$ ,  $B_{im}$ ,  $K_{cm}$ ,  $K_{im}$  son parámetros del controlador maestro, mientras que  $J_{ce}$ ,  $B_{ce}$ ,  $B_{ie}$ ,  $K_{ce}$ ,  $K_{ie}$  son parámetros del controlador esclavo; los términos  $\theta_{cm}$ y  $\theta_{ce}$  son las posiciones angulares de las masas virtuales implementadas en los controladores maestro y esclavo respectivamente; por último, los términos  $\tau_{im}$ ,  $\omega_{im}$ ,  $\tau_{ie}$ ,  $\omega_{ie}$  son los pares y las velocidades angulares intercambiadas entre el maestro y el esclavo.

#### Interpretación física de las leyes de control

Las leyes de control que se plantean, tienen una interpretación física. El esquema de la Figura 4.2 es una representación física del algoritmo de control que interactúa con el robot y la linea de comunicación mediante las señales de fuerza/velocidad en los puertos 1 y 2. Tiene una estructura representada por elementos mecánicos físicos  $M_c$ ,  $k_c$ ,  $k_v$ ,  $b_c$ ,  $b_v$ , que corresponden a una masa virtual, dos resortes virtuales y dos amortiguadores virtuales respectivamente. Cabe mencionar que ésta es una representación en sistemas mecánicos lineales equivalente a la aplicada en este trabajo en sistemas mecánicos rotacionales.

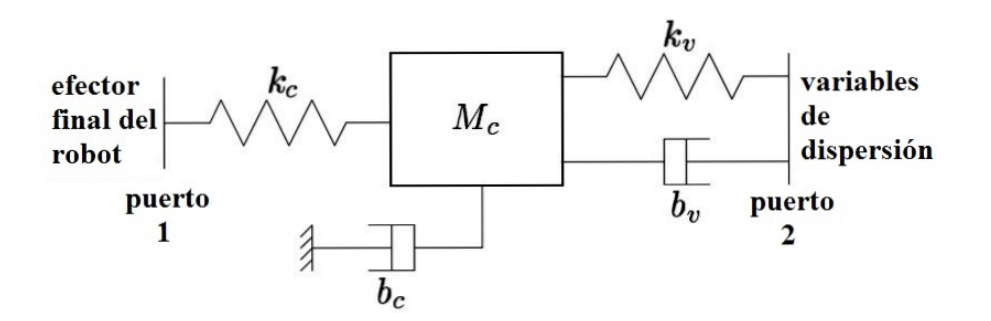

Figura 4.2: Interpretación física de un IPC. Fuente: [4]

La idea básica es que la dinámica de la masa  $M_c$  es simulada en el algoritmo de control programado, esta masa se sujeta a fuerzas de los resortes y los amortiguadores, lo que ayuda a manipular la energía del sistema hasta obtener un resultado deseado. Es por esto que la acción de control es aplicada tanto al lado maestro como al del esclavo a través de los puertos 1 y 2. Este esquema de control esta basado en un trabajo [19] que es una extensión de las fuentes  $[22]$  y  $[23]$ .

#### 4.1.3. Pasividad en el canal de comunicación - Variables de dispersión

En un esquema de teleoperación, debido al retardo en la comunicación, las señales a ser transmitidas en el canal de comunicación tienen que ser definidas adecuadamente para garantizar estabilidad en todo el sistema. Las variables de dispersión [24], representan una manera poderosa de mantener la pasividad (y por lo tanto la estabilidad) en el canal de comunicación, independientemente del tiempo de retardo en la transmisión de datos.

La idea básica, es transmitir una combinación adecuada de velocidades angulares y pares en lugar de las señales directas de velocidad angular y par  $\omega$  y  $\tau$ . En cada lado del canal, se puede calcular el valor a ser transmitido con un sistema algebraico de dos entradas/dos salidas: entradas son la variable de dispersión que viene del lado opuesto y la velocidad angular local, salidas son la variable de dispersión a ser enviada al lado opuesto y el par local.

En cada lado del sistema de telemanipulación bilateral, las variables de dispersión están definidas como:

$$
S^{+} = \frac{\tau + b\omega}{\sqrt{2b}} \quad , \quad S^{-} = \frac{\tau - b\omega}{\sqrt{2b}} \tag{4.9}
$$

donde b representa la impedancia característica de la linea de comunicación. Notar que  $S^+$ es la variable de dispersión transmitida, mientras  $S^-$  es la recibida.

Un resultado importante asociado a las variables de dispersión es que el flujo de energía puede ser expresado como una suma algebraica de dos energías, dependiendo sólo de dos variables de dispersión:

$$
P = \tau^{\top} \omega = \frac{1}{2} \| S^+ \|^2 - \frac{1}{2} \| S^- \|^2 \tag{4.10}
$$

Tomando en cuenta que se tienen dos manipuladores, se aplica la ecuación  $(4.9)$  a cada uno de ellos, obteniendo dos vías de comunicación. Es por esto que se llama control bilateral, ya que las variables de flujo y de esfuerzo, se intercambian de ida y vuelta. Las variables de dispersión para el maestro y el esclavo, quedan de la siguiente forma:

$$
S_m^+ = \frac{\tau_{im} + B_i \omega_{im}}{\sqrt{2B_i}} \quad , \quad S_m^- = \frac{\tau_{im} - B_i \omega_{im}}{\sqrt{2B_i}} \tag{4.11}
$$

$$
S_e^+ = \frac{\tau_{ie} + B_i \omega_{ie}}{\sqrt{2B_i}} \quad , \quad S_e^- = \frac{\tau_{ie} - B_i \omega_{ie}}{\sqrt{2B_i}} \tag{4.12}
$$

donde  $B_i$  representa la impedancia del canal de comunicación. Las variables transmitidas, deben incluir el tiempo de retardo, el cuál se expresa en las siguientes ecuaciones:

$$
S_e^+ = e^{-sT} S_m^+ \quad , \quad S_m^- = e^{-sT} S_e^- \tag{4.13}
$$

Finalmente, teniendo en cuenta los requisitos del controlador intrínsecamente pasivo y de la línea de transmisión, se pueden volver a escribir las ecuaciones  $(4.11)$  y  $(4.12)$ para poner en evidencia las variables de entrada y de salida de la siguiente manera:

$$
S_m^+ = \sqrt{\frac{2}{B_i}} \tau_{im} - S_m^- \quad , \quad \omega_{im} = \frac{\tau_{im}}{B_i} - \sqrt{\frac{2}{B_i}} S_m^- \tag{4.14}
$$

$$
S_e^- = \sqrt{\frac{2}{B_i}} \tau_{ie} - S_e^+ \quad , \quad \omega_{ie} = -\frac{\tau_{ie}}{B_i} + \sqrt{\frac{2}{B_i}} S_e^+ \tag{4.15}
$$

Con estas últimas ecuaciones finalizamos la definición de variables de entrada/salida para las variables de dispersión. La Figura 4.3 muestra el diagrama de bloques final.

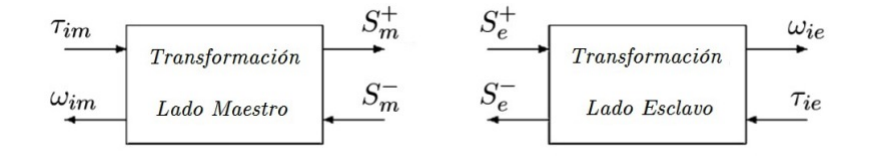

Figura 4.3: Esquema del canal de comunicación.

# 4.2. Simulación del esquema de control

Así como se realizaron pruebas de simulación en el modelo matemático de los robots, ahora se realizan pruebas de simulación en el esquema de control. La simulación del esquema de control en conjunto con el modelo matem´atico, muestra el comportamiento del sistema en general en condiciones ideales, permitiendo calificar si el diseño es correcto o no, evaluando si se alcanzan los objetivos de control, y además da pistas de cuales podrían ser los parámetros de control que se deben aplicar en condiciones reales.

#### 4.2.1. Programación de la simulación

Contando con las ecuaciones que definen las leyes de control para un grado de libertad del robot maestro y del robot esclavo, y con las ecuaciones que definen las variables de dispersión del canal de comunicación, se puede programar una simulación del sistema completo. La simulación se lleva a cabo en la herramienta computacional MATLAB-Simulink, programando directamente las ecuaciones como interconexiones de bloques.

El método numérico para resolver la simulación que se elige es el cuarto método de Runge-Kutta, el cual es un método de paso fijo. Existen varios métodos Runge-Kutta de cuarto orden, tanto implícitos como explícitos, que aproximan las soluciones de ecuaciones diferenciales ordinarias (EDO). Estas técnicas fueron desarrolladas alrededor de 1900 por los matemáticos alemanes Carl David Tolmé Runge y Martin Wilhelm Kutta.

Se opta por este método ya que es el utilizado con más frecuencia en la simulación de los sistemas dinámicos debido a que es mucho más estable que otros según se explica en [25]. Hablando en términos computacionales, esta forma del método de Runge-Kutta, es un m´etodo en el que el error por paso es de quinto orden, mientras que el error total acumulado tiene el orden cuarto. Por lo tanto, la convergencia del método es del cuarto orden, lo que lo hace muy preciso. Razón por la cual es usado en los métodos computaciones y está incluido en la herramienta computacional MATLAB-Simulink. Cabe mencionar que el paso fijo de solución se estableció de 0.0001 segundos para todas las simulaciones.

#### Controlador del lado del maestro

Como se mencionó anteriormente, de manera análoga a la programación de la simulación del modelo matemático, la programación de la simulación del esquema de control, parte de las ecuaciones que definen el sistema. Retomando las leyes de control, para el lado del maestro, se aprecia que  $\tau_m$  es la entrada al modelo del robot maestro, para construirlo sustituimos la ecuación  $(4.5)$  en la ecuación  $(4.1)$ , y se obtiene:

$$
\tau_m = \tau_h - K_{cm}(\theta_m - \theta_{cm}) \tag{4.16}
$$

También, de la ecuación (4.3) se aprecia que  $\tau_{cm} - \tau_{im}$  es la entrada al bloque del modelo del controlador, y para construirlo, sustituimos las ecuaciones (4.5) y (4.7) en dicha ecuación  $(4.3)$  y se obtiene:

$$
K_{cm}(\theta_m - \theta_{cm}) - (K_{im} + B_{im}s) \left(\theta_{cm} - \frac{\omega_{im}}{s}\right) = (J_{cm}s^2 + B_{cm}s)\theta_{cm}
$$
\n(4.17)

Con base en las ecuaciones (4.16) y (4.17), se realiza el esquema del controlador maestro a través de interconexiones de bloques. Al final se obtiene el esquema que se muestra en la Figura 4.4, el cual representa todo el lazo de control del lado maestro, y se señalan las variables que se conectan al canal de comunicación ( $\tau_{im}$  y  $\omega_{im}$ ).

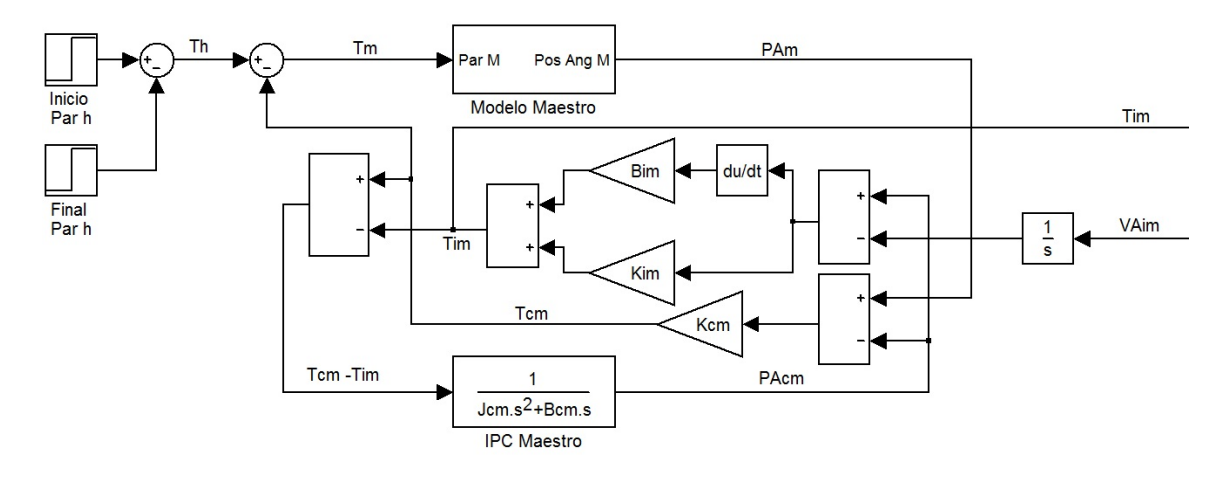

Figura 4.4: Esquema de control del lado maestro.

#### Controlador del lado del esclavo

De forma similar que en el lado del maestro, para el lado del esclavo se aprecia que  $\tau_e$  es la entrada al modelo del robot esclavo, para construir su simulación sustituimos la ecuación  $(4.6)$  en la ecuación  $(4.2)$ , y se obtiene:

$$
\tau_e = \tau_a + K_{ce}(\theta_{ce} - \theta_e) \tag{4.18}
$$

Y también, de la ecuación (4.4) se aprecia que  $\tau_{ie} - \tau_{ce}$  es la entrada al bloque del modelo del controlador, y para construir su simulación, sustituimos las ecuaciones  $(4.6)$  y  $(4.8)$  en dicha ecuación  $(4.4)$  y se obtiene:

$$
(K_{ie} + B_{ie}s) \left(\frac{\omega_{ie}}{s} - \theta_{ce}\right) - K_{ce}(\theta_{ce} - \theta_e) = (J_{ce}s^2 + B_{ce}s)\theta_{ce}
$$
\n(4.19)

Y ahora se realiza el esquema del controlador esclavo, con base en las ecuaciones (4.18) y (4.19). Esta vez se obtiene el esquema que se muestra en la Figura 4.5, el cual representa todo el lazo de control del lado del esclavo, y también se señalan las variables que se conectan al canal de comunicación ( $\tau_{ie}$  y  $\omega_{ie}$ ). El esquema obtenido es muy parecido al esquema del controlador maestro, pero con algunas diferencias debido a cambios de signo en varios términos.

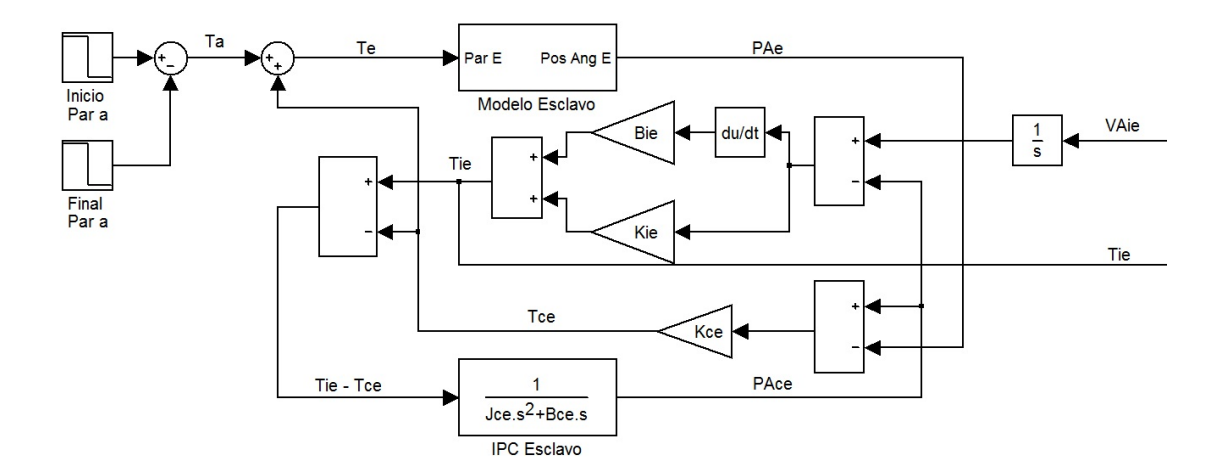

Figura 4.5: Esquema de control del lado esclavo.

#### Canal de comunicación

Para programar la parte del canal de comunicación, se utilizaron las ecuaciones de las variables de dispersión  $(4.14)$  y  $(4.15)$ , y la ecuación que describe el retardo en la transmisión (4.13). La Figura 4.6 muestra como queda construido el esquema. En él se pueden observar las variables de intercambio del lado del maestro  $\tau_{im}$  y  $\omega_{im}$ , y las del lado del esclavo  $\omega_{ie}$  y  $\tau_{ie}$ . También se aprecia el término de impedancia de canal  $B_i$ , así como dos bloques que representan el retardo al enviar y recibir datos.

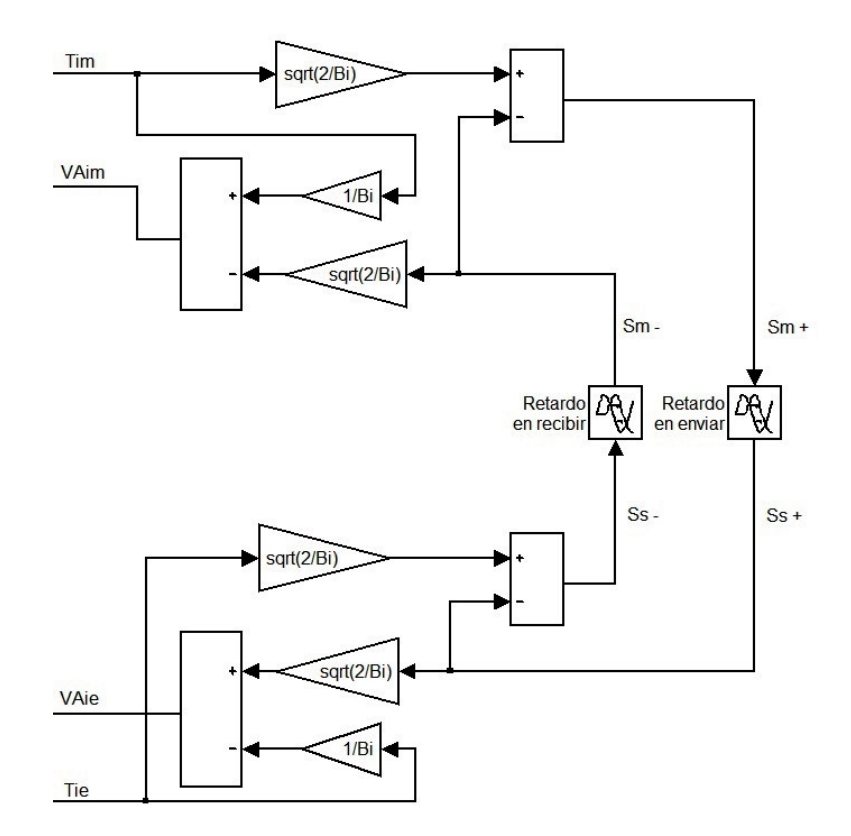

Figura 4.6: Esquema del canal de comunicación.

#### Sistema completo

Por último se conectan las tres secciones anteriores (maestro - canal de comunicación - esclavo). La Figura 4.7 es el esquema final, en el cual se realizarán pruebas que nos permitan evaluar el desempeño del controlador intrínsecamente pasivo que fue propuesto.

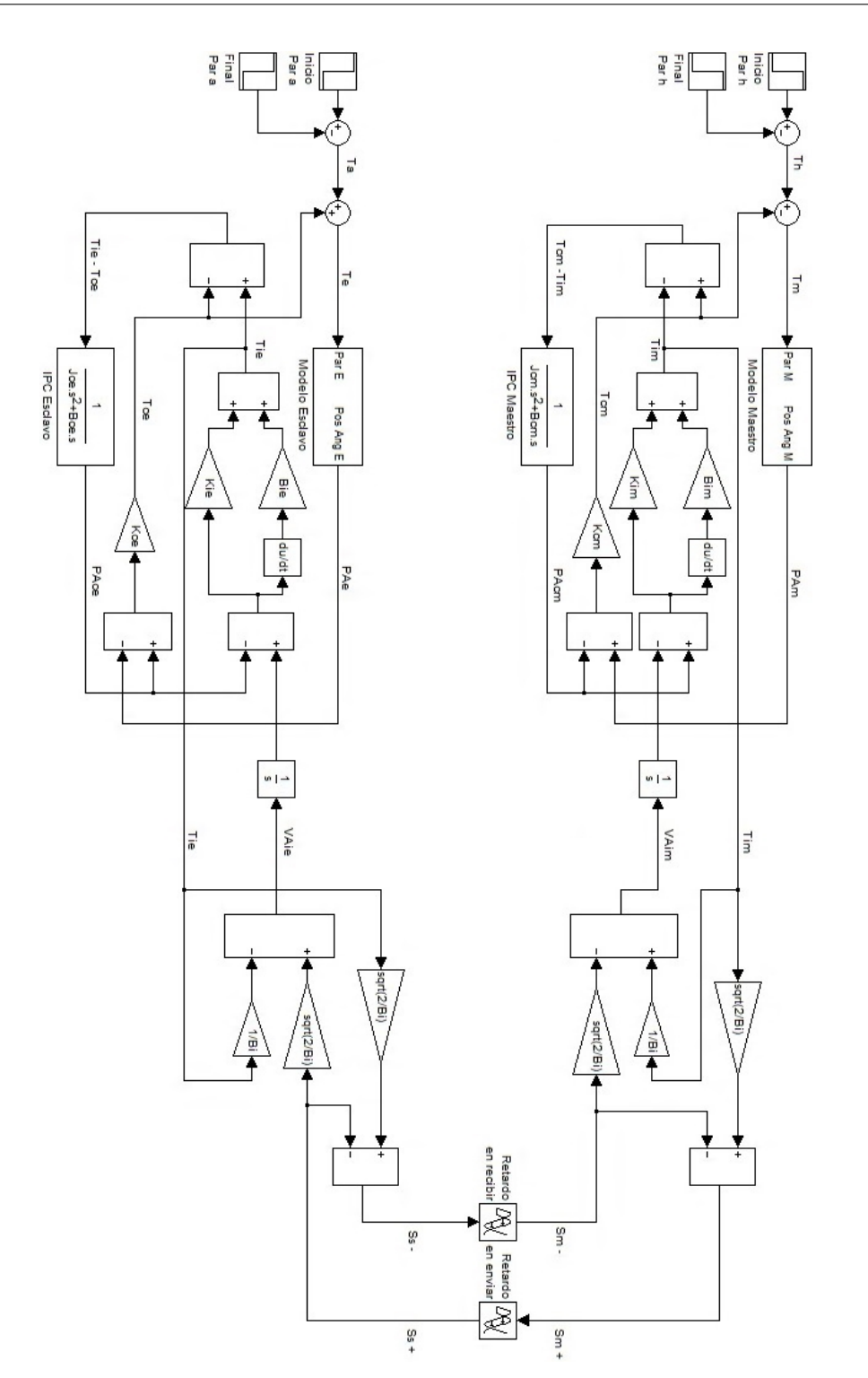

Figura 4.7: Esquema del sistema de control completo para 1 gdl.

#### 4.2.2. Pruebas para un grado de libertad

Contando con el esquema de control completo para un grado de libertad, se realizan un par de pruebas para observar y evaluar el desempeño del mismo. Se partió de los parámetros de control de [19] y se fueron modificando hasta obtener el desempeño que mejor cumple con los objetivos de control. Los parámetros tanto de los eslabones como del control son idénticos para el maestro y el esclavo tomando en cuenta que físicamente son iguales.

Parámetros de los eslabones maestro y esclavo de un grado de libertad:

$$
Jm = 0.06 \, [kg \, m^2]
$$
,  $Je = 0.06 \, [kg \, m^2]$   
 $Bm = 0.12 \left[ kg \frac{m^2}{s} \right]$ ,  $Be = 0.12 \left[ kg \frac{m^2}{s} \right]$ 

Parámetros de los controladores maestro y esclavo:

$$
Jcm = 0.01 [kg \ m^2] , \quad Jce = 0.01 [kg \ m^2]
$$
  
\n
$$
Bcm = 1.2 \left[ kg \frac{m^2}{s} \right] , \quad Bce = 1.2 \left[ kg \frac{m^2}{s} \right]
$$
  
\n
$$
Kcm = 80 \left[ \frac{kg}{s^2} \right] , \quad Kce = 80 \left[ \frac{kg}{s^2} \right]
$$
  
\n
$$
Kim = 80 \left[ \frac{kg}{s^2} \right] , \quad Kie = 80 \left[ \frac{kg}{s^2} \right]
$$
  
\n
$$
Bim = 1 \left[ kg \frac{m^2}{s} \right] , \quad Bie = 1 \left[ kg \frac{m^2}{s} \right]
$$

La impedancia característica del canal de comunicación se establece  $Bi = 10$  como las pruebas realizadas en [19] al ser una prueba en corta distancia, mientras que el tiempo de retardo se establece de  $T = 0.2$  [s]. Con estos parámetros se realizan dos diferentes pruebas, una sin y otra con interacción de fuerza en el ambiente del esclavo.

#### Programación de parámetros para las pruebas

Antes de entrar en la fase de pruebas, se realiza un pequeño programa conocido como M-File en el ambiente de Matlab para ingresar los parámetros que definimos anteriormente de manera m´as sencilla. Las ventajas de programar de esta forma estructurada, es que se evita estar ingresando todos y cada uno de los parámetros en la pantalla de comandos cada vez que vas a realizar una simulación en el esquema de Simulink. El programa consiste en las siguientes etapas:

- $\bullet$  Inicialización de las variables locales y globales
- $\bullet$  Inicialización de las gráficas
- Definición de las variables de los robots
- $\bullet$  Definición de las variables de los controladores y canal de comunicación

El programa final esta mostrado en la Figura 4.8 y sólo se necesita ejecutar, por lo que se hacen pruebas y modificaciones en el esquema de control en menor tiempo.

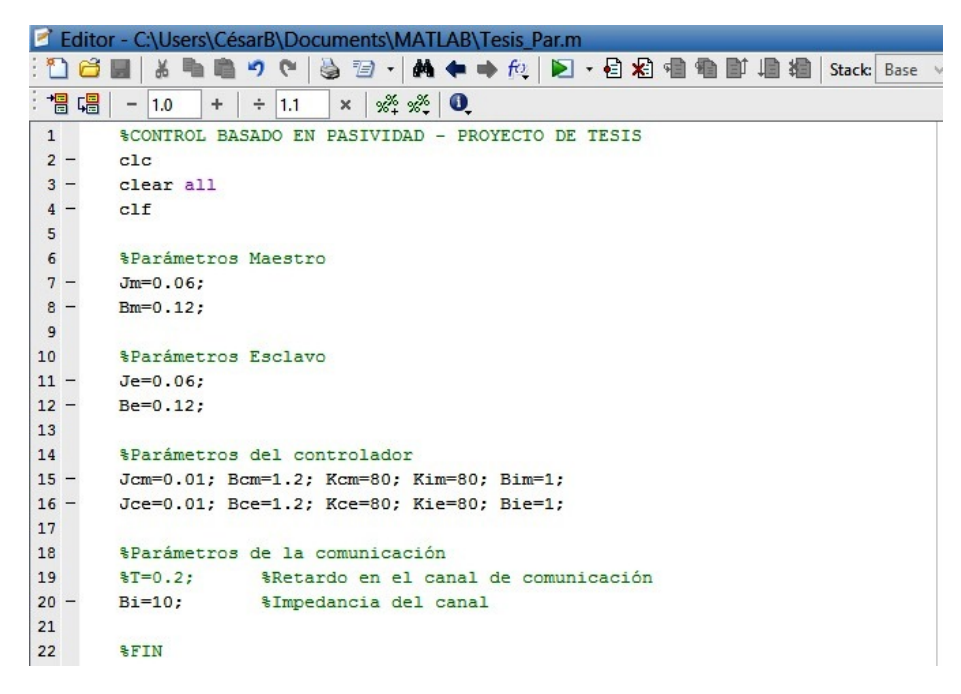

Figura 4.8: Programa M-File para definir parámetros.

#### Prueba 1

Como primera prueba, se realiza la simulación de una teleoperación sin interacción de fuerzas en el ambiente del lado del esclavo. Los objetivos de control que se evaluarán con los resultados son:

- $\bullet$  *Estabilidad* del esquema de telemanipulación. Se evalúa con simple observación, considerándose un sistema inestable si la respuesta del sistema tiende a crecer o decrecer bruscamente y el control es incapaz de corregir este efecto.
- Rastreo en el lado del esclavo de los desplazamientos del manipulador maestro durante movimientos sin interacción de fuerzas en el ambiente. Se evalúa con el promedio de error relativo porcentual  $\overline{\%e_r}$ , que se define como el promedio de:

$$
\%e_r = \frac{|\theta_m - \theta_e|}{\theta_m} * 100 \,[\,\%]
$$

donde  $|\theta_m - \theta_e|$  es el error absoluto  $e_a$ , definido la diferencia de posición angular del eslabón maestro menos la posición angular del eslabón esclavo.

• Inercia y amortiguamiento percibido en el lado del maestro por el operador humano cuando no es ejercida fuerza en el manipulador esclavo. Se evalúa también con el promedio de error relativo porcentual  $\overline{\%e_r}$ , que se define como el promedio de:

$$
\%e_r = \frac{|\tau_m - \tau_e|}{\tau_m} * 100 \,[\,\%]
$$

donde  $|\tau_m - \tau_e|$  es el error absoluto  $e_a$ , definido como la diferencia de par aplicado en el eslabón maestro menos el par aplicado en el eslabón esclavo.

La prueba consiste en inyectar al sistema una entrada sinusoidal como par. La amplitud máxima será la máxima permitida por los motores (0.05 [kg m]) y una frecuencia constante. Físicamente esto representaría estar moviendo periódicamente un eslabón del robot maestro de un lado para otro. Lo que se busca obtener es la respuesta que presenta el eslab´on correspondiente del robot esclavo.

La Figura 4.9 muestra en unidades de posición angular [rad] la respuesta del sistema a la entrada sinusoidal como par.

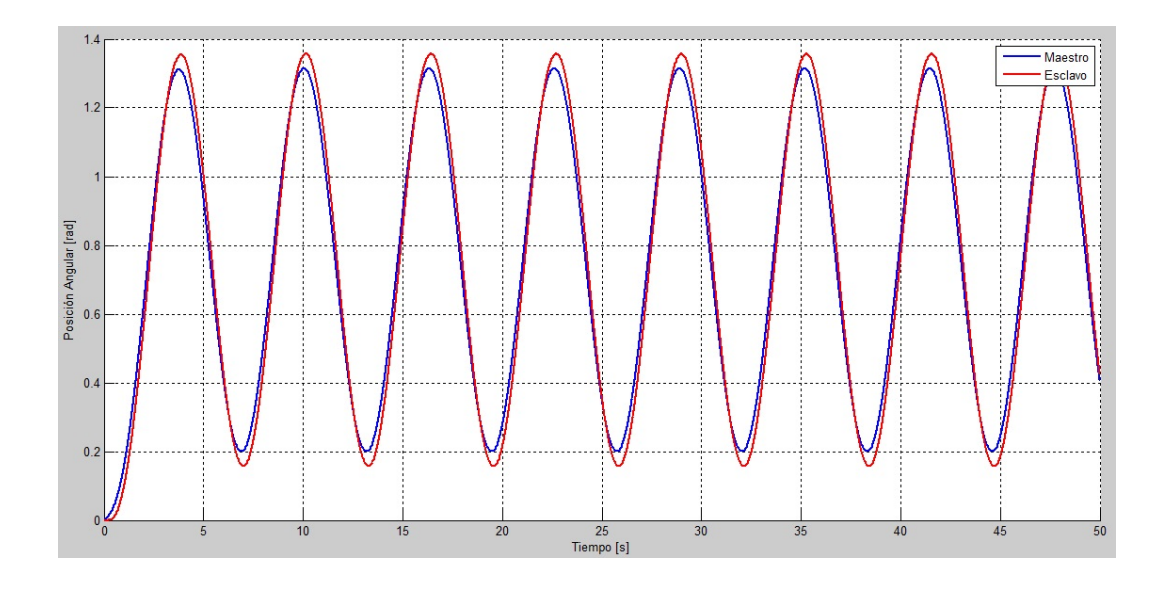

Figura 4.9: Respuesta del sistema a un par sinusoidal.

La figura 4.10 muestra en unidades de posición angular  $[rad]$ , el error absoluto de rastreo $e_a=|\theta_m-\theta_e|.$ 

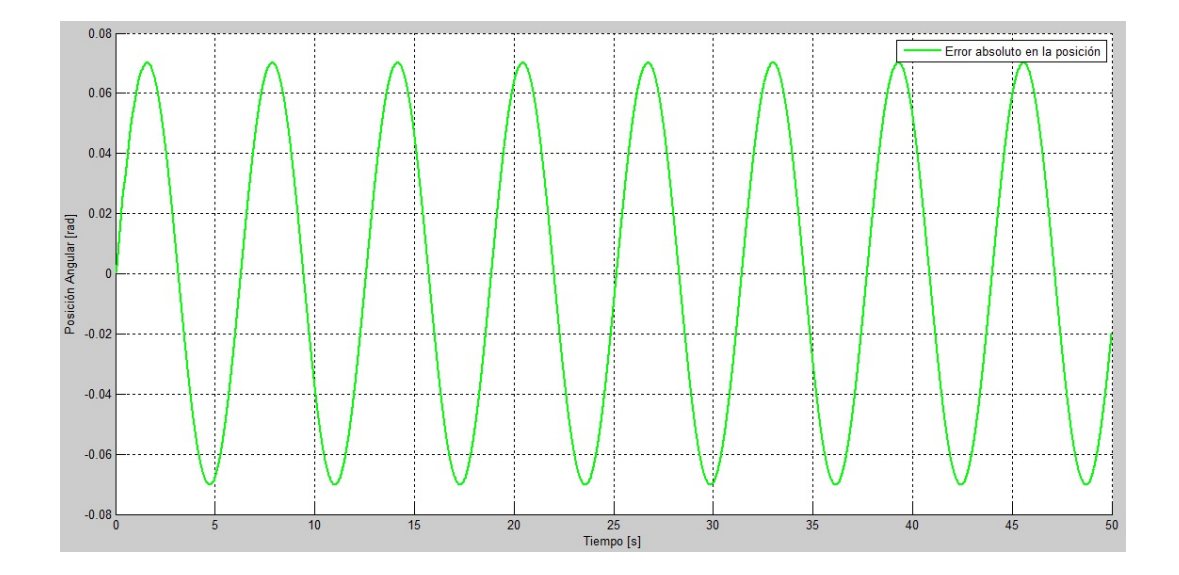

Figura 4.10: Error absoluto de posición angular entre eslabones.

Por último la Figura 4.11 muestra el par que aplica el operador humano al eslabón maestro y el par aplicado mediante los motores al eslabón esclavo.

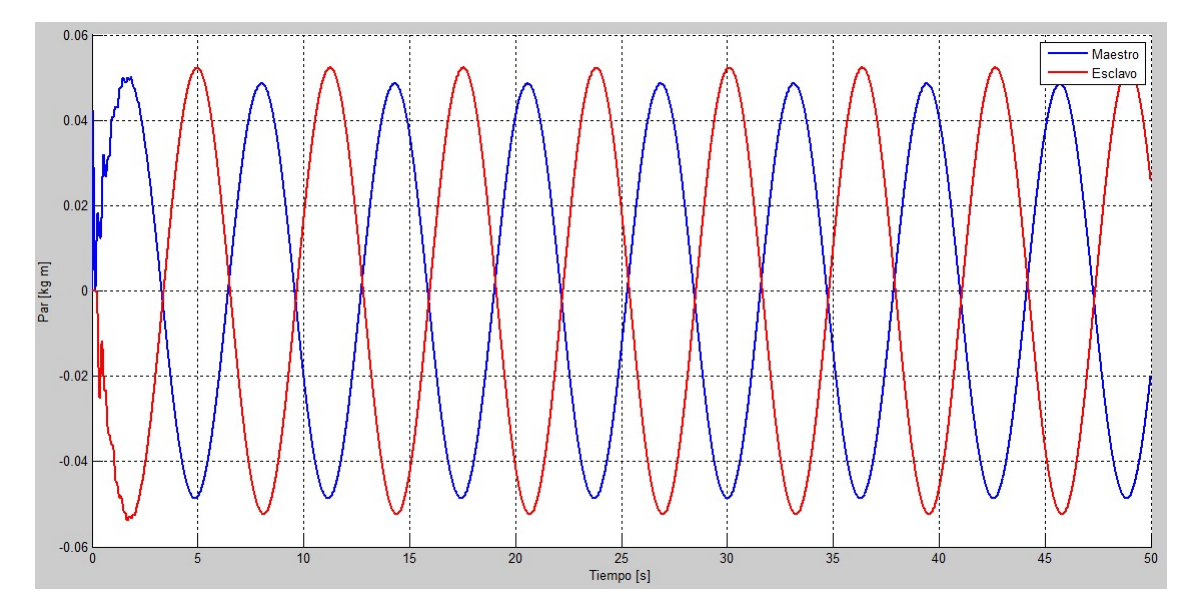

Figura 4.11: Pares aplicados a los eslabones maestro y esclavo.

#### Discusión de resultados de la prueba 1

De la primera prueba de simulación realizada se observa que:

- Se tiene estabilidad en el sistema y se mantiene durante toda la prueba como se observa en la Figura 4.9.
- El rastreo de los desplazamientos del manipulador esclavo hacia el maestro durante los movimientos, es adecuado al tener un promedio de error relativo porcentual de  $\overline{\%e_r}$  $5.15\,\%$  (se observa en la Figura 4.10, un error absoluto promedio  $\overline{e_a} = 0.04329~[rad]$ en  $\overline{\theta_m} = 0.84$  [rad]).
- La inercia y amortiguamiento percibido en el lado del maestro por el operador humano es similar a la que se percibe el lado del esclavo, con un promedio de error relativo porcentual  $\overline{\%e_r}$  = 6.28%. (con  $\overline{\tau_e}$  = 0.03247 [kg m] en el esclavo y  $\overline{\tau_m}$  = 0.03055 [ $kg \, m$ ] en el maestro según la Figura 4.11, dando un error absoluto promedio  $\overline{e_a} = 0.00192$  [kg m]).

### Prueba 2

Como segunda prueba, se realiza la simulación de una teleoperación con interacción de fuerzas en el ambiente del lado del esclavo. Los objetivos de control que se evaluarán con los resultados son:

- $\bullet$  *Estabilidad* del esquema de telemanipulación. Se evalúa con simple observación, consider´andose un sistema inestable si la respuesta del sistema tiende a crecer o decrecer bruscamente y el control es incapaz de corregir este efecto.
- Desviación de posición entre el maestro y el esclavo en caso de interacción de fuerzas en el lado del esclavo. Se evalúa con el promedio de error relativo porcentual  $\overline{\%e_r}$ , que se define como el promedio de:

$$
\%e_r = \frac{|\theta_m - \theta_e|}{\theta_m} * 100 \,[\,\%]
$$

donde  $|\theta_m - \theta_e|$  es el error absoluto  $e_a$ , definido la diferencia de posición angular del eslabón maestro menos la posición angular del eslabón esclavo.

 $\bullet$  Rigidez percibida en el maestro por el operador en caso de interacción de fuerzas en el ambiente del esclavo. Se evalúa también con el promedio de error relativo porcentual  $\overline{\%e_r}$ , que se define como el promedio de:

$$
\%e_r = \frac{|\tau_m - \tau_e|}{\tau_m} * 100 \,[\,\%]
$$

donde  $|\tau_m - \tau_e|$  es el error absoluto  $e_a$ , definido como la diferencia de par aplicado en el eslabón maestro menos el par aplicado en el eslabón esclavo.

La prueba consiste en introducir al eslabón maestro una entrada escalón durante un tiempo determinado, hacer una pausa y luego regresarlo a su posición original pero de manera indirecta, es decir, por medio de una entrada escalón en el eslabón esclavo de misma magnitud pero sentido contrario. Físicamente esto representa mover durante un rato un eslabón del robot maestro, esperar y luego regresarlo a su posición original indirectamente, mediante una movimiento contrario ahora en el eslabón del robot esclavo correspondiente.

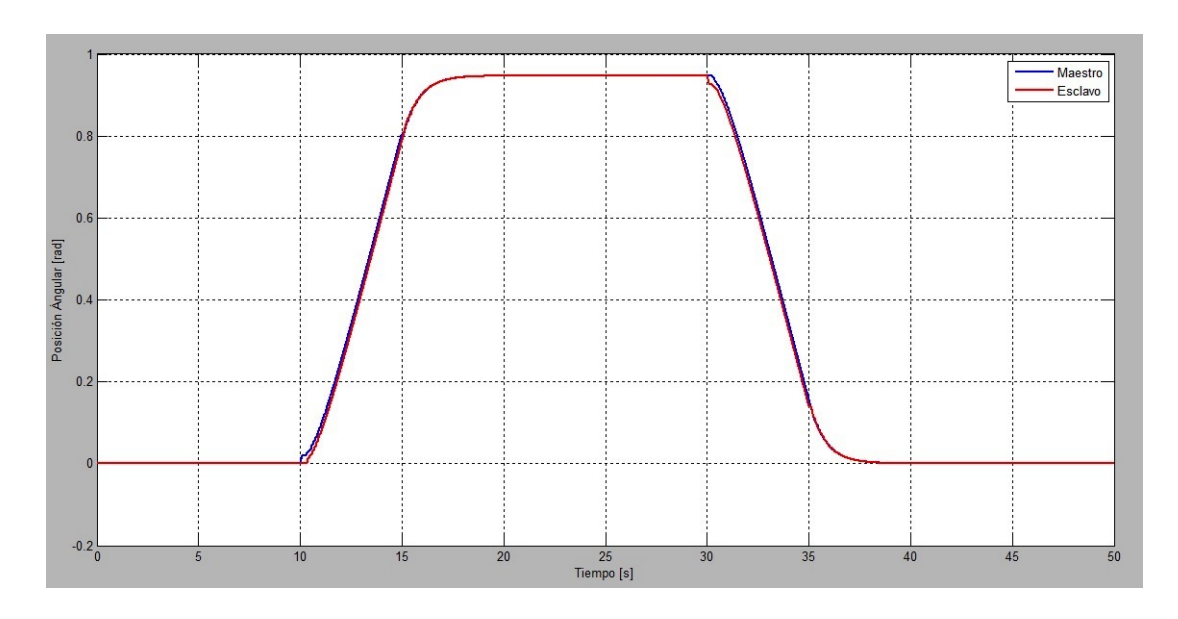

La Figura 4.12 muestra la respuesta en posición angular  $[rad]$  a la segunda prueba establecida.

Figura 4.12: Respuesta del sistema a la segunda prueba.

La Figura 4.13 muestra en unidades de posición angular  $[rad]$ , el error absoluto de rastreo  $e_a = |\theta_m - \theta_e|.$ 

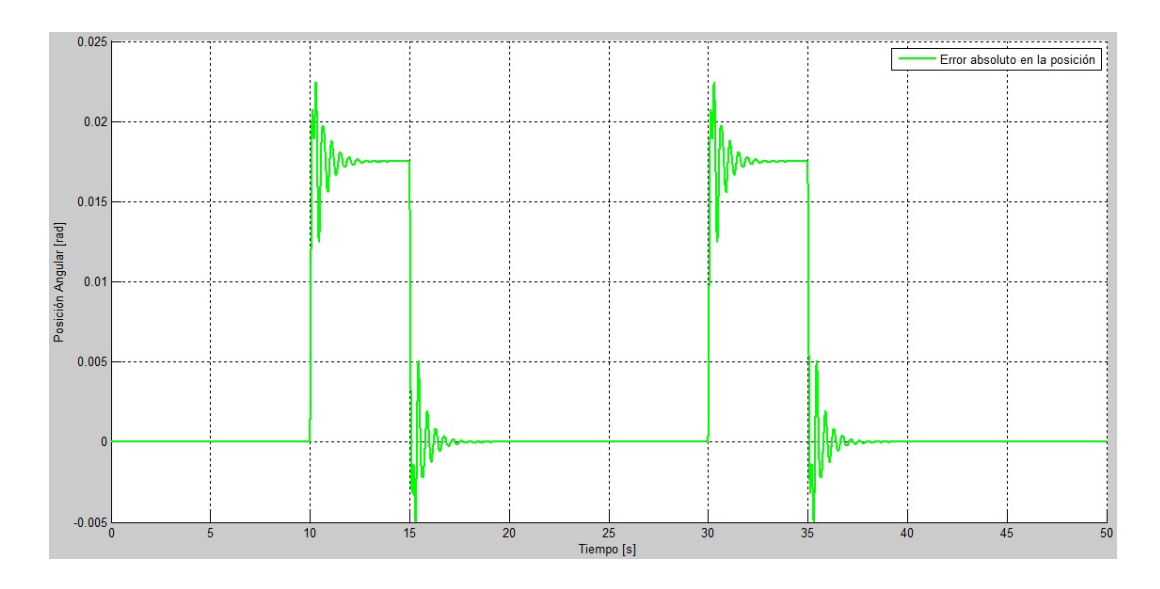

Figura 4.13: Error absoluto de posición entre eslabones en la prueba 2.

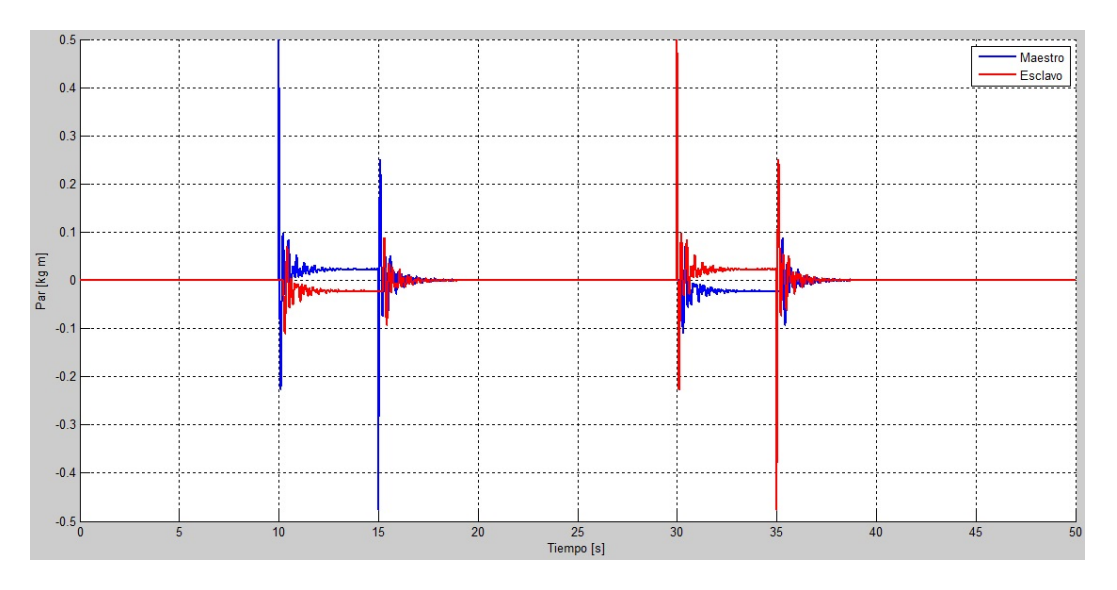

Por último la Figura 4.14 muestra los pares aplicados al eslabón maestro y al eslabón esclavo correspondiente.

Figura 4.14: Pares aplicados a los eslabones en la prueba 2.

#### Discusión de resultados de la prueba 2

De la segunda prueba de simulación realizada se observa que:

- Se tiene estabilidad en el sistema y se mantiene durante toda la prueba como se observa en la Figura 4.12.
- La desviación de posición entre el maestro y el esclavo con interacción de fuerzas en el lado del esclavo, es adecuado al tener un promedio de error relativo porcentual de  $\overline{\%e_r}$  = 2.3% (se observa en la Figura 4.13, un error absoluto promedio  $\overline{e_a}$  = 0.0175  $[rad]$  en  $\overline{\theta_m} = 0.7576$   $[rad]$ ).
- La rigidez percibida en el lado del maestro por el operador humano es similar a la que se percibe en el lado del esclavo, tom´andose como aceptable con un promedio de error relativo porcentual  $\overline{\%e_r} = 4.7\%$  (con  $\overline{\tau_e} = 0.0312$  [kg m] en el esclavo y  $\overline{\tau_m}$  = 0.0298 [kg m] en el maestro según la Figura 4.14, dando un error absoluto promedio  $\overline{e_a} = 0.0014$  [kg m]).

#### 4.2.3. Simulación de los dos grados de libertad de los robots

Observando un desempeño satisfactorio del esquema de control en un grado de libertad, ahora se construye una simulación que abarque los dos grados de libertad de los robots (para la base y el brazo). Es importante mencionar que el esquema de control es desacoplado, esto quiere decir que se maneja como varios esquemas de control independientes unos de los otros.

#### Controlador del lado del maestro para 2 gdl

Con base en el resultado del primer controlador maestro, se realizan modificaciones para que se controlen al mismo tiempo los dos grados de libertad del robot. La primera modificación es insertar el modelo del robot completo que se realizó anteriormente, esto además de permitir simular los dos grados de libertad al mismo tiempo, hace que la simulación se apegue más al sistema real. La otra modificación es ajustar los controladores para tener uno para la base y otro para el brazo en el robot maestro. La Figura 4.15 muestra el resultado de estas modificaciones y en ella se observa como interactúan los datos. En las conexiones gruesas van incluidos los dos grados de libertad, mientras en las conexiones delgadas s´olo se maneja un grado de libertad.

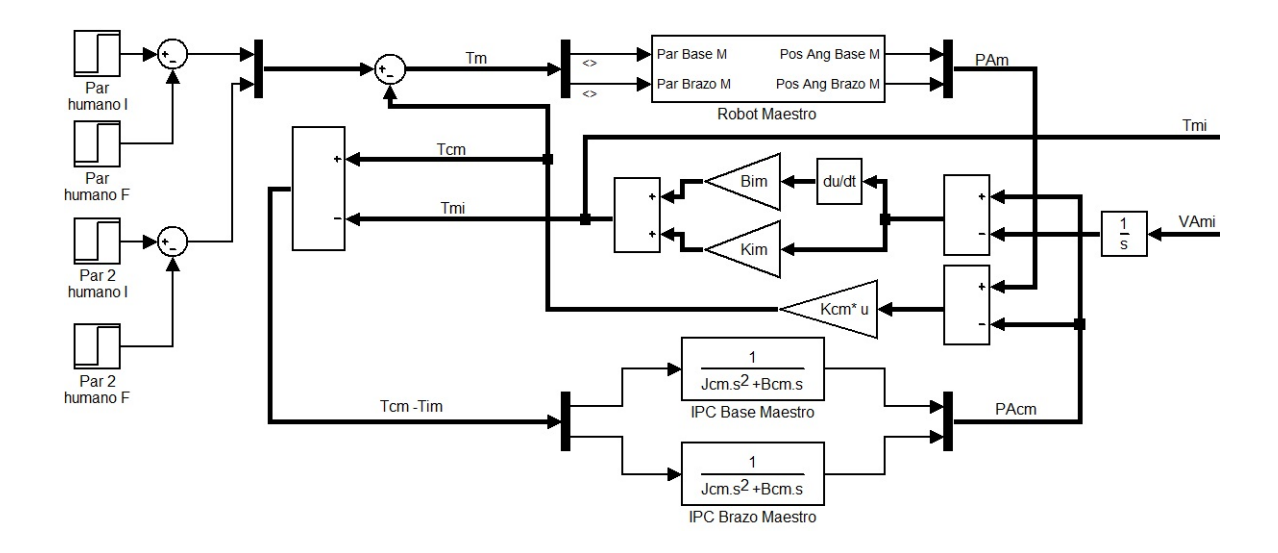

Figura 4.15: Esquema de control del lado maestro para 2 gdl.

#### Controlador del lado del esclavo para 2 gdl

En el lado del esclavo de manera similar, bas´andose en el resultado del primer controlador esclavo, se realizan algunas modificaciones para que se controlen al mismo tiempo los dos grados de libertad del robot ahora esclavo. La primera modificación es insertar el modelo del robot completo que se realizó anteriormente (es el mismo modelo al ser idénticos los robots maestro y esclavo). También se ajustan los controladores para tener uno para la base y otro para el brazo en el robot esclavo. La Figura 4.16 muestra el resultado. De la misma forma en las conexiones gruesas van incluidos los dos grados de libertad, mientras en las conexiones delgadas sólo se maneja un grado de libertad.

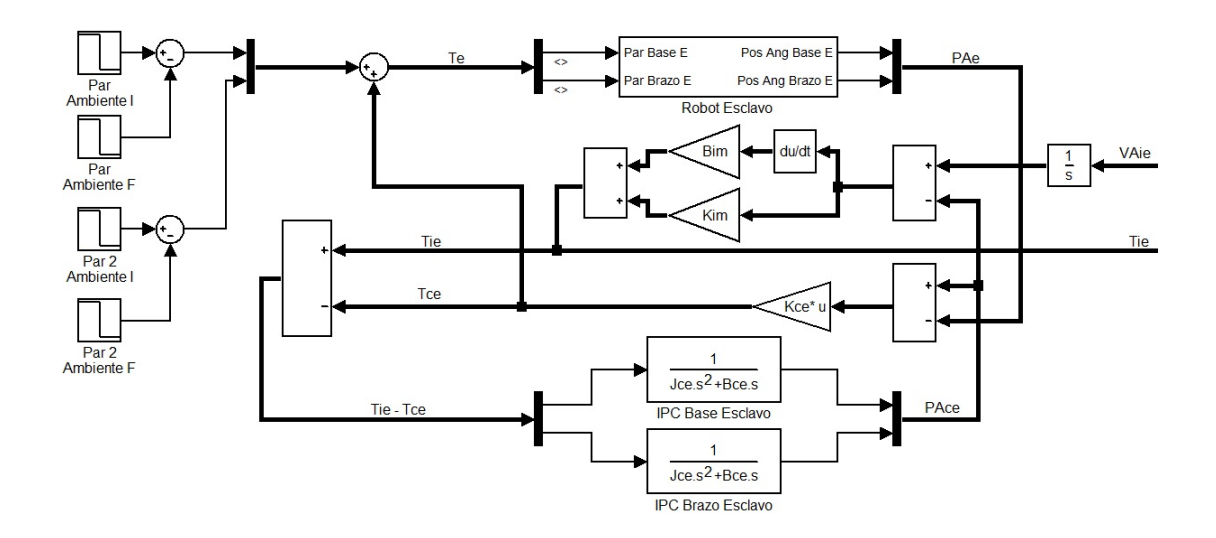

Figura 4.16: Esquema de control del lado esclavo para 2 gdl.

#### Canal de comunicación y sistema completo para 2 gdl

Para finalizar se conectan las tres secciones modificadas (maestro - canal de comunicación - esclavo todas para 2 gdl). En el canal de comunicación no se realizaron cambios, ya que la programación hecha anteriormente funciona también para 2 gdl. La Figura 4.17 es el esquema final. En este esquema se pueden observar las variables de intercambio del lado del maestro  $\tau_{im}$  y  $\omega_{im}$ , y las del lado del esclavo  $\omega_{ie}$  y  $\tau_{ie}$ . En éste esquema se evaluará el desempeño del controlador de una forma más apegada al sistema real.

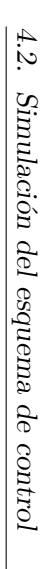

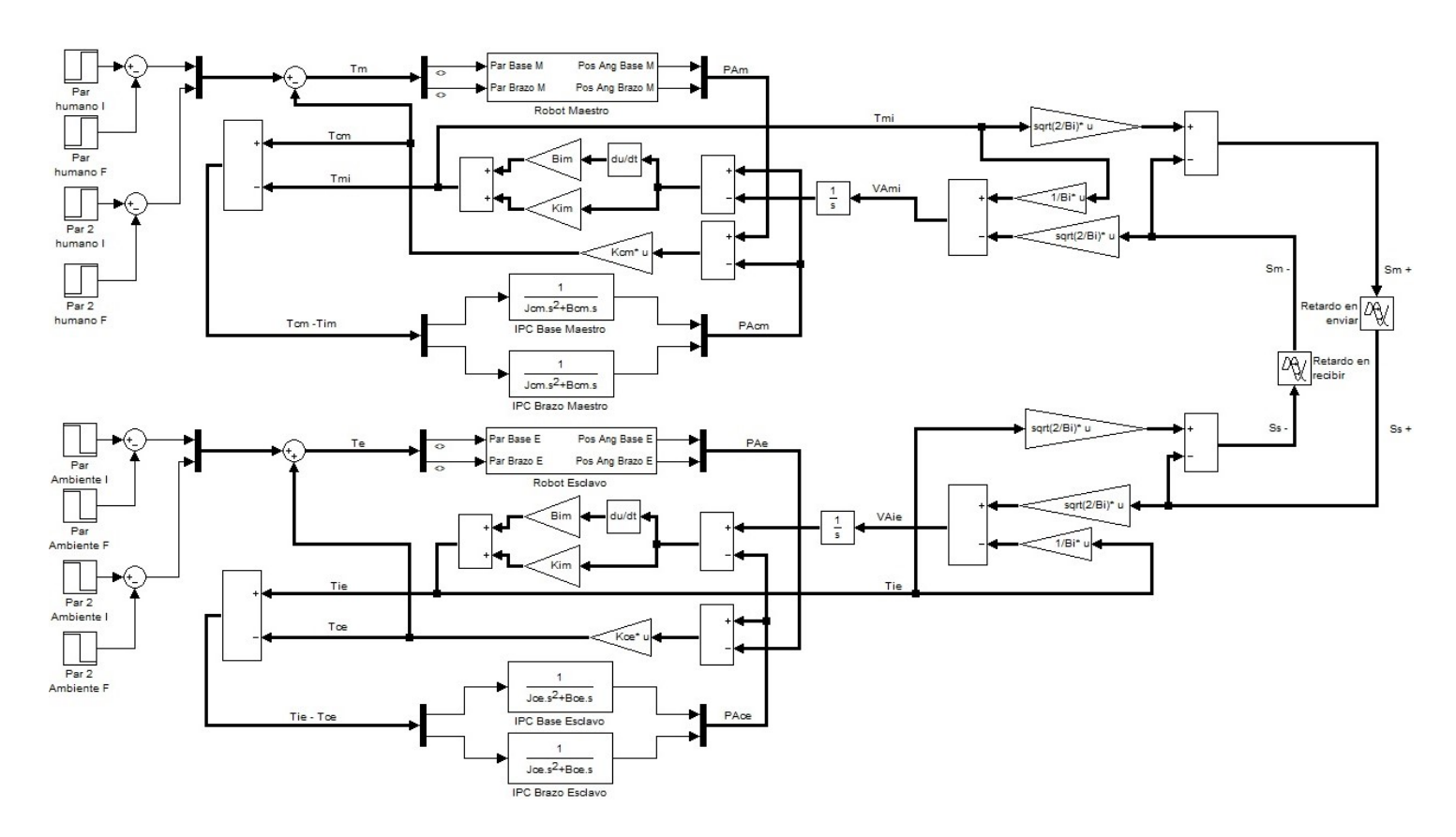

Figura 4.17: Esquema del sistema de control completo para 2 gdl. Figura 4.17: Esquema del sistema de control completo para 2 gdl.

#### 4.2.4. Pruebas para dos grados de libertad

Ahora se realizan un par de pruebas en 2 gdl. Los parámetros son todos iguales a los indicados anteriormente para un grado de libertad.

#### Prueba 3

Para 2 gdl se simula una teleoperación sin interacción de fuerzas en el ambiente del lado del esclavo. Los objetivos de control a evaluar además de la estabilidad son:

- $\bullet$  *Estabilidad* del esquema de telemanipulación. Se evalúa con simple observación, considerándose un sistema inestable si la respuesta del sistema tiende a crecer o decrecer bruscamente y el control es incapaz de corregir este efecto.
- Rastreo en el lado del esclavo de los desplazamientos del manipulador maestro durante movimientos sin interacción de fuerzas en el ambiente. Se evalúa con el promedio de error relativo porcentual  $\overline{\%e_r}$ , que se define como el promedio de:

$$
\% e_r = \frac{|\theta_m - \theta_e|}{\theta_m} * 100 \ [\%]
$$

donde  $|\theta_m - \theta_e|$  es el error absoluto  $e_a$ , definido la diferencia de posición angular del eslabón maestro menos la posición angular del eslabón esclavo.

• Inercia y amortiguamiento percibido en el lado del maestro por el operador humano cuando no es ejercida fuerza en el manipulador esclavo. Se evalúa también con el promedio de error relativo porcentual  $\overline{\%e_r}$ , que se define como el promedio de:

$$
\%e_r = \frac{|\tau_m - \tau_e|}{\tau_m} * 100 \,[\,\%]
$$

donde $|\tau_m - \tau_e|$ es el error absoluto $e_a,$ definido como la diferencia de par aplicado en el eslabón maestro menos el par aplicado en el eslabón esclavo.

La prueba consiste en ingresar para los dos eslabones una entrada sinusoidal como par. La amplitud máxima será la máxima permitida por los motores  $(0.05 \; [kg \; m])$  y una frecuencia constante. Físicamente esto representaría estar moviendo periódicamente los dos eslabones del robot maestro de un lado para otro. Se busca obtener la respuesta que presentan los eslabones del robot esclavo.

La Figura 4.18 muestra la respuesta de los robots en posición angular [rad] en la prueba 3.

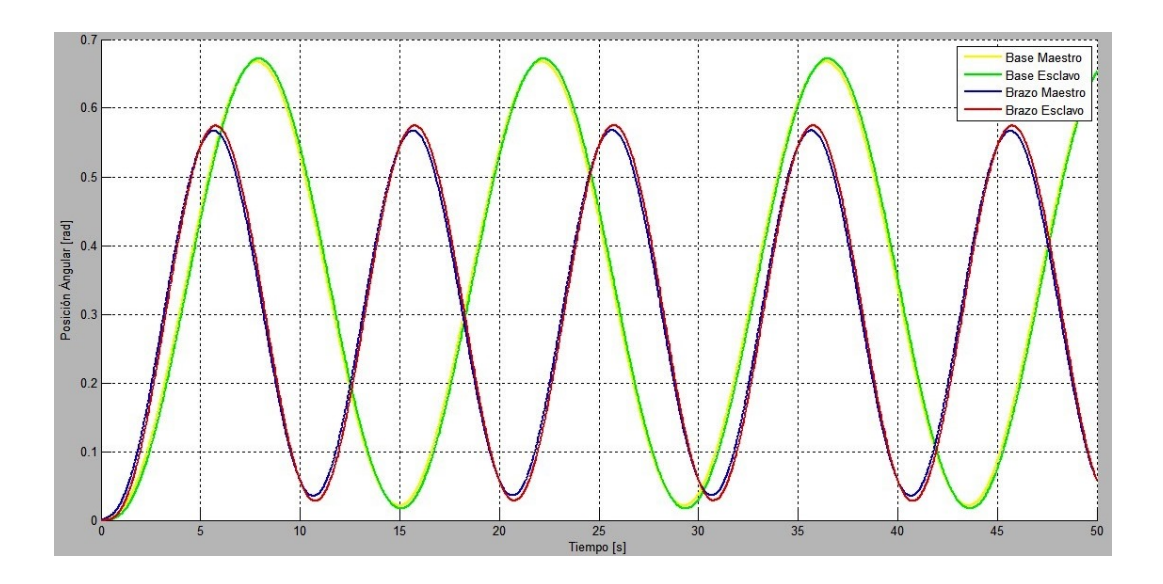

Figura 4.18: Respuesta del sistema a un par sinusoidal en cada eslabón.

La Figura 4.19 muestra en unidades de posición angular  $[rad]$ , los errores absolutos de rastreo  $e_a = |\theta_m - \theta_e|.$ 

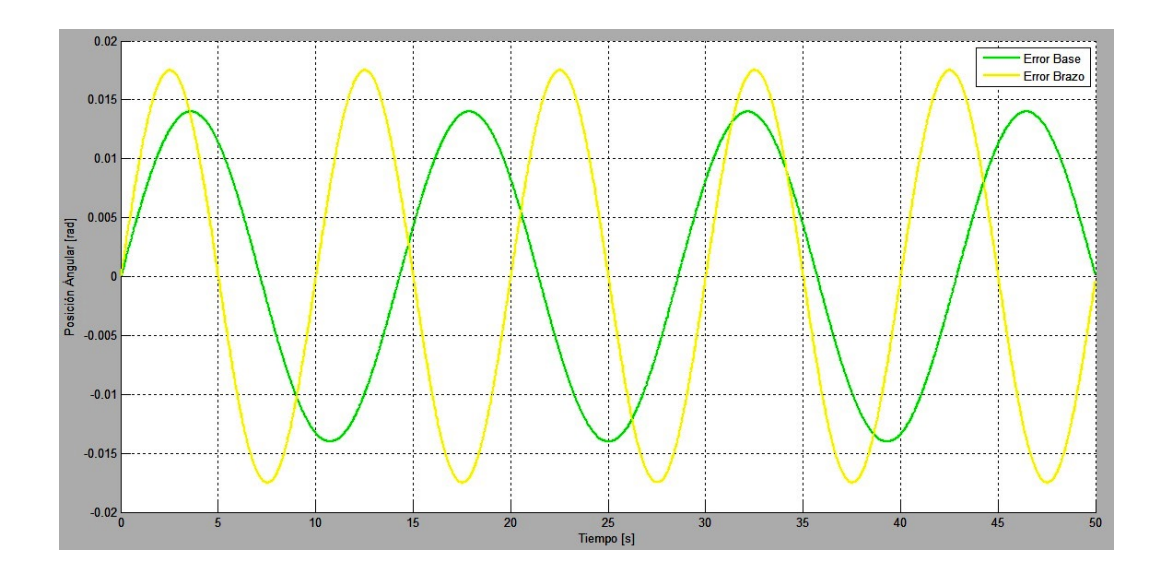

Figura 4.19: Error absoluto de posición entre eslabones correspondientes.

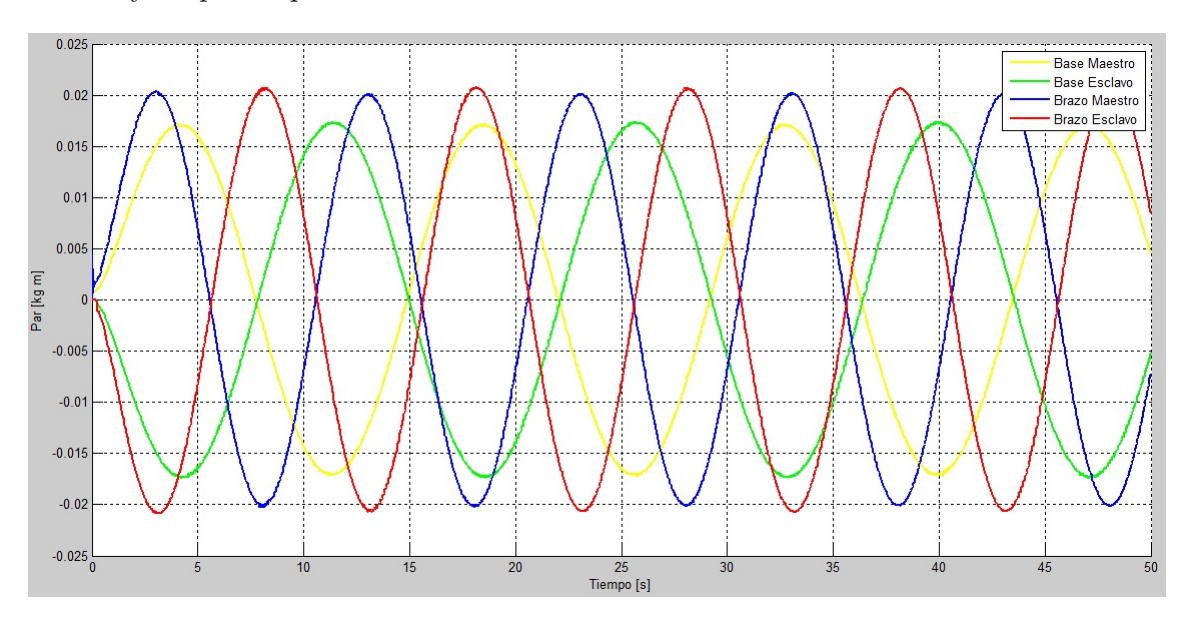

Por último la Figura 4.20 muestra los pares que aplica el operador humano al robot maestro y los pares aplicados mediante los motores al robot esclavo.

Figura 4.20: Pares aplicados a cada eslabón.

#### Discusión de resultados de la prueba 3

De la primera prueba de simulación realizada para 2 gdl se observa que:

- Se tiene estabilidad en el sistema y se mantiene durante toda la prueba como se observa en la Figura 4.18.
- El rastreo de los desplazamientos del manipulador esclavo hacia el maestro durante los movimientos, es adecuado al tener un promedio de error relativo porcentual de  $\overline{\%e_{rba}}=2.08\,\%$  en la base y de $\overline{\%e_{rbr}}=2.98\,\%$  en el brazo (se observa en la Figura 4.19, un error absoluto promedio en la base  $\overline{e_{aba}} = 0.0089$  [rad] en  $\overline{\theta_{bam}} = 0.4265$  [rad] y un error absoluto promedio en el brazo  $\overline{e_{abr}} = 0.0108$  [rad] en  $\overline{\theta_{brm}} = 0.363$  [rad]).

• La inercia y amortiguamiento percibido en el lado del maestro por el operador humano es similar a la que se percibe el lado del esclavo, con un promedio de error relativo porcentual  $\overline{\%e_{rba}} = 2.33\%$  en la base y  $\overline{\%e_{rbr}} = 1.83\%$  en el brazo (con  $\overline{\tau_{bae}} =$ 0.0132 [kg m] y  $\overline{\tau_{bre}}$  = 0.0111 [kg m] en el esclavo, y  $\overline{\tau_{bam}}$  = 0.0129 [kg m] y  $\overline{\tau_{brm}}$  = 0.0109  $[kg \; m]$  en el maestro según la Figura 4.20 dando un error absoluto promedio  $\overline{e_{aba}} = 0.0003~[kg~m]$ en la base y $\overline{e_{abr}} = 0.0002~[kg~m]$ en el brazo).

#### Prueba 4

Como segunda prueba en 2 gdl, se realiza la simulación de una teleoperación con interacci´on de fuerzas en el ambiente del lado del esclavo. Los objetivos de control que se evaluarán con los resultados son:

- $\bullet$  *Estabilidad* del esquema de telemanipulación. Se evalúa con simple observación, consider´andose un sistema inestable si la respuesta del sistema tiende a crecer o decrecer bruscamente y el control es incapaz de corregir este efecto.
- Desviación de posición entre el maestro y el esclavo en caso de interacción de fuerzas en el lado del esclavo. Se evalúa con el promedio de error relativo porcentual  $\overline{\%e_r}$ , que se define como el promedio de:

$$
\%e_r = \frac{|\theta_m - \theta_e|}{\theta_m} * 100 \,[\,\%]
$$

donde  $|\theta_m - \theta_e|$  es el error absoluto  $e_a$ , definido la diferencia de posición angular del eslabón maestro menos la posición angular del eslabón esclavo.

 $\bullet$  Rigidez percibida en el maestro por el operador en caso de interacción de fuerzas en el ambiente del esclavo. Se evalúa también con el promedio de error relativo porcentual  $\overline{\%e_r}$ , que se define como el promedio de:

$$
\%e_r = \frac{|\tau_m - \tau_e|}{\tau_m} * 100 \,[\,\%]
$$

donde  $|\tau_m - \tau_e|$  es el error absoluto  $e_a$ , definido como la diferencia de par aplicado en el eslabón maestro menos el par aplicado en el eslabón esclavo.

La prueba consiste en introducir al robot maestro entradas escalón durante un tiempo determinado, hacer una pausa y luego regresarlo a su posición original pero de manera indirecta, es decir, por medio de entradas escalón en el robot esclavo de misma magnitud pero en sentidos contrarios. Físicamente esto representa mover durante un rato el robot maestro, esperar y luego regresarlo a su posición original indirectamente, es decir mediante una movimiento contrario ahora en el robot esclavo.

La Figura 4.21 muestra la respuesta del sistema en posición angular  $[rad]$  en la segunda prueba para 2 gdl.

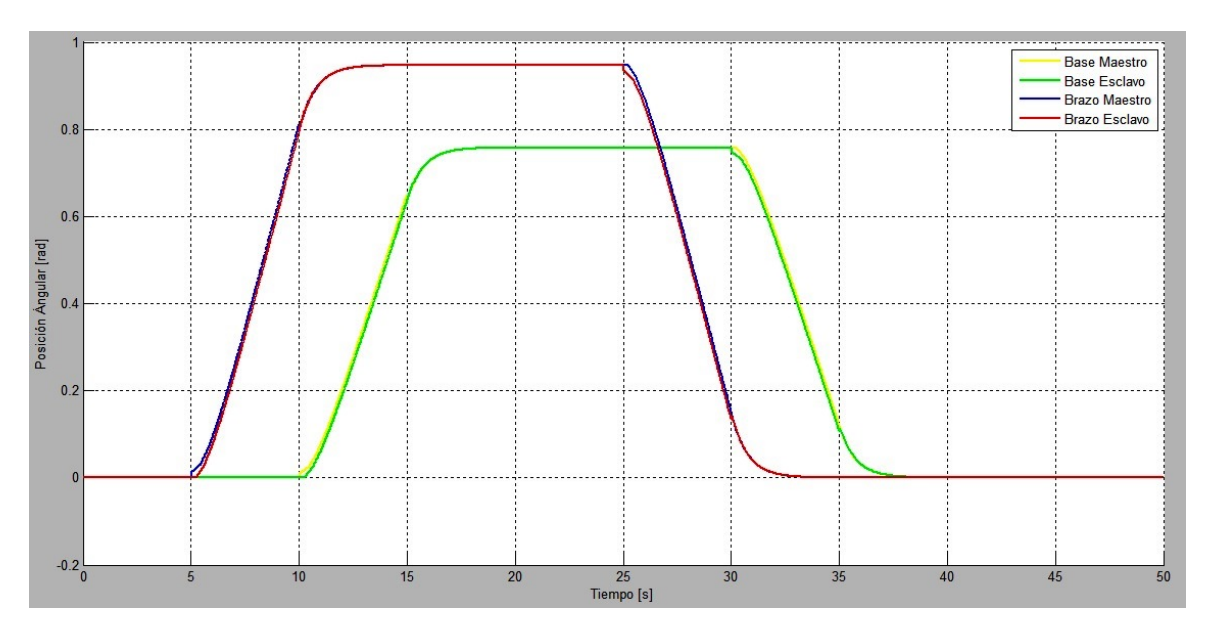

Figura 4.21: Respuesta de los robots a la segunda prueba para 2 gdl.

La Figura 4.22 muestra en unidades de posición angular [rad], el error absoluto  $e_a = |\tau_m - \tau_e|$  entre bases y brazos.

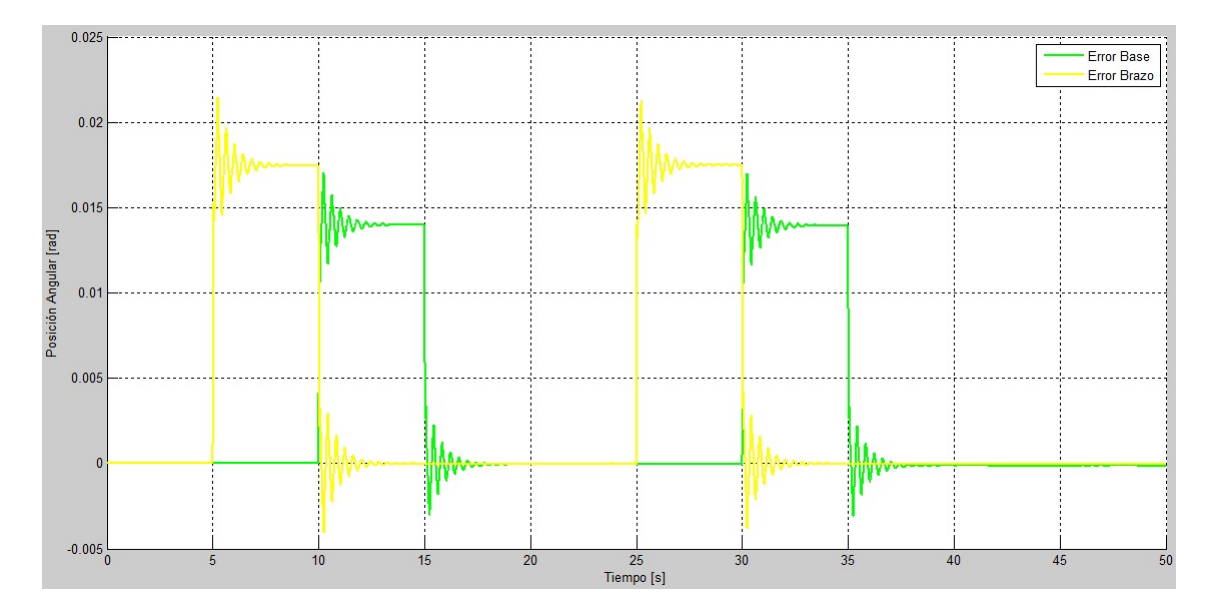

Figura 4.22: Error absoluto de posición entre eslabones en la prueba 4.

Por último la Figura 4.23 muestra los pares que aplica el operador humano al robot maestro y los pares que aplica el ambiente al robot esclavo.

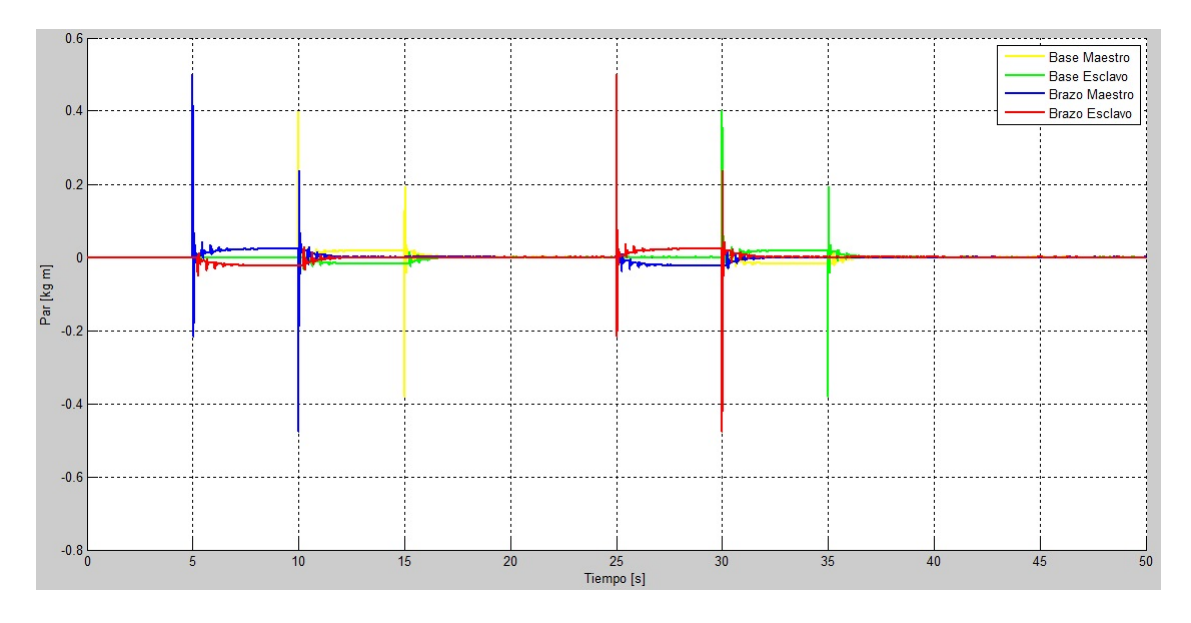

Figura 4.23: Pares aplicados a los eslabones en la prueba 4.

#### Discusión de resultados de la prueba 4

De la segunda prueba de simulación realizada para 2 gdl se observa que:

- Se tiene estabilidad en el sistema y se mantiene durante toda la prueba como se observa en la Figura 4.21.
- La desviación de posición entre el maestro y el esclavo con interacción de fuerzas en el lado del esclavo, es adecuado al tener un promedio de error relativo porcentual de  $\overline{\%e_{rba}} = 2.3\%$  en la base y  $\overline{\%e_{rbr}} = 3.6\%$  en el brazo. (se observa en la Figura 4.22, un error absoluto promedio  $\overline{e_{aba}} = 0.0176$  [*rad*] en  $\overline{\theta_{bam}} = 0.7574$  [*rad*] en la base y un error absoluto promedio  $\overline{e_{abr}} = 0.0218$  [rad] en  $\overline{\theta_{brm}} = 0.6063$  [rad] en el brazo).
- La rigidez percibida en el lado del maestro por el operador humano es similar a la que se percibe en el lado del esclavo, tom´andose como aceptable con un promedio de error relativo porcentual de $\overline{\%e_{rba}} = 1.33\,\%$ en la base y $\overline{\%e_{rbr}} = 0.55\,\%$ en el brazo (con  $\overline{\tau_{bac}} = 0.0182$  [kg m] y  $\overline{\tau_{bre}} = 0.0228$  [kg m] en el esclavo, y  $\overline{\tau_{bam}} = 0.0181$  [kg m] y  $\overline{\tau_{brm}} = 0.0225$  [kg m] en el maestro según la Figura 4.23, dando un error absoluto promedio  $\overline{e_{aba}} = 0.0001$  [kg m] en la base y  $\overline{e_{abr}} = 0.0003$  [kg m] en el brazo).

De este análisis podemos concluir que las pruebas muestran un desempeño aceptable del esquema de control desacoplado (no pasando del 5 % del promedio de error relativo porcentual), al aplicarse en dos grados de libertad, con y sin interacción de fuerzas en el ambiente esclavo remoto y utilizando el modelo matem´atico no lineal de los robots. Es por ello que se avanza a la siguiente fase, la implementación en el sistema robótico real.

# Capítulo 5

# Implementación del Esquema de Control

En este capítulo se realiza la implementación del esquema de control en los robots prototipos. Se comienza detallando la constitución mecánica y electrónica de los robots. Posteriormente se explica como se realiza la interfaz PC - sistema robótico. Después se programa un proyecto completo que incluye la adquisición y acondicionamiento de datos, esquema de control y la acción de salida del control. Y para finalizar, se llevan a cabo diferentes pruebas, analizando y discutiendo los resultados.

# 5.1. Mecánica y electrónica del sistema robótico prototipo

Se explicará brevemente la construcción de los prototipos del robot maestro y el robot esclavo según lo reportado en la tesis de licenciatura [3]. Estos robots sólo se reacondicionaron para funcionar como prototipos para este proyecto. Esto de alguna forma brinda una ventaja al minimizar tiempos de construcción, pero también ayuda en la comparación entre esquemas de control ya que ambos utilizaron los mismos prototipos.

#### 5.1.1. Configuración mecánica de los robots

Mencionando un poco de lo que se hizo en la tesis de licenciatura. En la etapa de diseño conceptual, la configuración ganadora de cuatro posibles fue el de la Figura 5.1, en donde se muestra que hay dos movimientos rotacionales. El primero sobre el eje Z para mover la base y el segundo que sube o baja el brazo junto con el efector final.

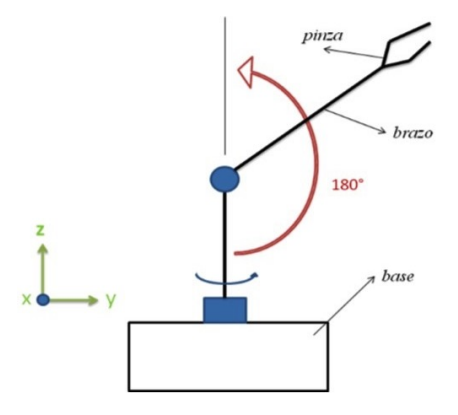

Figura 5.1: Configuración seleccionada en el diseño conceptual. Fuente: [3]

Antes de la construcción de los robots, se dibujó cada uno de los elementos y ensamblaron mediante un software de Diseño Asistido por Computadora (CAD), de ésta manera se visualizó mejor la apariencia del diseño final del modelo propuesto. El programa utilizado fue Solid Edge ST2, en la Figura 5.2 se muestra el modelo terminado.

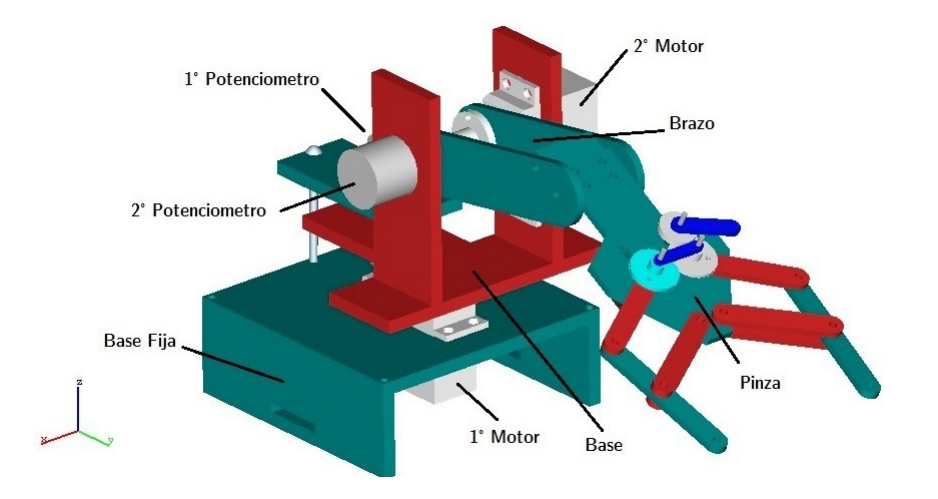

Figura 5.2: Modelo virtual terminado del robot.

#### Construcción física de los robots

Los robots constan de cuatro partes principales: piezas de acrílico, motores, sensores y acoplamientos. Las piezas de acrílico se obtuvieron de un taller de corte láser. Los motores son servomotores que se utilizan simplemente como motores de corriente directa, se utilizan cuatro en total (dos para cada robot). Las características de los motores son:

- Marca: VIGOR Modelo VS-2 de 6.0  $[V]$
- Torque máximo: 5 [kg cm] (69.44 [oz in])
- Velocidad : 0.17  $\left[\frac{s}{60^{\circ}}\right]$  sin carga

En cuanto a los sensores, se utilizan potenciómetros de precisión que miden la posici´on angular de los eslabones, en total se utilizan cuatro (dos para cada robot). Los potenciómetros son de 10 [kΩ], de 10 vueltas. Y por último los acoplamientos manufacturados en aluminio mediante torno, se utilizan para unir los potenciómetros a sus respectivos eslabones y motores. Se manufacturaron dos tipos diferentes de acoplamientos, para el primer eslabón (la base) y para el segundo (el brazo). También dando un total de cuatro acoplamientos (dos para cada robot). La Figura 5.3 muestra las piezas que se utilizaron.

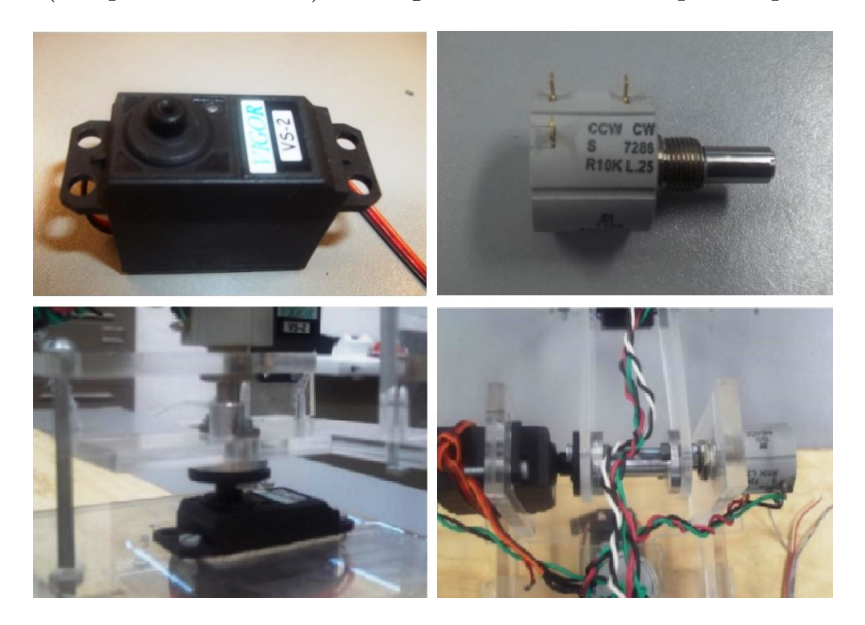

Figura 5.3: Motores, potenciómetros y acoplamientos utilizados. Fuente: [3]

#### 5.1.2. Electrónica del sistema robótico

La parte electrónica se puede dividir en dos etapas: etapa de acondicionamiento y etapa de potencia. La etapa de acondicionamiento va enfocada a la parte de adquisición de datos, mientras que la etapa de potencia va enfocada a la parte de salida de control. A continuación se explican con mayor detalle.

#### Etapa de acondicionamiento

Como el título lo indica, el motivo de ésta etapa es acondicionar las señales que vienen de los potenciómetros y que entraran en el esquema de control. Los potenciómetros de precisión son polarizados con 6  $[V]$  por lo que el rango de voltaje que proporcionan de  $0^{\circ}$  a 180 $^{\circ}$  es de aproximadamente 0 a 0.3 [V], es decir una señal con baja energía, lo cual puede provocar ruido y desestabilizar el sistema de control. Para minimizar este problema la señal es amplificada 11 veces. La amplificación se realiza por medio de un amplificador operacional con una configuraci´on no inversora como se muestra en la Figura 5.4

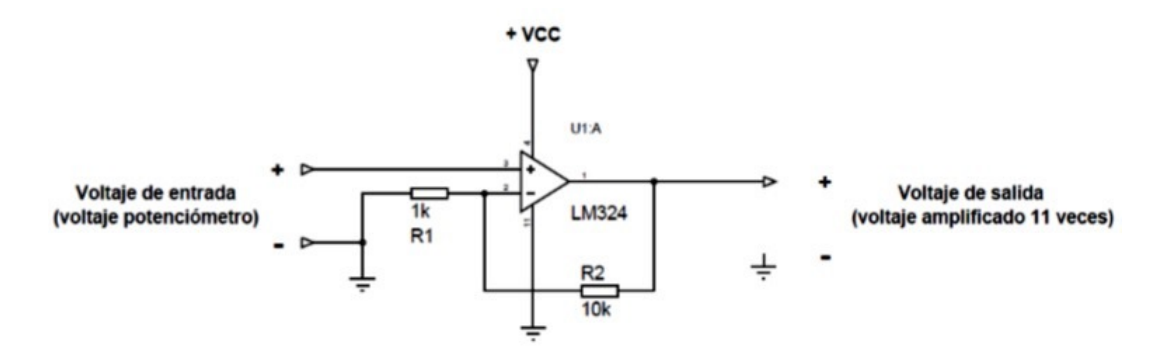

Figura 5.4: Acondicionamiento de la señal del potenciómetro. Fuente: [3]

#### Etapa de potencia

En ésta etapa se busca inyectar energía a las señales de salida del control para que los motores se accionen de manera correcta. En la etapa de selección de actuadores, se decidió utilizar el servomotor sin su control interno, es decir como motor de DC pero aprovechando la reducción que posee.

Como se mencionó anteriormente, las señales de salida control están limitadas por las intensidades de corriente de la interfaz de la PC, por lo que no poseen la suficiente potencia para poder mover las cargas de los motores. La etapa dise˜nada, mostrada en la Figura 5.5 consta de dos partes, un seguidor de voltaje y una etapa de potencia clase B apoyada con un amplificador operacional. Este provee la alta ganancia en el lazo de ´ retroalimentación para reducir no linealidades y la distorsión en la señal debido a la zona muerta de la etapa de potencia.

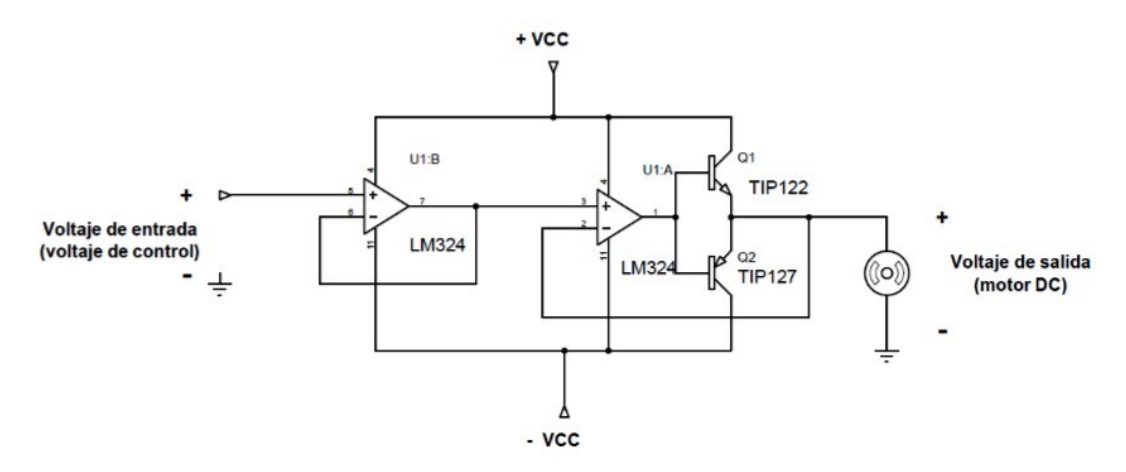

Figura 5.5: Etapa de potencia clase B para los motores. Fuente: [3]

#### Circuito electrónico

Para implementar la etapa de acondicionamiento y potencia de cada uno de los robots en los circuitos electrónicos, se utilizaron los siguientes elementos:

- 6 LM324 (Amplificador operacional)
- 4 resistencias de  $1[k\Omega]$
- 4 resistencias de  $10[k\Omega]$
- 6 TIP 122 (Transistor de potencia Darlington NPN)
- 6 TIP 127 (Transistor de potencia Darlington PNP)

Es así que se generaron dos circuitos impresos, una para cada robot como lo muestra la Figura 5.6. Las salidas pasan por una caja de interruptores y se conectan directamente a la interfaz con la PC.

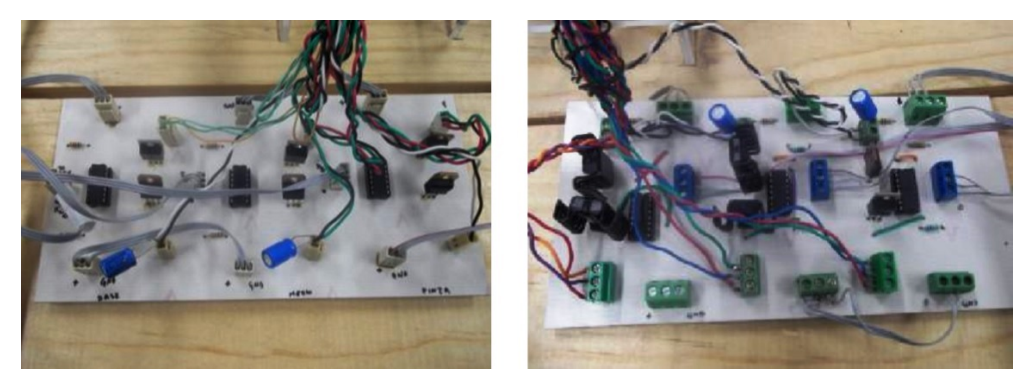

Figura 5.6: Circuitos electrónicos de robot maestro (der) y esclavo (izq). Fuente: [3]

# 5.1.3. Prototipo obtenido

Al construirse los robots en conjunto con los circuitos electrónicos de acondicionamiento y potencia, se da como resultado el sistema prototipo mostrado en la Figura 5.7, en el que se harán pruebas. A este sistema que se construyó anteriormente, sólo fue necesario darle un pequeño mantenimiento en el circuito, alinear uno de los coples y reparar una pinza para poder utilizarlo después del tiempo que no fue utilizado.

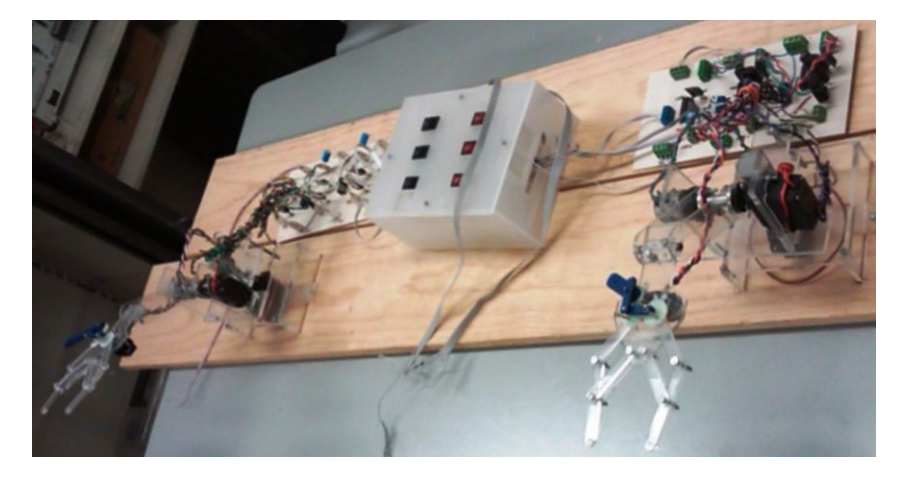

Figura 5.7: Sistema robótico prototipo.

# 5.2. Programación del proyecto en LabVIEW de NI

La programación del esquema de control y otras fases necesarias para el proyecto se programan en la paquetería computacional de la empresa Nationals Instruments llamada LabVIEW. El motivo de elegir este software es principalmente que se cuenta con un módulo especialmente diseñado para la adquisición y manejo de datos, que es el CompactRIO. Esta plataforma se utiliza bastante actualmente tanto en las instituciones educativas como en la industria, ya que la programación es en lenguaje gráfico y esta enfocado a diversas aplicaciones de ingeniería.

#### $5.2.1.$  Interfaz sistema robótico - PC

La primera parte del proyecto consta en la interfaz entre el prototipo del sistema robótico y la PC donde se programará el esquema de control. La Figura 5.8 muestra el esquema de la interfaz a realizar.

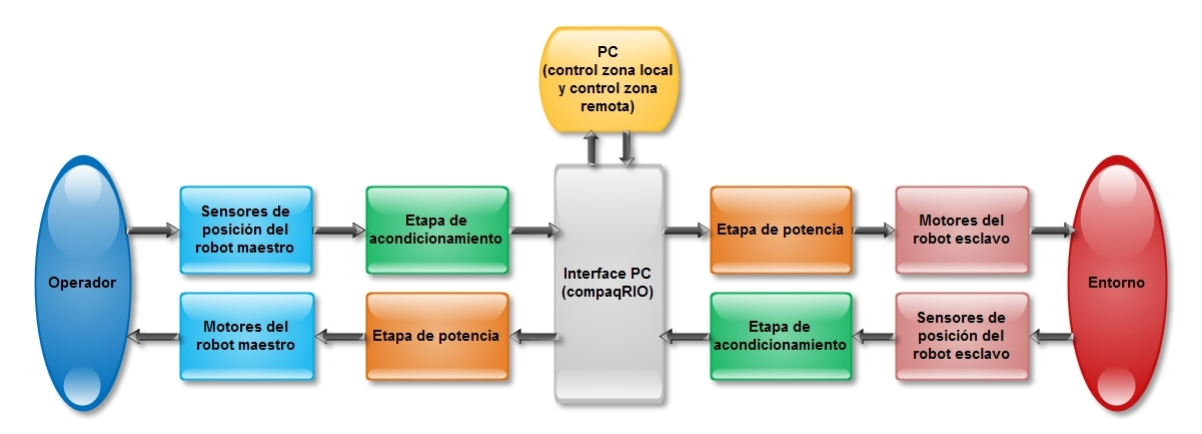

Figura 5.8: Arquitectura del control bilateral.

Para realizar esta interfaz existen varias opciones como lo son por medio de microcontroladores, procesadores digitales de señal (DSP's), tarjetas de adquisición de datos (DAQ's), entre otras. Sin embargo como se comentaba, en el laboratorio se cuenta con un m´odulo m´as robusto para el manejo de datos que se llama CompactRIO y es el que se utilizar´a debido a las ventajas que presenta respecto a las otras opciones (sobre todo en velocidad de procesamiento y muestreo).
Es entonces que definiendo los componentes principales de la interfaz, podemos establecerla como lo muestra la Figura 5.9. En este esquema se puede observar claramente cada una de las etapas en el intercambio de datos del sistema de teleoperación háptica.

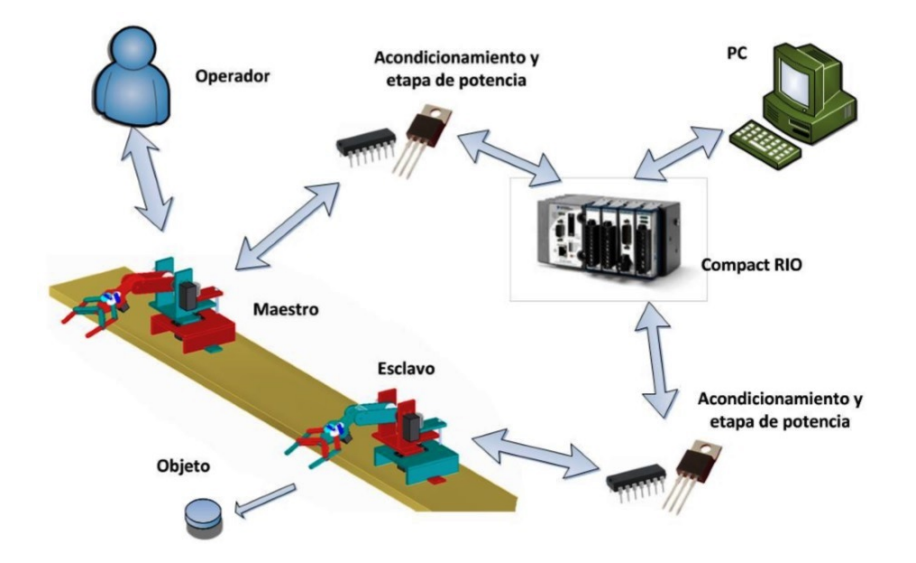

Figura 5.9: Esquema de la interfaz sistema robótico - PC. Fuente: [3]

Como se puede apreciar, la plataforma de CompactRIO es la parte central de la interfaz entre el control y los robots, así que a continuación se explica un poco más acerca de las características que tiene.

#### CompactRIO

La plataforma CompactRIO es un sistema embebido y reconfigurable de control y adquisición de datos. La arquitectura soporta varios módulos de entrada y salida de señales, tiene un chasis FPGA reconfigurable y un controlador embebido. Las características principales son las siguientes:

- Procesador industrial Freescale de 400  $[MHz]$  para aplicaciones en tiempo real.
- Memoria de 128  $[MB]$  en DRAM y 2  $[GB]$  de almacenamiento no volátil.
- Puerto de Ethernet 10/100 BASE-T con archivos para interfaz de usuario de panel remoto

En el chasis del CompactRIO se pueden poner diversos módulos de entrada y salida de datos (p. ej. voltajes analógicos y digitales, temperatura, generadores de pulsos, inalámbricos, etc.). Para esta aplicación se usan solamente dos módulos, el NI 9264 y NI 9201, que son de salida y entrada de voltaje analógico respectivamente.

Las características del módulo de voltaje analógico de entrada (NI 9201) son:

- $\bullet$  8 entradas analógicas.
- Rango de entrada  $\pm 10$  [V].
- Rango acumulado de muestreo de 500  $(kS/s)$ .
- $\bullet$  Resolución de 12 bits.

Las características del módulo de voltaje analógico de salida (NI 9264) son:

- $\bullet$  16 salidas analógicas.
- Rango de salida  $\pm 10$  [V].
- Precisión máxima del rango de voltaje 0.01 [V].
- Salida simultánea de 25  $[kS/s]$  por canal.

La Figura 5.10 muestra el chasis y sus dos módulos. El modulo NI 9201 se ocupa para la adquisición de datos de los potenciómetros, mientras el módulo NI 9264 se ocupa para la señal de salida de control que va a los motores.

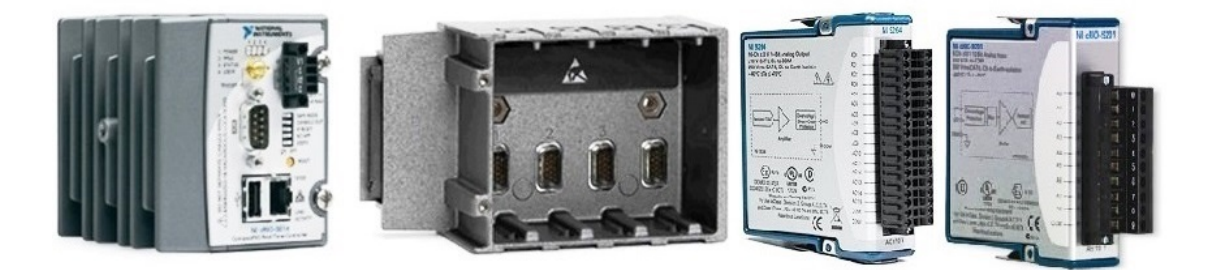

Figura 5.10: Plataforma cRIO con módulos de entrada y salida.

#### Configuración y programación de la FPGA del cRIO

Para obtener en tiempo real las señales de los potenciómetros, así como para enviar voltaje a los motores, se necesita realizar un programa que indique como llevar a cabo estas acciones. Para lograrlo se realizó un tutorial [26]. Este explica que se deben instalar las mismas versiones de software en la PC y en el módulo (9.0 en este caso), también se deben establecer los protocolos de comunicación (direcciones IP y máscaras de subnet), entre otras opciones. Una vez instalado y configurado el m´odulo, en LabVIEW se comienza un proyecto basado en FPGA. En este proyecto se harán dos programas principales (VI's), uno para el cRIO (interfaz) y otro para la PC (control).

En el programa del cRIO se indican las terminales a leer y a las que se enviarán voltajes. La Figura 5.11 muestra el diagrama de bloques del programa donde se pueden ver los 6 voltajes de entrada (3 potenciómetros por robot) y 6 voltajes de salida (3 motores por robot), también se tiene un botón de paro y un indicador de error, todo esto dentro de un ciclo while para una ejecución constante.

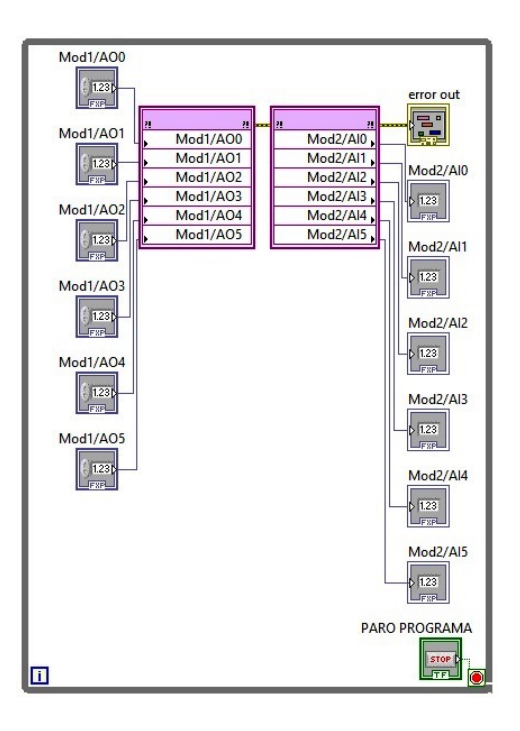

Figura 5.11: Diagrama de bloques del programa en la FPGA del cRIO.

El programa anterior se debe compilar en código FPGA para que el cRIO pueda ejecutarlo, de esta forma, sólo se necesita llamarlo como una subrutina en el programa principal de la PC (también nombrado como programa Host). En este caso, el programa Host consta de tres partes: la adquisición y acondicionamiento de las señales provenientes de los potenciómetros, la parte central que es el esquema de control, y por último la acción de salida de control que va a los motores de los robots.

#### 5.2.2. Programación de la adquisición y acondicionamiento de datos

La primera parte del programa principal consta de dos etapas, la primera es un filtro que sirve como acondicionamiento de señales, y la segunda es una calibración que sirve para establecer bien los puntos de origen y limites en los movimientos de los robots.

#### Fitro

La etapa de acondicionamiento de la señal proveniente de los potenciómetros era necesaria ya que presentaban mucho ruido (frecuencias altas), es por esto que se a˜nade un filtro pasa bajas que hace que estas señales presenten menos picos indeseables. La Figura 5.12 muestra el subVI final, que sólo consta de filtros para cada una de las señales provenientes de los potenciómetros.

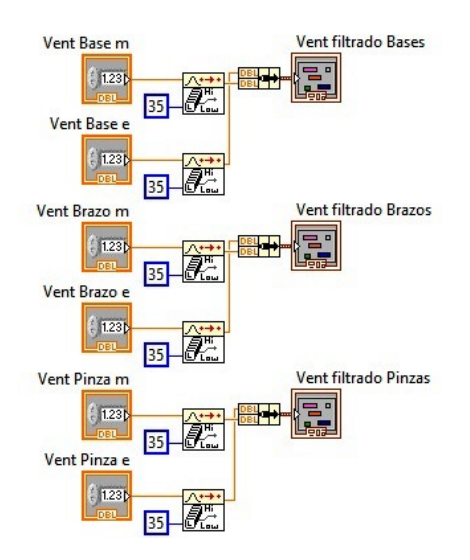

Figura 5.12: Acondicionamiento de señales por medio de filtro pasa bajas.

#### Calibración y conversión de voltaje a grados

La calibración en los movimientos de los robots es necesaria, ya que los valores de voltaje en los potenciómetros no son iguales para cada robot (dependen de la posición de cada uno). Es decir lo que para un robot en el origen es 1.6  $[V]$ , para el otro puede ser  $1.9$  [V] por ejemplo. Para resolver esto, se tienen que ingresar los valores de voltaje en el origen (0◦ ) y en los limites superior e inferior para cada uno de los grados de libertad.

El programa con los datos ingresados calcula la relación entre el cambio de voltaje y el cambio de ángulo con una sencilla ecuación:

$$
Angulo = \frac{(V_{entrada} - V_{origen}) * 180^{\circ}}{(V_{lim} + -V_{lim-})}
$$
\n(5.1)

La Figura 5.13 muestra la programación de este cálculo. Se pueden observar las operaciones aritm´eticas de los ´angulos, as´ı como las variables de los limites y el origen para cada grado de libertad en los dos robots. Con este sub VI se garantiza siempre la calibración entre robots y sólo es necesario hacerla una vez antes antes de comenzar a hacer pruebas.

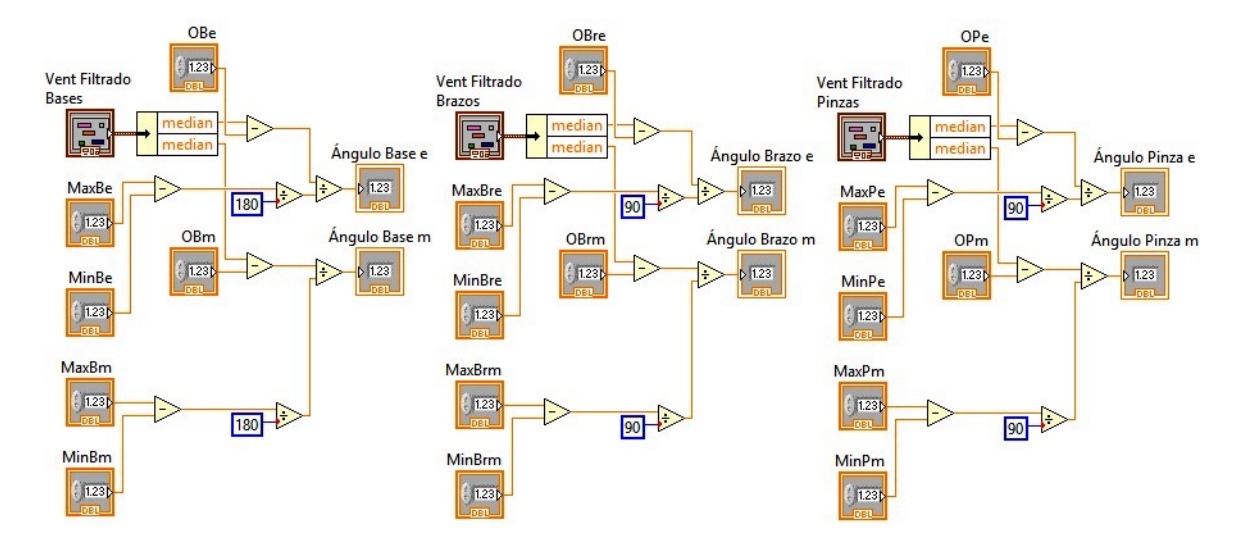

Figura 5.13: Calibración y conversión en los movimientos de cada gdl.

#### 5.2.3. Programación del esquema de control

Una vez obtenidas las señales ideales para trabajar, es momento de programar la etapa de control. Para realizar esta parte, se tienen dos opciones, la primera es sólo trabajar con los elementos matem´aticos de LabVIEW y la otra es instalar un toolkit llamado Control Desing and Simulation. En este caso se realizó de ambas maneras para comparar cada una de estas, al final, las dos tienen los mismos resultados, pero la que es más sencilla de entender y modificar es la segunda con el toolkit.

Es entonces que se selecciona programar un subVI del esquema de control con ayuda del toolkit. El resultado de la programación se muestra en la Figura 5.14 donde se puede ver una programación muy similar a la presentada en la etapa de simulación en Matlab-Simulink, donde se ingresa la posición angular del eslabón esclavo y el maestro, y se obtienen los pares de salida estableciendo todos los parámetros de control. Este subVI es sólo para un grado de libertad por lo que se ocupa cuatro veces en otro VI.

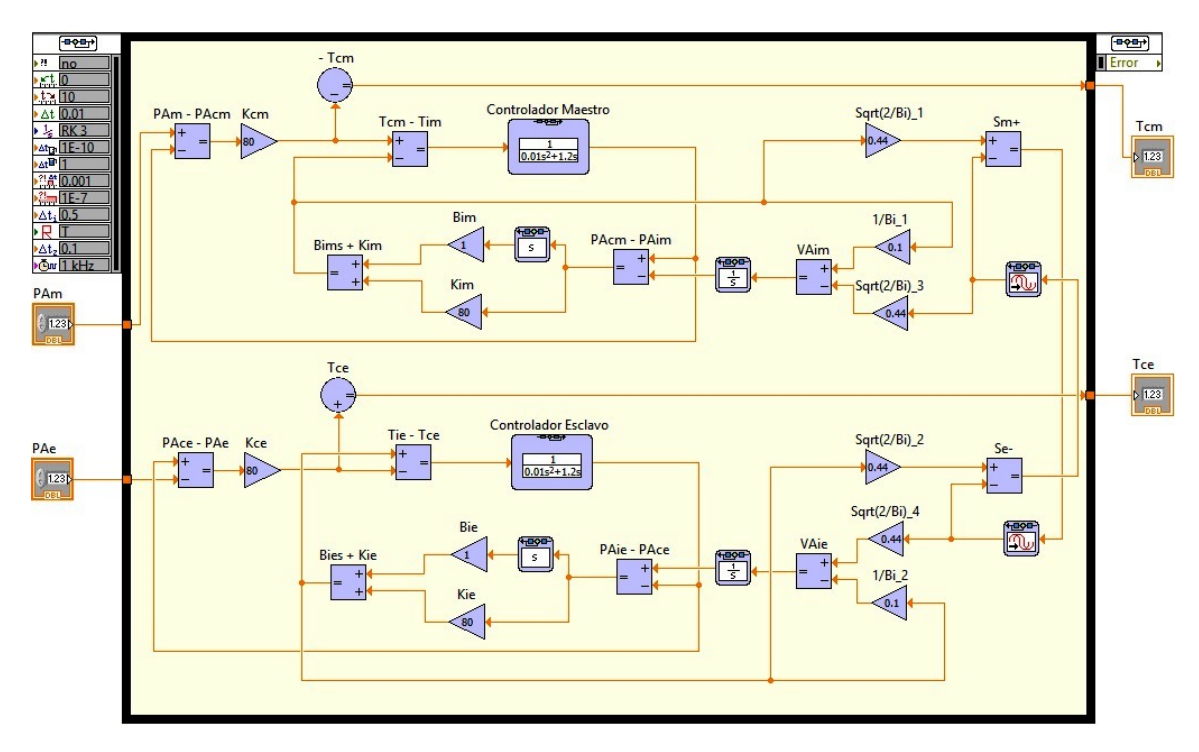

Figura 5.14: Esquema de control con Control Design and Simulation.

## 5.2.4. Programación de la acción de salida de control

La última etapa del programa principal establece correctamente la acción de salida de control. Lo que se realiza es una conversión del par de salida obtenido del controlador a un valor de voltaje que este dentro del rango de los motores de los robots (tomando en cuenta un par máximo de [0.05 kg m] en 6 [V]), además de una saturación en el valor de salida para evitar sobrecargas y una zona muerta cuando los valores son muy pequeños.

El resultado de la programación de este subVI se muestra en la Figura 5.15. En la imagen se puede apreciar una multiplicación por una constante, una serie de condicionales para saturar el voltaje a  $\pm 5$  [V] y por último establecer una zona muerta para voltajes menores a  $\pm 0.1$  [V] para evitar corrientes innecesarias. Esta acción se realiza para todos los grados de libertad tanto del robot maestro como del robot esclavo.

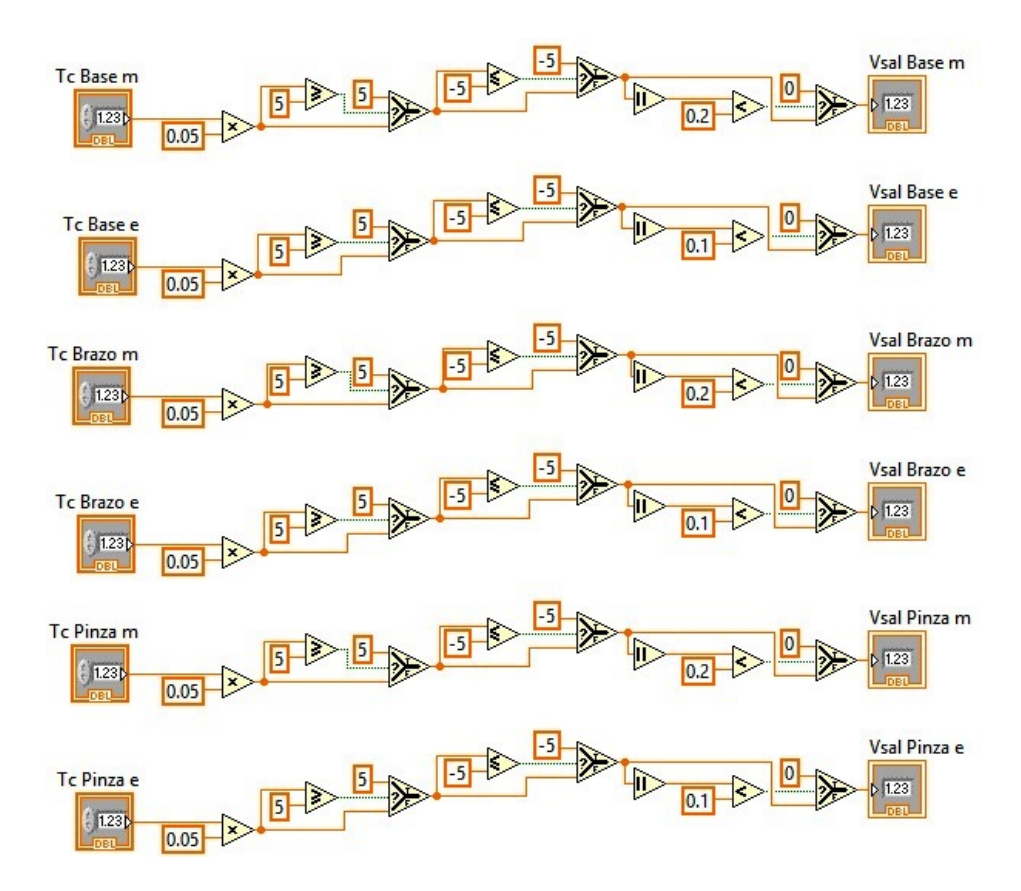

Figura 5.15: Saturación y zona muerta para la salida de control.

#### 5.2.5. Proyecto completo

Teniendo completas todas las etapas, se realiza un proyecto que las englobe a todas. En LabVIEW se puede crear un proyecto que permita la interacción de todos los subVI (incluyendo el de cRIO) en un programa principal. Esto genera una programación estructurada y más fácil de entender para otras personas.

La Figura 5.16 muestra el proyecto basado en FPGA que tiene todos los subVI's que creamos anteriormente en nuestra PC, y también tiene la programación realizada en el CompactRIO. En la imagen podemos ver cada uno de estos subprogramas y el programa principal con el título de Teleoperación Háptica.

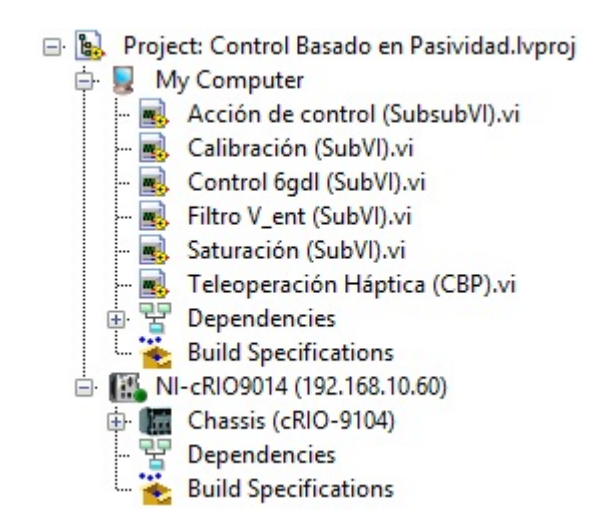

Figura 5.16: Creación de proyecto que engloba todas las etapas.

Por último se presenta el programa principal donde se ejecuta la teleoperación y se visualizan los comportamientos de cada uno de los robots. En la Figura 5.17 se muestra el diagrama de bloques que consta de la interfaz con el FPGA, el llamado de subVI's, y la muestra de resultados en gráficas. Y en la Figura 5.18 se muestra el panel frontal donde se visualizan las gráficas, indicador de encendido y botón de paro.

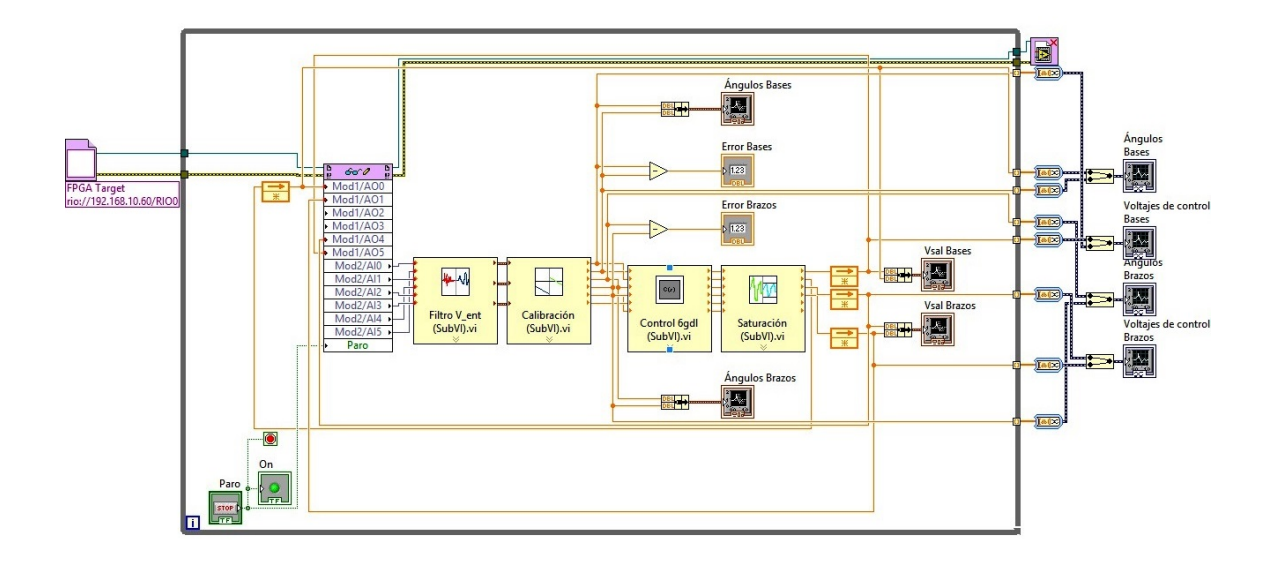

Figura 5.17: Diagrama de bloques del programa principal.

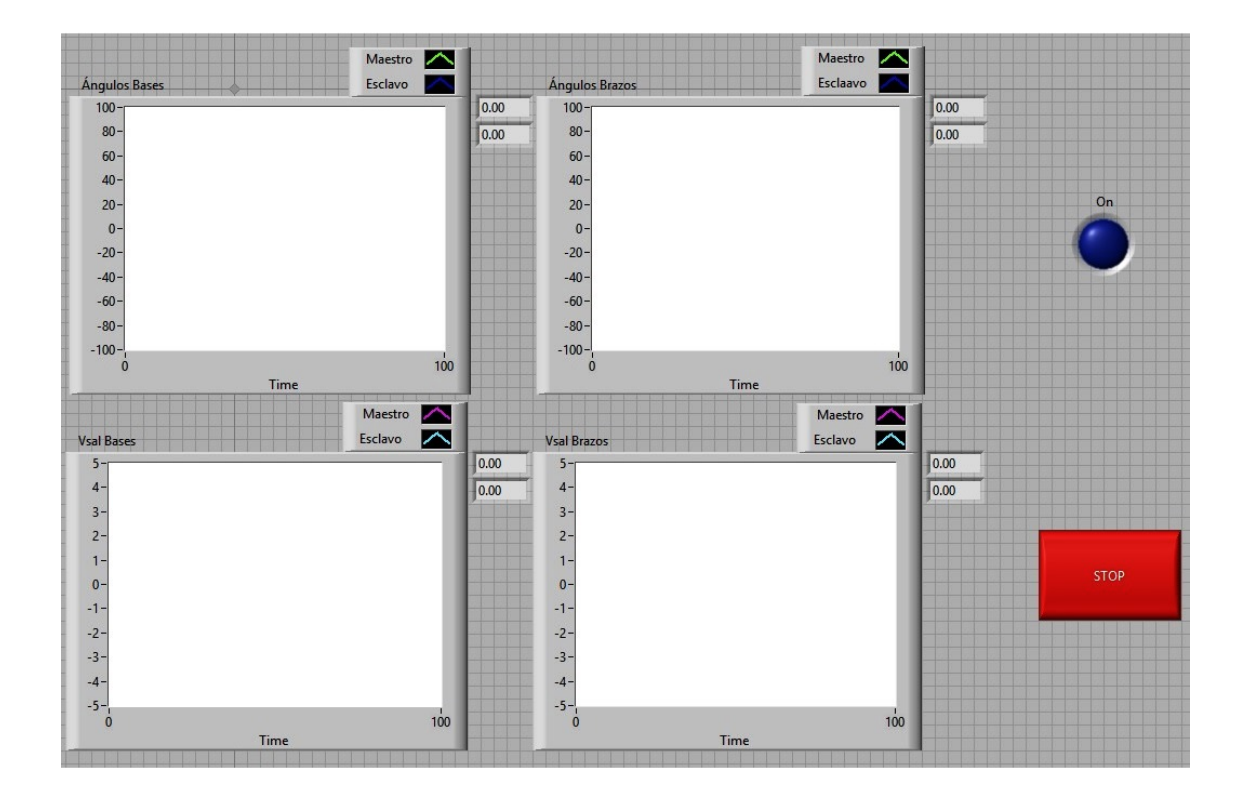

Figura 5.18: Panel frontal de programa principal.

## 5.3. Pruebas y resultados

Una vez funcionando el sistema robótico de teleoperación prototipo, es momento de realizar diferentes pruebas que evalúen el esquema de control desarrollado. Estas pruebas se harán con el fin de ver si se cumplen los objetivos de control que se tenían, analizando y discutiendo los resultados obtenidos.

#### 5.3.1. Pruebas en el sistema de teleoperación prototipo

Se harán un total de 3 pruebas que muestren el desempeño del esquema de control desarrollado en una teleoperación háptica. De manera análoga a la etapa de simulación, al principio se harán pruebas sin interacción de fuerzas en el ambiente del esclavo, y posteriormente con fuerzas presentes.

Para todas las pruebas se utilizaron los mismos parámetros que en la etapa de simulación para todos los controladores y para el canal de comunicación. Recordando los valores, tenemos:

$$
Jcm = 0.01 [kg \ m^2] , \quad Jce = 0.01 [kg \ m^2]
$$
  
\n
$$
Bcm = 1.2 \left[ kg \frac{m^2}{s} \right] , \quad Bce = 1.2 \left[ kg \frac{m^2}{s} \right]
$$
  
\n
$$
Kcm = 80 \left[ \frac{kg}{s^2} \right] , \quad Kce = 80 \left[ \frac{kg}{s^2} \right]
$$
  
\n
$$
Kim = 80 \left[ \frac{kg}{s^2} \right] , \quad Kie = 80 \left[ \frac{kg}{s^2} \right]
$$
  
\n
$$
Bim = 1 \left[ kg \frac{m^2}{s} \right] , \quad Bie = 1 \left[ kg \frac{m^2}{s} \right]
$$

La impedancia característica del canal de comunicación se establece  $Bi = 10$  como las pruebas realizadas en [19] al ser una prueba en corta distancia, mientras que el tiempo de retardo se establece constante de  $T = 0.2$  [s]. Con estos parámetros se realizan diferentes pruebas que se explican detalladamente a continuación.

### Prueba 1

Como primera prueba, se realiza una teleoperación sin interacción de fuerzas en el ambiente del lado del esclavo. Los objetivos de control que se evaluarán con los resultados son:

- $\bullet$  *Estabilidad* del esquema de telemanipulación. Se evalúa con simple observación, considerándose un sistema inestable si la respuesta del sistema tiende a crecer o decrecer bruscamente y el control es incapaz de corregir este efecto.
- Rastreo en el lado del esclavo de los desplazamientos del manipulador maestro durante movimientos sin interacción de fuerzas en el ambiente. Se evalúa con el promedio de error relativo porcentual  $\overline{\%e_r}$ , que se define como el promedio de:

$$
\%e_r = \frac{|\theta_m - \theta_e|}{\theta_m} * 100 \,[\,\%]
$$

donde  $|\theta_m - \theta_e|$  es el error absoluto  $e_a$ , definido la diferencia de posición angular del eslabón maestro menos la posición angular del eslabón esclavo.

• Inercia y amortiguamiento percibido en el lado del maestro por el operador humano cuando no es ejercida fuerza en el manipulador esclavo. Se evalúa también con el promedio de error relativo porcentual  $\overline{\%e_r}$ , que se define como el promedio de:

$$
\%e_r = \frac{|V_m - V_e|}{V_m} * 100~[\,\%
$$

donde  $|V_m - V_e|$  es el error absoluto  $e_a$ , definido como la diferencia de voltaje aplicado en el eslab´on maestro menos el voltaje aplicado en el eslab´on esclavo. Debido a la complicación de desarmar los robots para caracterizar el motor, se hace una aproximación en el programa basándose en las especificaciones técnicas, que indican que 6 [V] equivalen a 0.05 [kg m].

La prueba consiste en mover de manera aleatoria (tratando de simular una entrada sinusoidal) la base y el brazo del robot maestro, y obtener la respuesta de la base y el brazo del robot esclavo.

Las Figuras 5.19 y 5.20 obtenidas directamente de LabVIEW, muestran la respuesta del esclavo cuando se mueven la base del maestro y el brazo del maestro respectivamente.

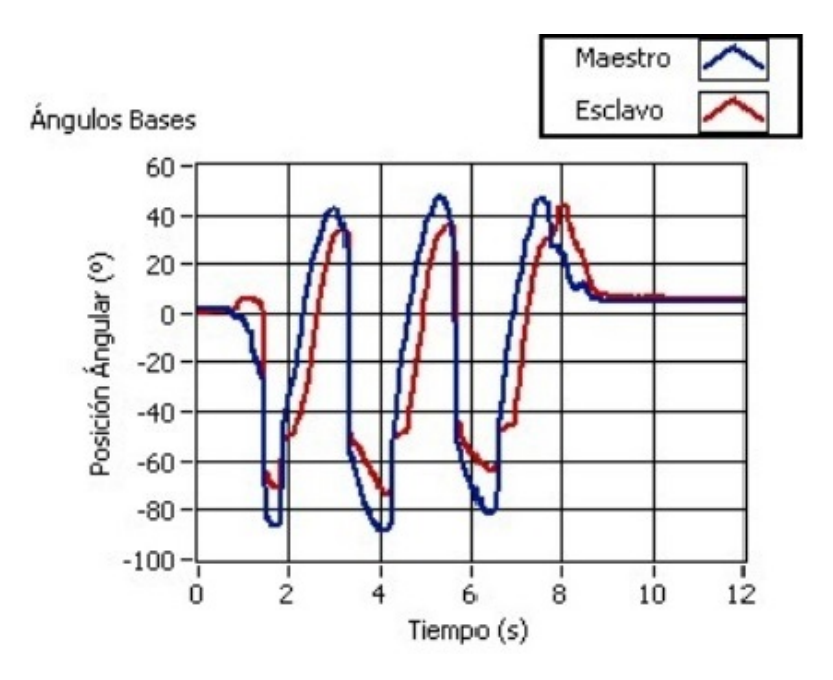

Figura 5.19: Respuesta de las bases de los robots.

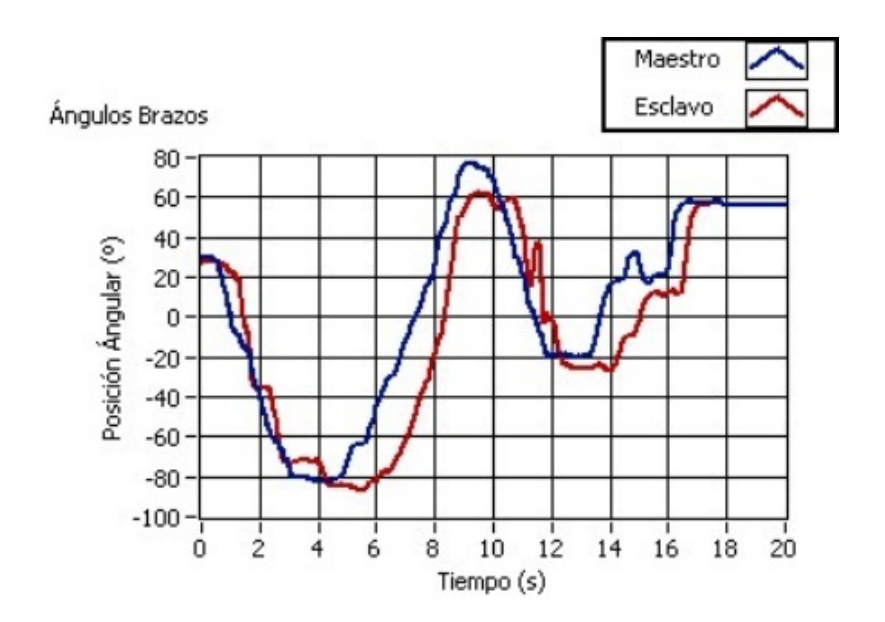

Figura 5.20: Respuesta de los brazos de los robots.

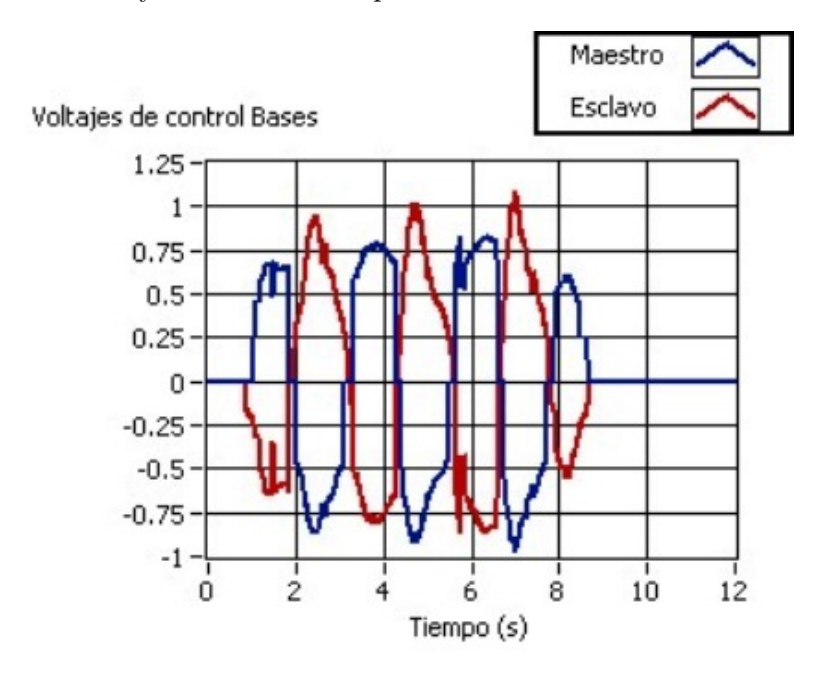

En las Figuras 5.21 y 5.22 se pueden apreciar los voltajes de control aplicados a los motores de las bases y de los brazos respectivamente.

Figura 5.21: Voltajes de control aplicados a las bases.

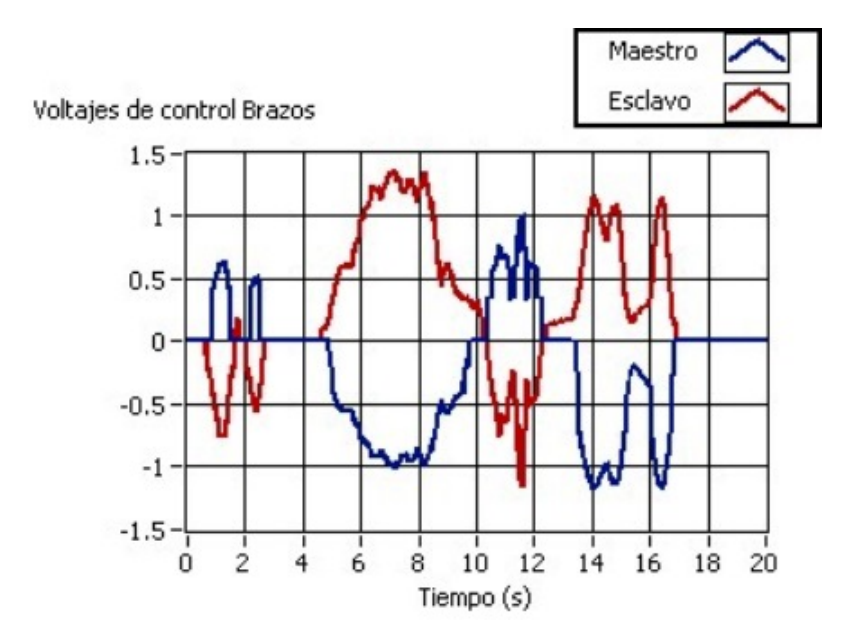

Figura 5.22: Voltajes de control aplicados a las brazos.

#### Discusión de resultados de la prueba 1

De la primera prueba del sistema físico se observa que:

- Se tiene estabilidad en el sistema y se mantiene durante toda la prueba como se observa en las Figuras 5.19 y 5.20.
- El rastreo de los desplazamientos del manipulador esclavo hacia el maestro durante los movimientos, tiene un promedio de error relativo porcentual de  $\sqrt{\partial e_{rba}} = 16.06\%$ en la base y de  $\sqrt{\mathcal{C}e_{rbr}} = 18.4\%$  en el brazo (con un error absoluto promedio en la base  $\overline{e_{aba}} = 7.12^{\circ}$  en  $\overline{\theta_{bam}} = 44.32^{\circ}$  y un error absoluto promedio en el brazo  $\overline{e_{abr}} = 10.18^{\circ}$ en  $\overline{\theta_{brm}} = 55.06^{\circ}$ ).
- La inercia y amortiguamiento percibido en el lado del maestro por el operador humano es parecida a la que se percibe el lado del esclavo, con un promedio de error relativo porcentual  $\overline{\%e_{rba}} = 11.4\%$  en la base y  $\overline{\%e_{rbr}} = 12.1\%$  en el brazo (con  $\overline{V_{bae}} =$ 0.636 [V] y  $\overline{V_{bre}} = 0.509$  [V] en el esclavo, y  $\overline{V_{bam}} = 0.571$  [V] y  $\overline{V_{brm}} = 0.447$  [V] en el maestro según las Figuras 5.21 y Prueba1V2 dando un error absoluto promedio  $\overline{e_{rba}} = 0.065$  [V] en la base y  $\overline{e_{rbr}} = 0.062$  [V] en el brazo).

# Pruebas 2 y 3

Como segunda prueba y tercera prueba, se realiza una teleoperación con interacción de fuerzas en el ambiente del lado del esclavo. Los objetivos de control que se evaluarán con los resultados son:

- $\bullet$  *Estabilidad* del esquema de telemanipulación. Se evalúa con simple observación, consider´andose un sistema inestable si la respuesta del sistema tiende a crecer o decrecer bruscamente y el control es incapaz de corregir este efecto.
- Desviación de posición entre el maestro y el esclavo en caso de interacción de fuerzas en el lado del esclavo. Se evalúa con el promedio de error relativo porcentual  $\overline{\%e_r}$ , que se define como el promedio de:

$$
\%e_r = \frac{|\theta_m - \theta_e|}{\theta_m} * 100 \,[\,\%]
$$

donde  $|\theta_m - \theta_e|$ es el error absoluto $e_a,$ definido la diferencia de posición angular del eslabón maestro menos la posición angular del eslabón esclavo.

• Rigidez percibida en el maestro por el operador en caso de interacción de fuerzas en el ambiente del esclavo. Se evalúa también con el promedio de error relativo porcentual  $\overline{\%e_r}$ , que se define como el promedio de:

$$
\%e_r = \frac{|V_m - V_e|}{V_m} * 100 \ [\%]
$$

donde  $\left|V_m-V_e\right|$ es el error absoluto $e_a,$ definido como la diferencia de voltaje aplicado en el eslab´on maestro menos el voltaje aplicado en el eslab´on esclavo. Debido a la complicación de desarmar los robots para caracterizar el motor, se hace una aproximación en el programa basándose en las especificaciones técnicas, que indican que 6 [V] equivalen a 0.05 [kg m].

La prueba 2 consiste en utilizar una carga como entrada de fuerza del sistema. Se coloca una objeto en el efector final del robot esclavo y se deja que el peso baje el brazo del robot, lo que ocasiona que se sienta una fuerza en el brazo del robot maestro y también baje, estos contin´uan bajando hasta el l´ımite. La Figura 5.23 muestra la respuesta.

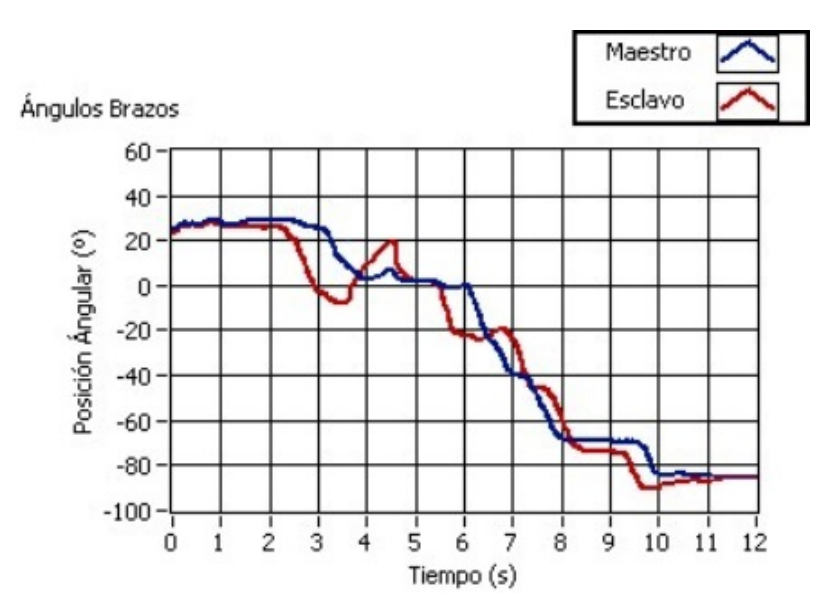

Figura 5.23: Respuesta de los brazos de los robots en la prueba 2.

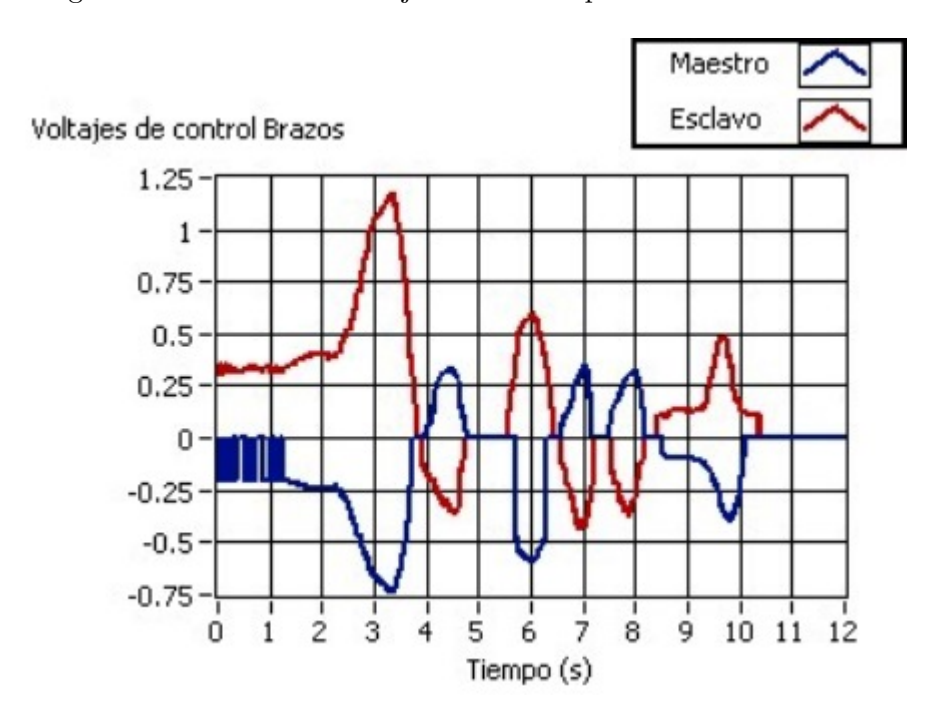

La Figura 5.24 muestra el voltaje de control aplicado a los brazos de los robots.

Figura 5.24: Voltajes de control aplicados a los robots en la prueba 2.

#### Discusión de resultados de la prueba 2

De la segunda prueba realizada en el sistema físico se observa que:

- Se tiene estabilidad en el sistema y se mantiene durante toda la prueba como se observa en la Figura 5.23.
- La desviación de posición entre el maestro y el esclavo con interacción de fuerzas en el lado del esclavo, tiene un promedio de error relativo porcentual de  $\overline{\%e_r} = 14.4\%$ (con un error absoluto promedio  $\overline{e_a} = 5.41^\circ$  en  $\overline{\theta_m} = 37.52^\circ$ ).
- La rigidez percibida en el lado del maestro por el operador humano es parecida a la que se percibe en el lado del esclavo, teniendo un promedio de error relativo porcentual  $\overline{\%e_{r}}=16.7\,\%$  (con $\overline{V_{e}}=0.238~[V]$ en el esclavo y $\overline{\tau_{m}}=0.204~[V]$  en el maestro según la Figura 5.24, dando un error absoluto promedio  $\overline{e_a} = 0.034$  [V]).

La prueba 3 consiste en mover aleatoriamente la base del robot maestro pero a diferencia de la primera prueba, en esta ocasión se le pone un obstáculo al robot esclavo. Lo que ocurre al poner un obstáculo, es que el robot esclavo presenta una oposición a su movimiento natural y esto genera una fuerza contraria.

Al ser una teleoperación háptica, esta fuerza de oposición en el ambiente remoto debe sentirse también en el robot maestro como si el obstáculo se le pusiera a éste. La Figura 5.25 muestra la respuesta de las bases de los robots cuando el esclavo se encuentra un obstáculo en el ambiente remoto.

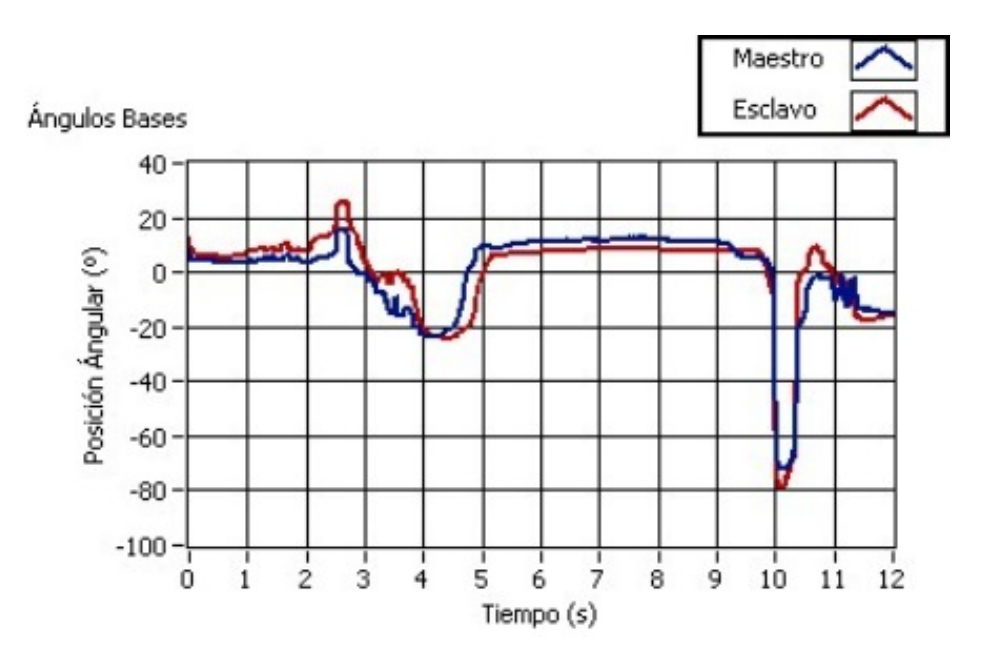

Figura 5.25: Respuesta de las bases de los robots en la prueba 3.

En la Figura 5.26 se muestra el voltaje de control aplicado a las bases, donde se puede apreciar el comportamiento cuando se encuentra el obstáculo en el robot esclavo cerca del segundo 5.

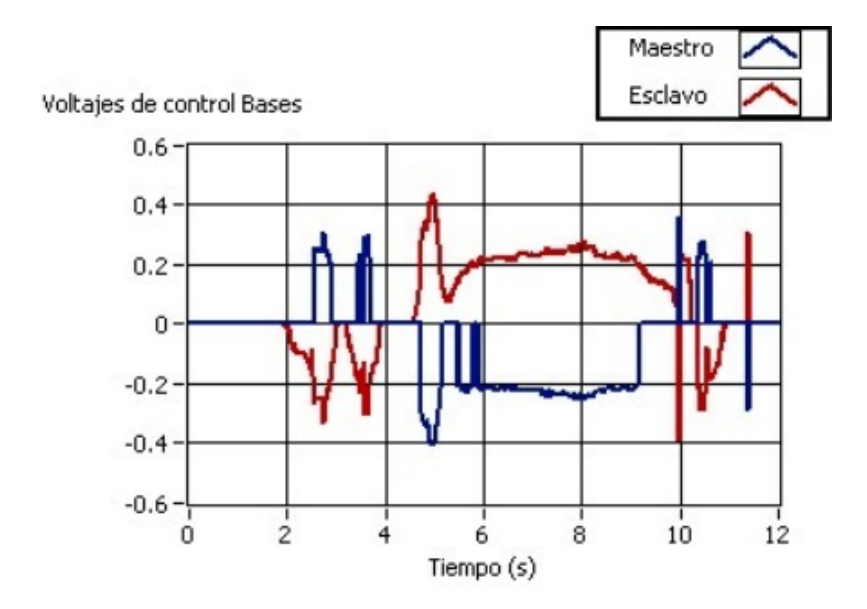

Figura 5.26: Voltajes de control aplicados a las bases en la prueba 3.

#### Discusión de resultados de la prueba 3

De la tercera y última prueba realizada en el sistema físico se observa que:

- Se tiene estabilidad en el sistema y se mantiene durante toda la prueba como se observa en la Figura 5.25.
- La desviación de posición entre el maestro y el esclavo con interacción de fuerzas en el lado del esclavo, tiene un promedio de error relativo porcentual de  $\overline{\%e_r} = 16.1\,\%$ (con un error absoluto promedio  $\overline{e_a} = 3.06^\circ$  en  $\overline{\theta_m} = 18.91^\circ$ ).
- La rigidez percibida en el lado del maestro por el operador humano es ligeramente parecida a la que se percibe en el lado del esclavo, teniendo un promedio de error relativo porcentual  $\overline{\%e_r} = 10.9\%$  (con  $\overline{V_e} = 0.213$  [V] en el esclavo y  $\overline{\tau_m} = 0.192$  [V] en el maestro según la Figura 5.26, dando un error absoluto promedio  $\overline{e_a} = 0.021$  [V]).

#### 5.3.2. Análisis de resultados y observaciones

Para terminar con esta sección, se discute si se cubrieron los objetivos de control planteados al inicio. Recordemos que el objetivo primordial de este trabajo, era aplicar un esquema de control que asegure la estabilidad. De las pruebas físicas se apreció que los robots son totalmente estables. Se hicieron diferentes pruebas donde se cambió el tiempo de retardo desde 0 hasta 0.4 segundos, y en todo momento se tenia estabilidad en la teleoperaci´on. Entonces, se puede decir que este objetivo se cumple satisfactoriamente.

Por otro lado, la transparencia en la teleoperación (es decir que el usuario maneje al robot maestro como si estuviera manejando al esclavo directamente), no es tan satisfactorio. Como se puede ver en la Tabla 5.1, se tienen errores de posición y fuerza más o menos en el rango de entre  $10\%$  y  $20\%$ . Dependiendo la aplicación, este rango de error puede ser aceptable o no, pero en general es inconveniente.

| Prueba   | Estabilidad | Rastreo o desviación                                                                       | Inercia o rigidez       |
|----------|-------------|--------------------------------------------------------------------------------------------|-------------------------|
| Prueba 1 | Estable     | $\%e_{rba} = 16.06\%$ , $\%e_{rbr} = 18.4\%$   $\%e_{rba} = 11.4\%$ , $\%e_{rbr} = 12.1\%$ |                         |
| Prueba 2 | Estable     | $\%e_r = 14.4\%$                                                                           | $\sqrt{\%e_r} = 16.7\%$ |
| Prueba 3 | Estable     | $\%e_r = 16.1\%$                                                                           | $\%e_r = 10.9\%$        |

Tabla 5.1: Características en cada una de las pruebas.

El hecho de que los errores en posición y en fuerza estén en estos rangos, puede deberse a distintas causas, pero como operario se apreció que el sistema prototipo que se utilizó no es para nada preciso. Además de que no se descarta que existan mejores parámetros para el controlador.

Con estas observaciones, se concluye el análisis de las pruebas en la implementación del esquema de control, y por ende se concluye este trabajo de tesis. Para finalizar, en la siguiente y última sección se hacen las conclusiones y se proponen trabajos a futuro.

# Capítulo 6

# Conclusiones

Haciendo un pequeño resumen de lo que se realizó en este trabajo; se estudió, desarrolló e implementó un esquema de control para una teleoperación háptica. Se llevaron a cabo varias pruebas de telemanipulación con y sin interacción de fuerzas en un sistema prototipo y con base en ellas ahora se realizan diversas conclusiones y se proponen trabajos futuros en esta línea de investigación.

# 6.1. Conclusiones Generales

Citando el objetivo principal de este trabajo: estudiar y aplicar un esquema de control bilateral para una teleoperación háptica, con el que se pueda mostrar como se mejora la sensibilidad del operador humano en un sistema robótico teleoperado. La conclusión principal es que este objetivo se cumple satisfactoriamente pero no del todo. Según las pruebas realizadas en la Secci´on 5.3 (donde se muestra la estabilidad y las diferencias de rastreo, seguimiento, rigidez, e inercia y amortiguamiento), se observa que por un lado se logró implementar un esquema de control que garantiza la estabilidad independientemente del tiempo de retardo constante que se le aplique, pero por otro lado no se logró una transparencia en la teleoperación al tener errores de posición y fuerza de entre  $10\%$  y  $20\%$ . Esto tiene sentido según la teoría presentada en el estado del arte, que menciona que el binomio estabilidad - transparencia es difícil de lograr ya que para alcanzar un término, se tiene que sacrificar al otro.

Sin embargo, en lo personal considero que se puede mejorar la transparencia en el esquema de control que se planteó, utilizando una mejor instrumentación y diseñando otro sistema robótico de teleoperación más preciso.

Un aporte importante de este trabajo, es que se tiene una mejor fundamentación teórica comparada con los esquemas de control aplicados anteriormente al sistema físico, esto permite crear modelos detallados de simulación que facilitan la comprensión del sistema, del controlador y de la interacción entre ambos.

Mencionando los aprendizajes en el desarrollo de este trabajo, el principal fue aprender a hacer investigaciones exhaustivas y estructuradas en textos cient´ıficos especializados. Otro fue trabajar con plataformas de programación totalmente desconocidas sólo con autoaprendizaje. También entender un sistema creado por otras personas para utilizarlo después de tiempo de no uso. Y por último la tenacidad en el trabajo de un proyecto que no es sencillo de lograr. Personalmente espero que se siga trabajando en esta línea de investigación, ya que es un tema muy interesante y bastante extenso, que además tiene mucha utilidad si se lleva hasta sus últimas instancias de aplicación.

# 6.2. Trabajos Futuros

Después de haber mostrado las fortalezas y deficiencias del esquema de control que se aplicó, los trabajos futuros en esta línea de investigación pueden ser los siguientes:

- Pensando a corto plazo, diseñar un sistema robótico de teleoperación háptica más funcional y preciso (no prototipo), con el fin de mejorar la transparencia en la telemanipulación. También se pueden realizar pruebas con retardos reales, es decir con distancias considerables entre los robots, con el fin de probar y corregir los efectos que pudiera causar el canal de comunicación.
- Pensando a largo plazo, enfocar el sistema a una aplicación específica (mostradas en la Introducción de este trabajo). En lo personal, me enfocaría en la teleoperación de robots industriales, o en la teleoperación de un vehículo submarino o aéreo.

# Referencias

- [1] Batsomboon P. et al. A survey of telesensation and teleoperation technology with virtual reality and force reflection capabilities. International journal of modeling and simulation, vol. 20. 2000.
- [2] Vertut Jean and Coiffet Philippe. Teleoperation and robotics: Evolution and development. Ed. Prentice Hall. 1986. ISBN: 978-0-137-82194-5
- [3] Álvarez R. Jorge Arturo y Osorio F. Omar. Tesis: Diseño, contrucción y control bilateral de un sistema teleoperado. Universidad Nacional Autonóma de México. 2012.
- [4] Arcara Paolo and Melchiorri Claudio. Control schemes for teleoperacion with time delay: A comparative study. Dipartimento di Elettronica Informatica e Sistemicstica (DEIS). University of Bologna, Italy. 2001.
- [5] Nise S. Norman. Sistemas de control en ingeniería. Ed. Wiley. 4th Ed. 2004. ISBN: 0-471-44577-0
- [6] Ollero B. Aníbal. Robótica: Manipuladores y robots móviles. Ed. Marcombo. 2001. ISBN: 84-267-1313-0
- [7] Hannaford B. and Okamura Allison Handbook of robotics. Ed. Springer. 2008. ISBN: 978-3-540-38219-5
- [8] Sanchez T. José E. Tesis: Implementación de un sistema teleoperado con reflexión de fuerza de 6 grados de libertad. Universidad de Navarra, España. 2002.
- [9] Gutiérrez C. Ricardo E. y Castillo E. Ricardo A. Artículo: Control de manipuladores teleoperados. Universidad de Nueva Granada, Colombia. 2006.
- [10] Yokokohji Y. and Yoshikawa T. Bilateral control of master-slave manipulators for ideal kinesthetic coupling. Formulation and experiment. IEEE Transactions on robotics and automation, vol. 10. 1994.
- [11] Moschini D. and Fiorini P. Performance of robotic teleoperation system with flexible slave device. Proceedings in International Conference of Robotics and Automation (ICRA). 2004.
- [12] Aracil J. et al. *Identificación y modelado de un sistema maestro-esclavo para teleope*ración. En XXV Jornadas de automática. 2004.
- [13] Bianchi R. A. et al. Operation of a robotic manipulator through www. FEI. 1998.
- [14] Renán A. César Obtención de la ecuación de Euler-Lagrange utilizando los vectores base y vectores recíprocos. Artículo de investigación. 2004.
- [15] Melchiorri C. and Eusebi C. Telemanipulation: System aspects and control issues. World scientific article. Singapore, 1996.
- [16] Rosero M. Cristina et al. Control predictivo en tangues acoplados. Escuela Politéctnica Nacional. Colombia, 2007.
- [17] Ortega R. et al. Extending passivity-based control beyond mechanics. Ensayo de aplicación. Alemania, 1999.
- [18] Sepulchre R. et al. Constructive nonlinear control. Ed. Springer. USA. 1996. ISBN:3540761276
- [19] Arcara P. et al Intrinsically passive control in bilateral teleoperation MIMO systems. DEIS University of Bologna. Italy. 2000.
- [20] Clemsom. Nonlinear control systems: Lecture 18. College of Engineering and Science. South Caroline. USA. 2005.
- [21] Khalil H. K. Nonlinear Systems. Ed. Prentice Hall. 3th Ed. USA. 2002. ISBN: 0-13- 067389-7
- [22] Melchiorri C. et al Using damping injection and passivity in robotic manipulation.IEEE/ASME International conference on advanced intelligent mechatronics. USA. 1999.
- [23] Stramigioli S. et al A passivity based control scheme for grasping and manipulation. Conference on control. USA. 1999.
- [24] Stramigioli S. et al Geometric scattering in tele-manipulation of port controlled Hamiltonian systems. Delft University of Technology. The Netherlands. 2005.
- [25] Alfaro Victor Métodos numéricos para la solución de ecuaciones diferenciales ordinarias (EDO). Departamento de Automática. Escuela de Ingeniería Eléctrica. Costa Rica 2005.
- [26] National Instruments Corporation. Getting Started with CompactRIO and LabVIEW. 2009.